## **NI-DMM Function Reference Help**

June 2008, 372116C-01

Expand this topic to view the C/CVI/VB functions and attributes included with NI-DMM that you can use to configure and operate your digital multimeter.

To navigate this help file, use the **Contents**, **Index**, and **Search** tabs to the left of this window.

To comment on this [documentation,](javascript:WWW(WWW_Feedback)) refer to the National Instruments Web site.

© 2004–2008 National Instruments Corporation. All rights reserved.

#### **niDMM\_init**

ViStatus = niDMM\_init(ViString Resource\_Name, ViBoolean ID\_Query, ViBoolean Reset\_Device, ViSession\* Instrument\_Handle)

#### **Purpose**

This function completes the following tasks:

- Creates a new IVI instrument driver session.
- Opens a session to the device you specify for the **Resource\_Name** parameter.
- If the **ID\_Query** parameter is set to VI\_TRUE (1), this function queries the instrument ID and checks that it is valid for this instrument driver.
- If the **Reset\_Device** parameter is set to VI\_TRUE (1), this function resets the instrument to a known state. Sends initialization commands to set the instrument to the state necessary for the operation of the instrument driver.
- Returns a ViSession handle that you use to identify the instrument in all subsequent instrument driver function calls.

#### **Parameters**

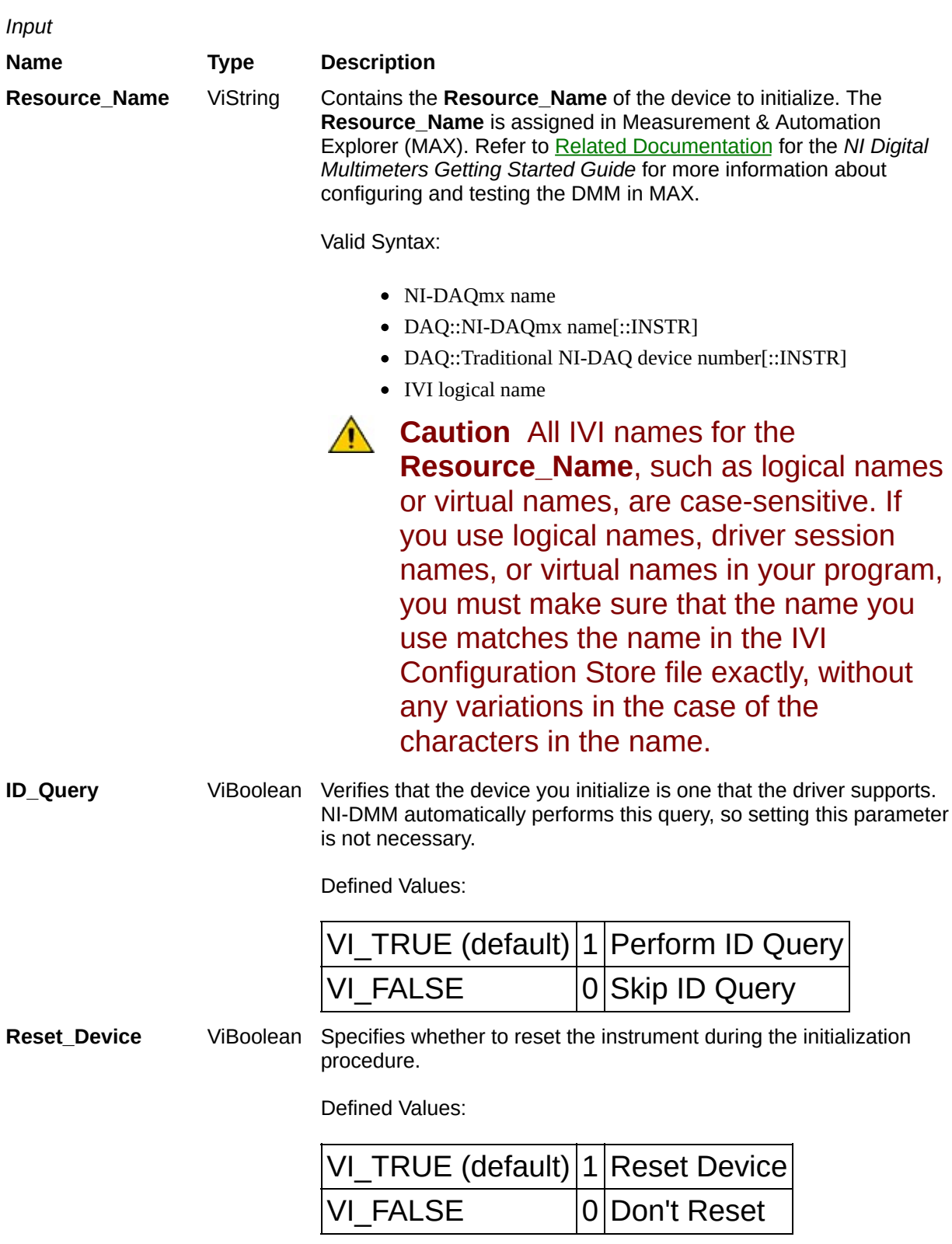

*Output*

**Name Type Description**

**Instrument\_Handle** ViSession\* Returns a ViSession handle that you use to identify the instrument in all subsequent instrument driver function calls.

#### **Return Value**

**Name Type Description**

**Status** ViStatus Reports the **Status** of this operation. To obtain a text description of the status code, call [niDMM\\_error\\_message](javascript:LaunchMergedHelp(). To obtain additional information concerning the error condition, use <u>[niDMM\\_GetError](javascript:LaunchMergedHelp()</u>.

## **niDMM\_InitWithOptions**

ViStatus = niDMM\_InitWithOptions(ViString Resource\_Name, ViBoolean ID\_Query, ViBoolean Reset\_Device, ViString Option\_String, ViSession\* Instrument\_Handle)

#### **Purpose**

This function completes the following tasks:

- Creates a new IVI instrument driver session and, optionally, sets the initial state of the following session attributes: [RangeCheck](javascript:LaunchMergedHelp(), [QueryInstrStatus](javascript:LaunchMergedHelp(), [Cache](javascript:LaunchMergedHelp(), [Simulate](javascript:LaunchMergedHelp(), [Recordcoercions](javascript:LaunchMergedHelp().
- Opens a session to the device you specify for the **Resource\_Name** parameter. If the **ID\_Query** parameter is set to VI\_TRUE, this function queries the instrument ID and checks that it is valid for this instrument driver.
- If the **Reset Device** parameter is set to VI TRUE, this function resets the instrument to a known state. Sends initialization commands to set the instrument to the state necessary for the operation of the instrument driver.
- Returns a ViSession handle that you use to identify the instrument in all subsequent instrument driver function calls.

#### **Parameters**

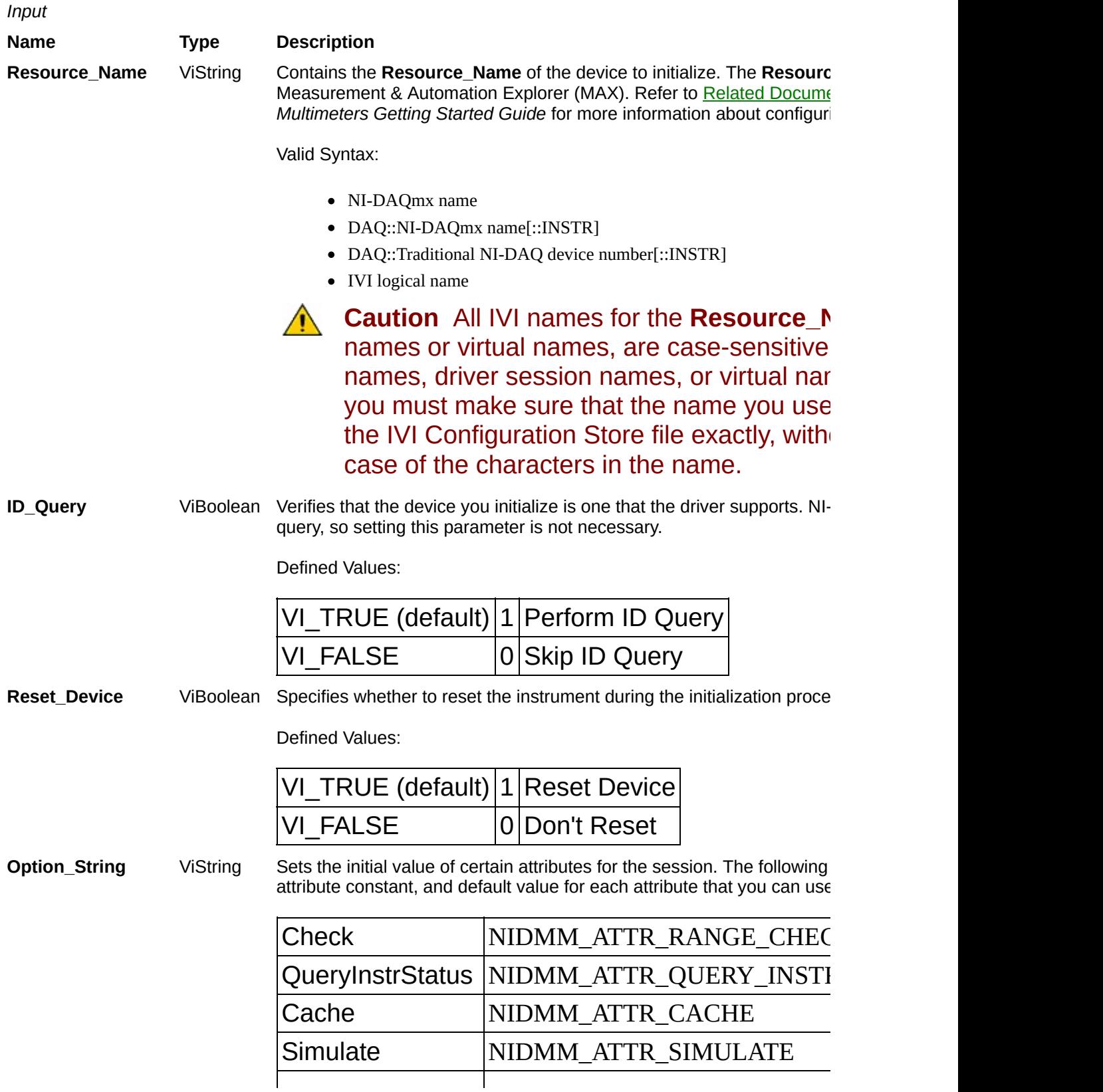

#### RecordCoercions NIDMM\_ATTR\_RECORD\_COE

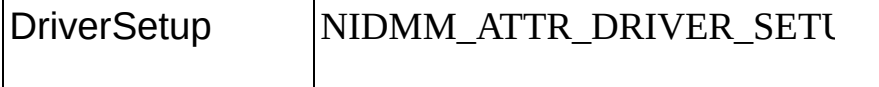

The format of this string is, "AttributeName=Value." To set multiple attrib with a comma.

If you pass NULL or an empty string for this parameter, the session use attributes. You can override the default values by assigning a value explicit parameter. You do not have to specify all of the attributes and may leave use the default value).

Refer to Simulating NI Digital [Multimeters](javascript:LaunchHelp() for more information.

*Output*

#### **Name Type Description**

Instrument\_Handle ViSession\* Returns a ViSession handle that you use to identify the instrument in a function calls.

#### **Return Value**

**Name Type Description**

**Status** ViStatus Reports the **Status** of this operation. To obtain a text description of the status code, call [niDMM\\_error\\_message](javascript:LaunchMergedHelp(). To obtain additional information concerning the error condition, use <u>[niDMM\\_GetError](javascript:LaunchMergedHelp()</u>.

## **niDMM\_close**

ViStatus = niDMM\_close(ViSession Instrument\_Handle)

#### **Purpose**

Closes the specified session and deallocates resources that it reserved.

# **Parameters**

*Input* **Name Type Description Instrument\_Handle** ViSession Identifies a particular instrument session. You obtain the **Instrument\_Handle** parameter from [niDMM\\_init](javascript:LaunchMergedHelp() or [niDMM\\_InitWithOptions](javascript:LaunchMergedHelp(). The default is None.

# **Return Value**

**Name Type Description**

**Status** ViStatus Reports the **Status** of this operation. To obtain a text description of the status code, call [niDMM\\_error\\_message](javascript:LaunchMergedHelp(). To obtain additional information concerning the error condition, use **[niDMM\\_GetError](javascript:LaunchMergedHelp()**.

#### **niDMM\_ConfigureMeasurementDigits**

ViStatus = niDMM\_ConfigureMeasurementDigits(ViSession Instrument\_Handle, ViInt32 Measurement\_Function, ViReal64 Range, ViReal64 Resolution\_Digits)

#### **Purpose**

Configures the common attributes of the measurement. These attributes include [NIDMM\\_ATTR\\_FUNCTION](javascript:LaunchMergedHelp(), [NIDMM\\_ATTR\\_RANGE](javascript:LaunchMergedHelp(), and [NIDMM\\_ATTR\\_RESOLUTION\\_DIGITS](javascript:LaunchMergedHelp().

# **Parameters**

*Input*

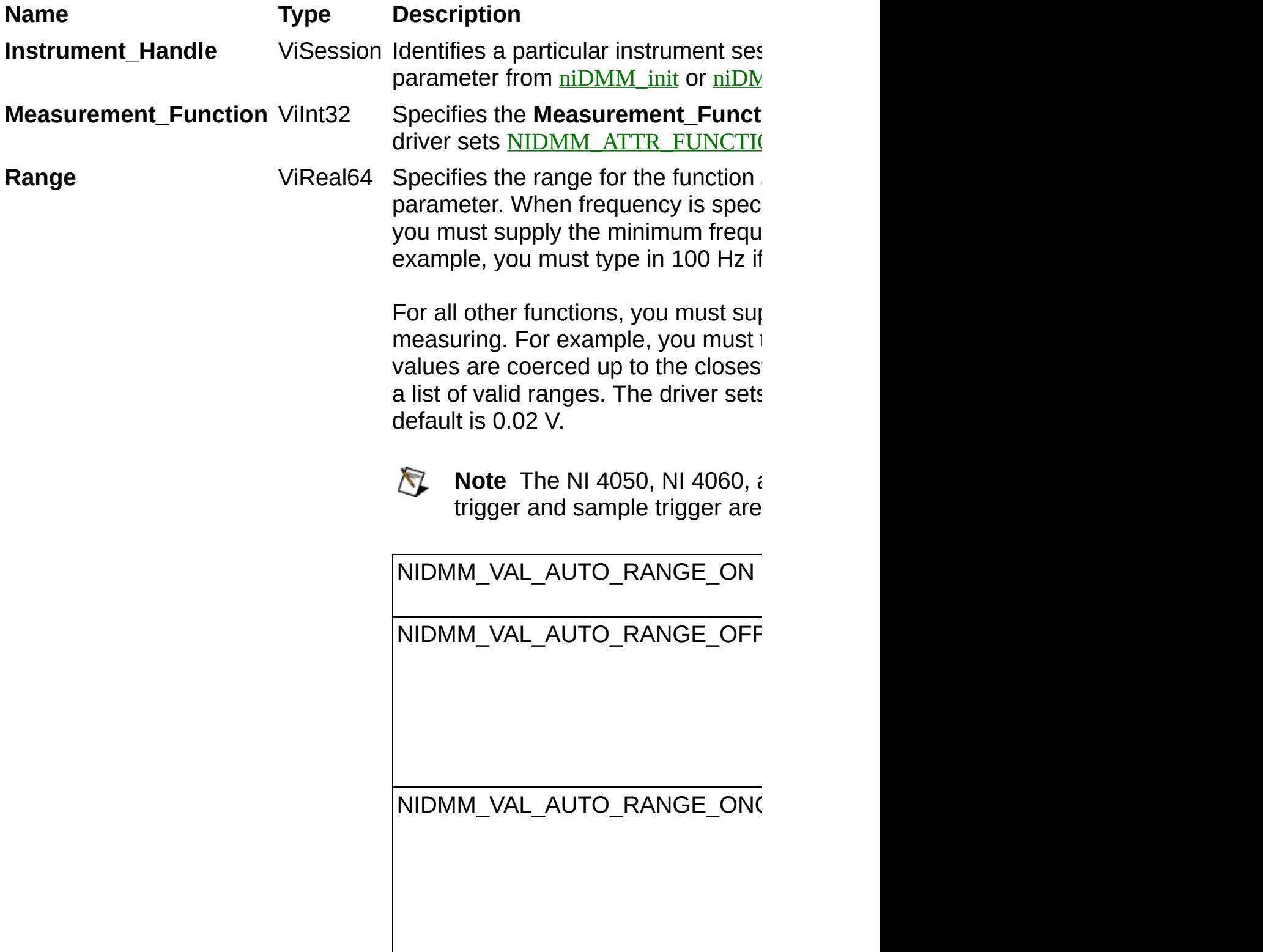

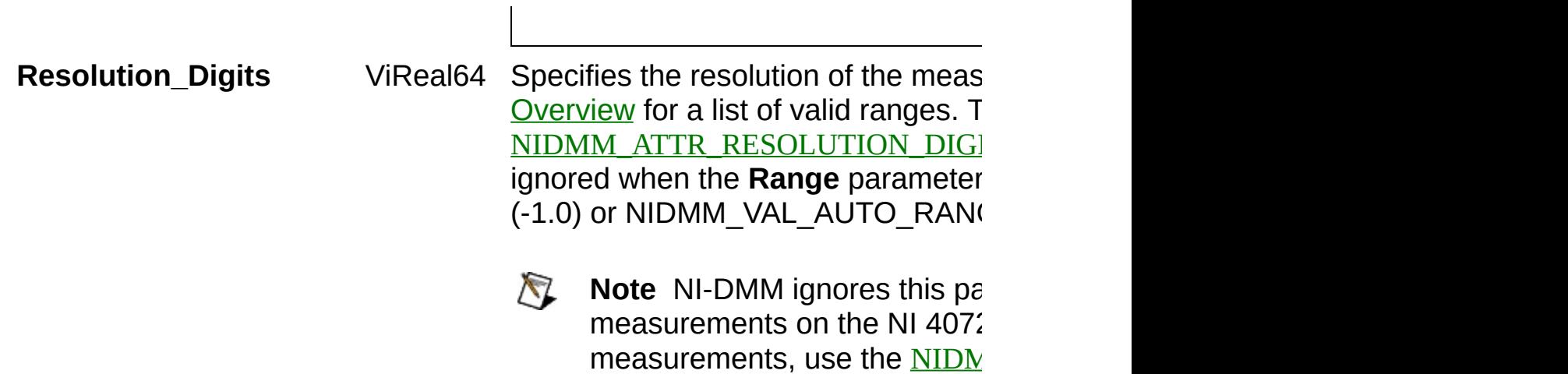

attribute.

# **Return Value**

**Name Type Description**

**Status** ViStatus Reports the **Status** of this operation. To obtain a text description of the status code, call [niDMM\\_error\\_message](javascript:LaunchMergedHelp(). To obtain additional information concerning the error condition, use **[niDMM\\_GetError](javascript:LaunchMergedHelp()**.

#### **niDMM\_ConfigureMeasurementAbsolute**

ViStatus = niDMM\_ConfigureMeasurementAbsolute(ViSession Instrument\_Handle, ViInt32 Measurement\_Function, ViReal64 Range, ViReal64 Resolution\_Absolute)

#### **Purpose**

Configures the common attributes of the measurement. These attributes include [NIDMM\\_ATTR\\_FUNCTION](javascript:LaunchMergedHelp(), [NIDMM\\_ATTR\\_RANGE](javascript:LaunchMergedHelp(), and [NIDMM\\_ATTR\\_RESOLUTION\\_ABSOLUTE](javascript:LaunchMergedHelp().

# **Parameters**

*Input*

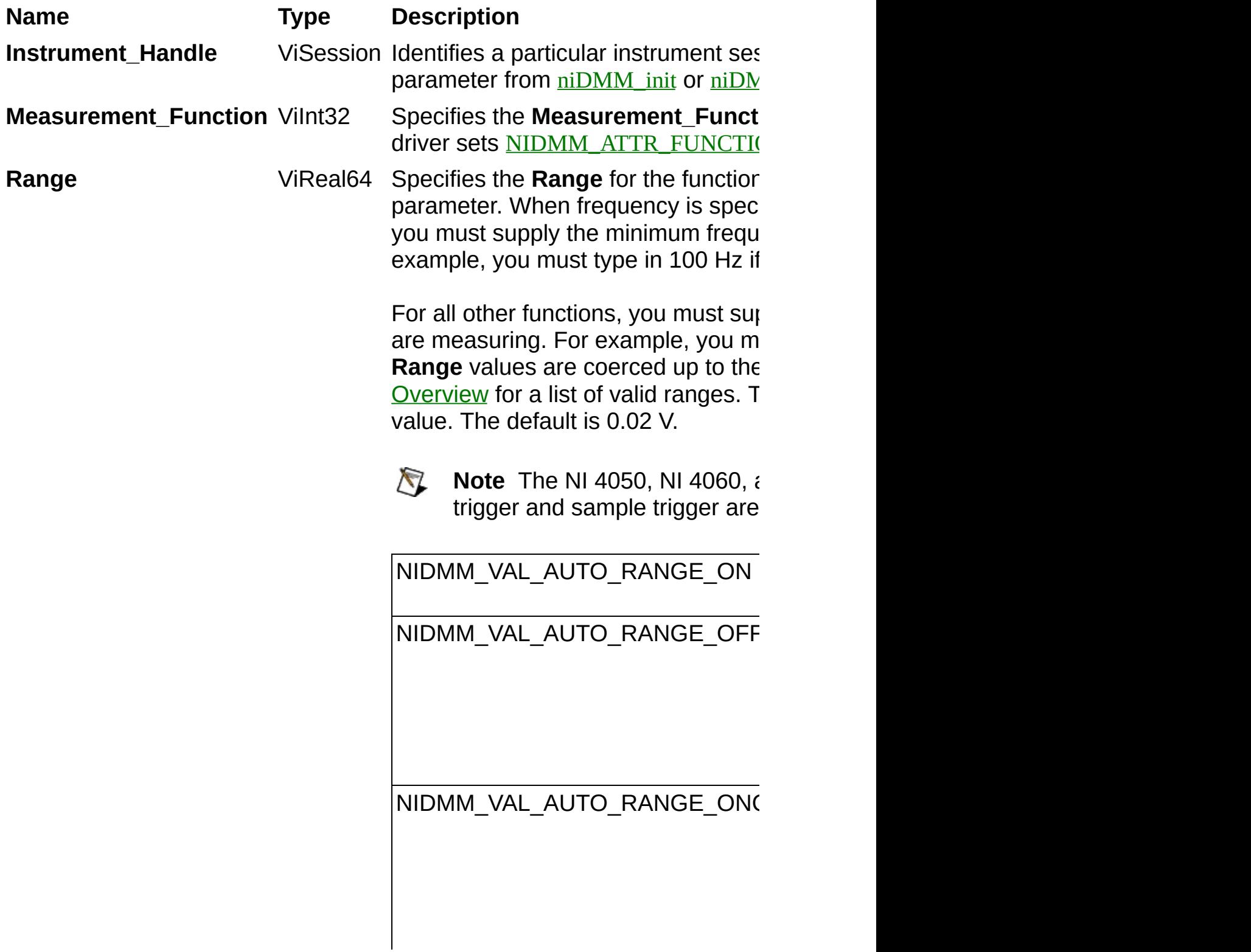

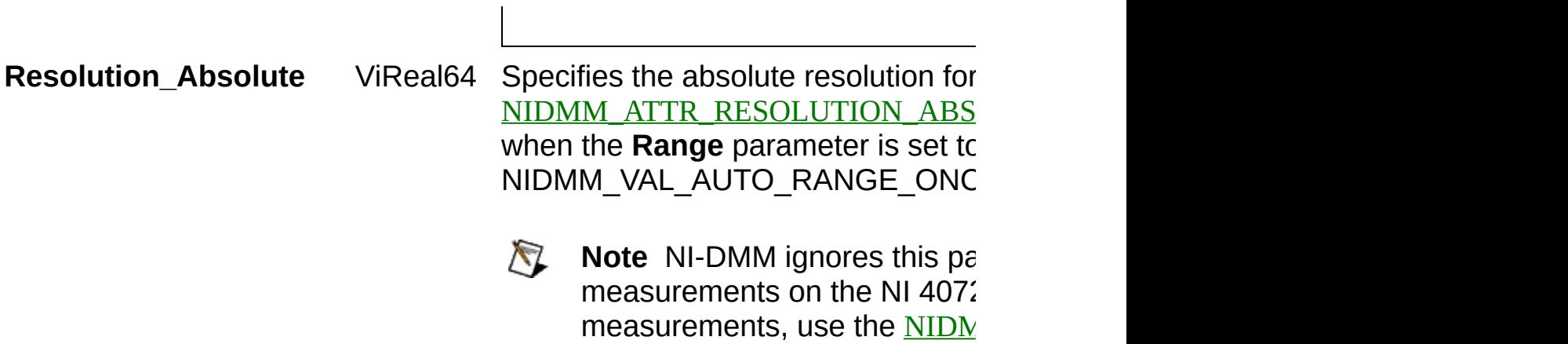

attribute.

# **Return Value**

**Name Type Description**

**Status** ViStatus Reports the **Status** of this operation. To obtain a text description of the status code, call [niDMM\\_error\\_message](javascript:LaunchMergedHelp(). To obtain additional information concerning the error condition, use **[niDMM\\_GetError](javascript:LaunchMergedHelp()**.

## **niDMM\_ConfigureMultiPoint**

ViStatus = niDMM\_ConfigureMultiPoint(ViSession Instrument\_Handle, ViInt32 Trigger\_Count, ViInt32 Sample\_Count, ViInt32 Sample\_Trigger, ViReal64 Sample\_Interval)

#### **Purpose**

Configures the attributes for multipoint measurements. These attributes include [NIDMM\\_ATTR\\_TRIGGER\\_COUNT](javascript:LaunchMergedHelp(),

[NIDMM\\_ATTR\\_SAMPLE\\_COUNT](javascript:LaunchMergedHelp(), [NIDMM\\_ATTR\\_SAMPLE\\_TRIGGER](javascript:LaunchMergedHelp(), and [NIDMM\\_ATTR\\_SAMPLE\\_TRIGGER](javascript:LaunchMergedHelp().

For continuous acquisitions, set [NIDMM\\_ATTR\\_TRIGGER\\_COUNT](javascript:LaunchMergedHelp() or [NIDMM\\_ATTR\\_SAMPLE\\_COUNT](javascript:LaunchMergedHelp() to zero. For more information, refer to Multiple Point [Acquisitions](javascript:LaunchHelp(), [Triggering](javascript:LaunchHelp(), and Using [Switches.](javascript:LaunchHelp()

# **Parameters**

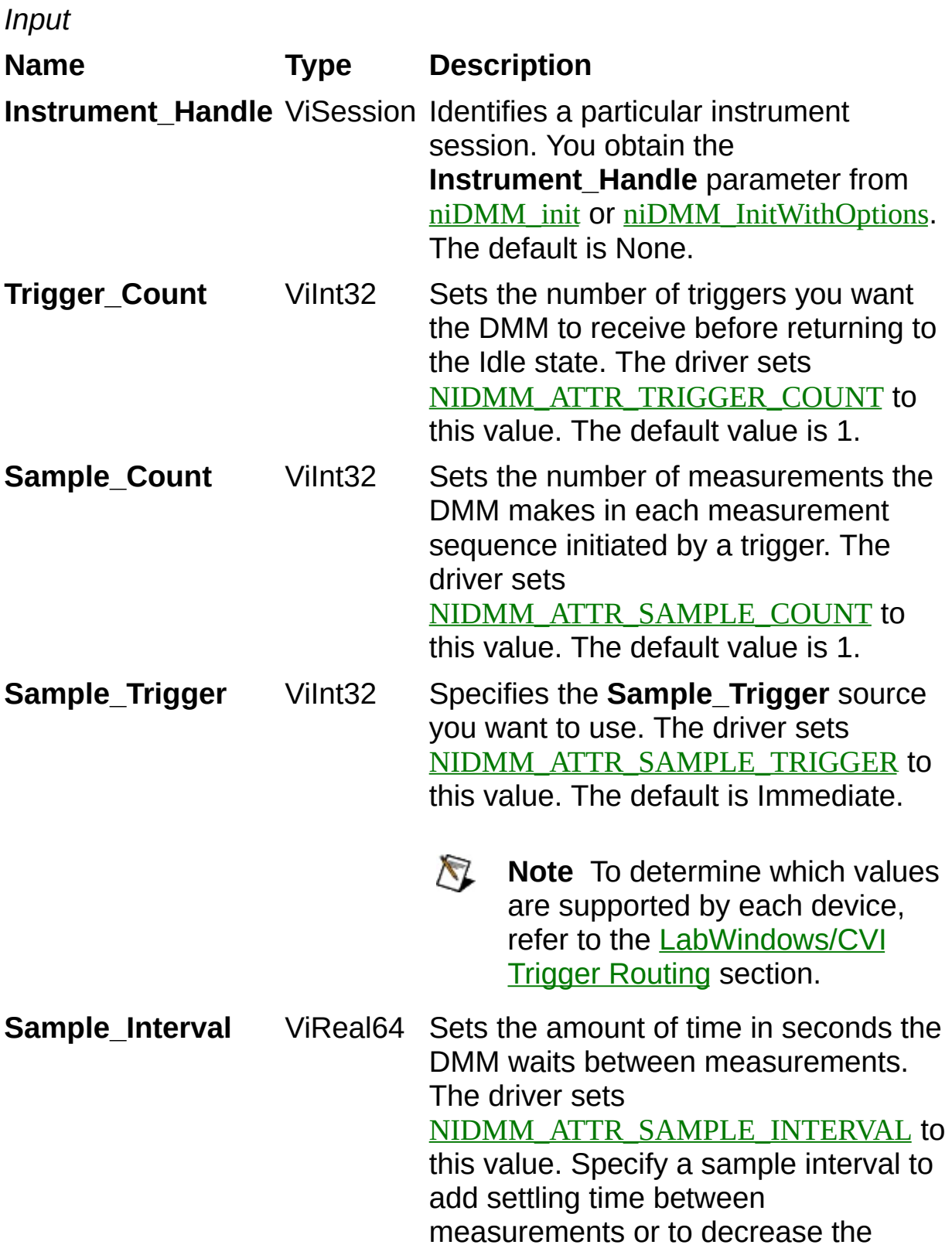

measurement rate. **Sample\_Interval** only applies when the **Sample\_Trigger** is set to INTERVAL.

On the NI 4060, the **Sample\_Interval** value is used as the settling time. When sample interval is set to 0, the DMM does not settle between measurements. The NI 4065 and NI 4070/4071/4072 use the value specified in **Sample\_Interval** as additional delay. The default value (-1) ensures that the DMM settles for a recommended time. This is the same as using an Immediate trigger.

**Note** This attribute is not used on the NI 4050.

# **Return Value**

**Name Type Description**

**Status** ViStatus Reports the **Status** of this operation. To obtain a text description of the status code, call [niDMM\\_error\\_message](javascript:LaunchMergedHelp(). To obtain additional information concerning the error condition, use **[niDMM\\_GetError](javascript:LaunchMergedHelp()**.

#### **niDMM\_ConfigureWaveformAcquisition**

ViStatus = niDMM\_ConfigureWaveformAcquisition(ViSession Instrument\_Handle, ViInt32 Measurement\_Function, ViReal64 Range, ViReal64 Rate, ViInt32 Waveform\_Points)

#### **Purpose**

Configures the NI 4070/4071/4072 for waveform acquisitions.

# **Parameters**

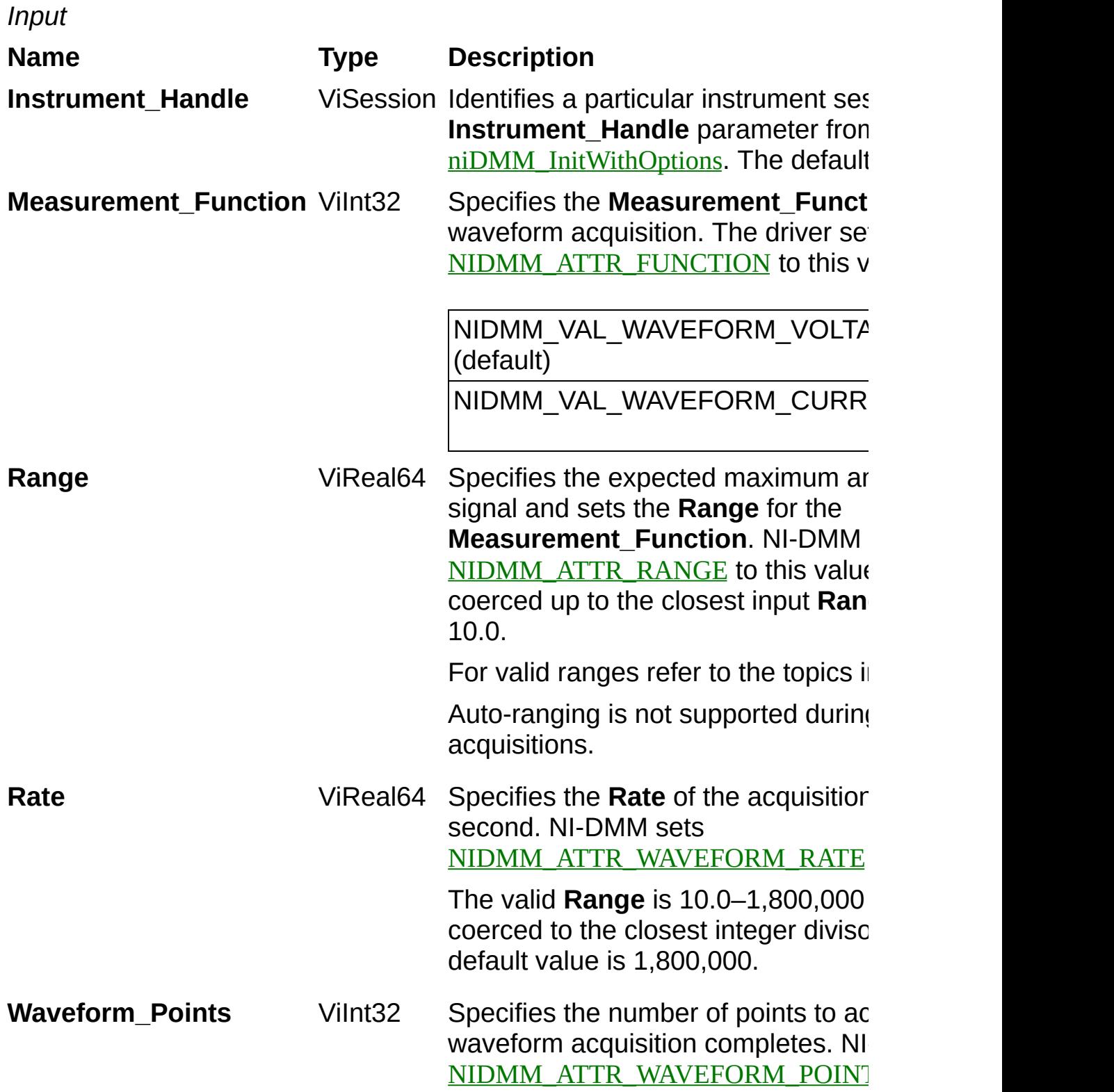

To calculate the maximum and minim waveform points that you can acquire refer to the Waveform [Acquisition](javascript:LaunchHelp() M

The default value is 500.

# **Return Value**

**Name Type Description**

**Status** ViStatus Reports the **Status** of this operation. To obtain a text description of the status code, call [niDMM\\_error\\_message](javascript:LaunchMergedHelp(). To obtain additional information concerning the error condition, use **[niDMM\\_GetError](javascript:LaunchMergedHelp()**.

## **niDMM\_ConfigureCableCompType**

ViStatus = niDMM\_ConfigureCableCompType(ViSession Instrument\_Handle, ViInt32 Cable\_Comp\_Type)
For the NI 4072 only, sets the [NIDMM\\_ATTR\\_CABLE\\_COMPENSATION\\_TYPE](javascript:LaunchMergedHelp() attribute for the current capacitance/inductance mode range.

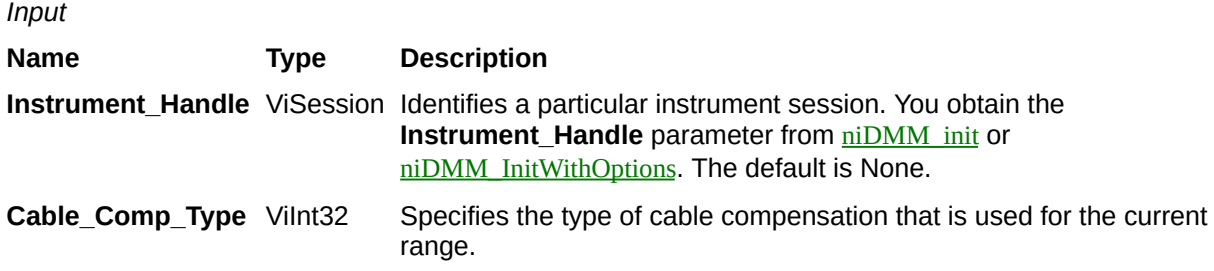

**Name Type Description**

# **niDMM\_ConfigureOpenCableCompValues**

ViStatus = niDMM\_ConfigureOpenCableCompValues(ViSession Instrument\_Handle, ViReal64 Conductance, ViReal64 Susceptance)

For the NI 4072 only, configures the [NIDMM\\_ATTR\\_OPEN\\_CABLE\\_COMP\\_CONDUCTANCE](javascript:LaunchMergedHelp() and [NIDMM\\_ATTR\\_OPEN\\_CABLE\\_COMP\\_SUSCEPTANCE](javascript:LaunchMergedHelp() attributes.

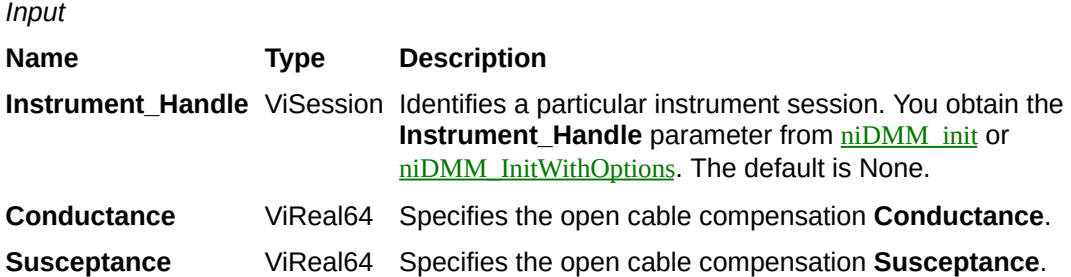

**Name Type Description**

# **niDMM\_ConfigureShortCableCompValues**

ViStatus = niDMM\_ConfigureShortCableCompValues(ViSession Instrument\_Handle, ViReal64 Resistance, ViReal64 Reactance)

For the NI 4072 only, configures the [NIDMM\\_ATTR\\_SHORT\\_CABLE\\_COMP\\_RESISTANCE](javascript:LaunchHelp() and [NIDMM\\_ATTR\\_SHORT\\_CABLE\\_COMP\\_REACTANCE](javascript:LaunchHelp() attributes.

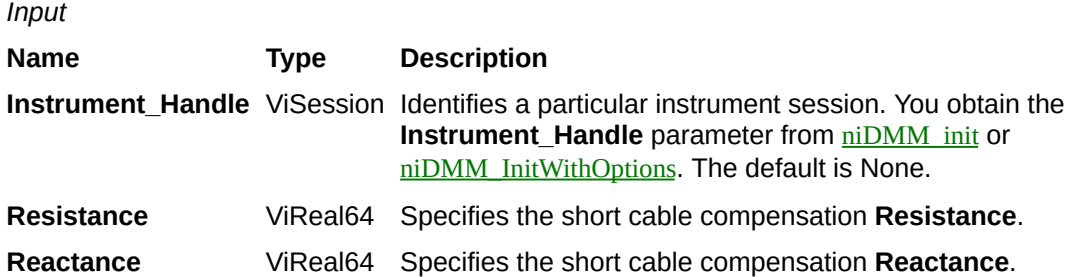

**Name Type Description**

# **niDMM\_PerformOpenCableComp**

ViStatus = niDMM\_PerformOpenCableComp(ViSession Instrument\_Handle, ViReal64 \*Conductance, ViReal64 \*Susceptance)

For the NI 4072 only, performs the open cable compensation measurements for the current capacitance/inductance range, and returns open cable compensation **Conductance** and **Susceptance** values. You can use the return values of this function as inputs to [niDMM\\_ConfigureOpenCableCompValues](javascript:LaunchMergedHelp().

This function returns an error if the value of the [NIDMM\\_ATTR\\_FUNCTION](javascript:LaunchMergedHelp() attribute is not set to NIDMM\_VAL\_CAPACITANCE (1005) or NIDMM\_VAL\_INDUCTANCE (1006).

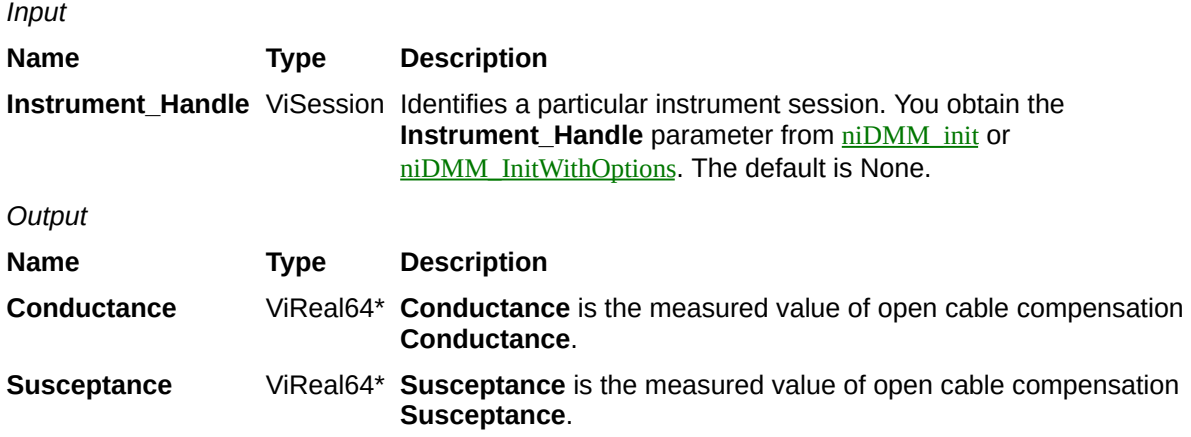

**Name Type Description**

# **niDMM\_PerformShortCableComp**

ViStatus = niDMM\_PerformShortCableComp(ViSession Instrument\_Handle, ViReal64 \*Resistance, ViReal64 \*Reactance)

Performs the short cable compensation measurements for the current capacitance/inductance range, and returns short cable compensation **Resistance** and **Reactance** values. You can use the return values of this function as inputs to  $nIDMM$  ConfigureShortCableCompValues.

This function returns an error if the value of the [NIDMM\\_ATTR\\_FUNCTION](javascript:LaunchMergedHelp() attribute is not set to NIDMM\_VAL\_CAPACITANCE (1005) or NIDMM\_VAL\_INDUCTANCE (1006).

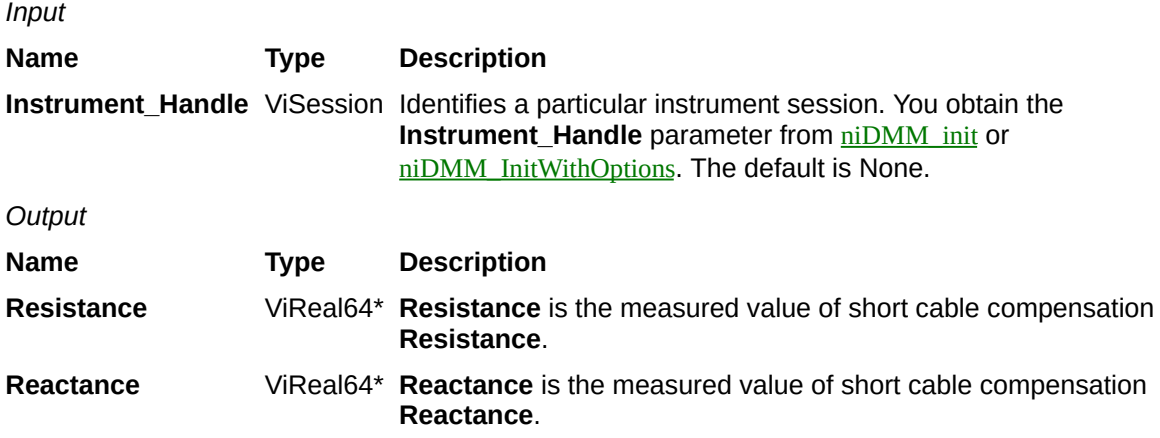

**Name Type Description**

# **niDMM\_ConfigureTransducerType**

ViStatus = niDMM\_ConfigureTransducerType (ViSession Instrument\_Handle, ViInt32 Transducer\_Type)

Configures the transducer type.

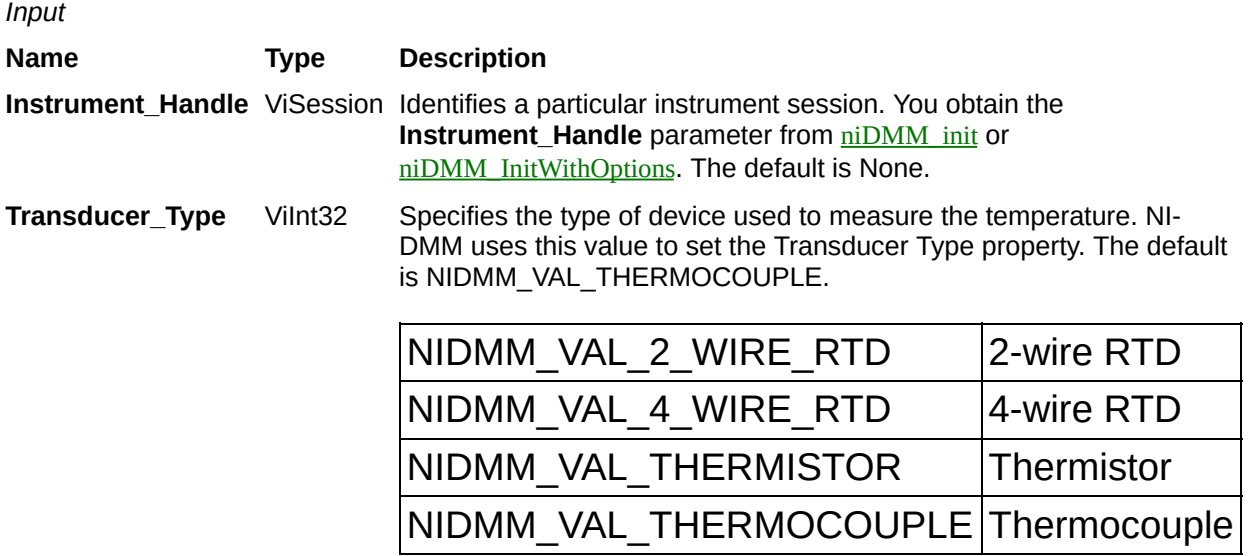

**Name Type Description**

# **niDMM\_ConfigureThermocouple**

ViStatus = niDMM\_ConfigureThermocouple(ViSession Instrument\_Handle, ViInt32 Thermocouple\_Type, ViInt32 Reference\_Junction\_Type)

Configures the thermocouple type and reference junction type for a chosen thermocouple.

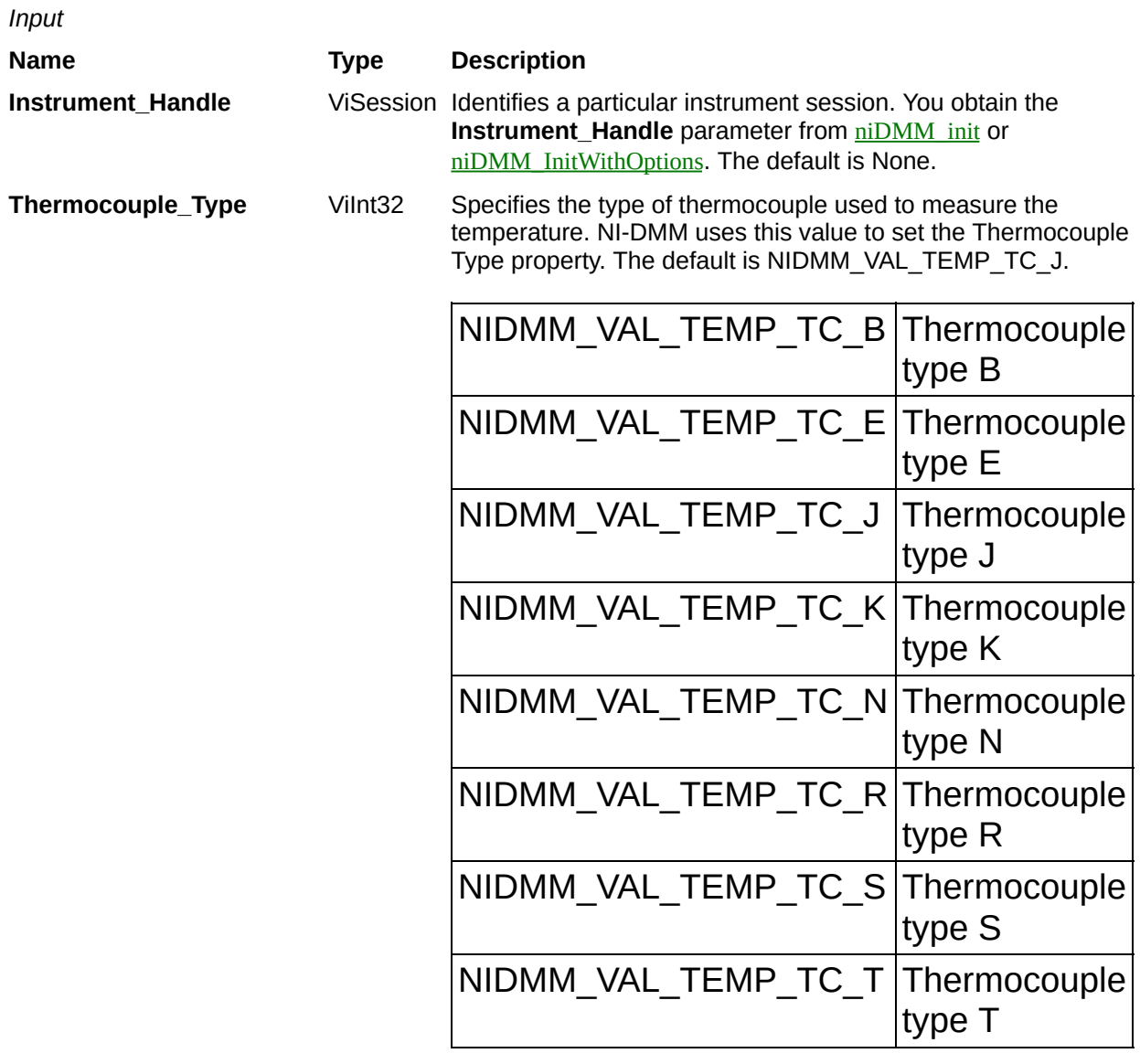

**Reference\_Junction\_Type** ViInt32 Specifies the type of reference junction to be used in the reference junction compensation of a thermocouple measurement. NI-DMM uses this value to set the Reference Junction Type property. The only supported value is NIDMM\_VAL\_TEMP\_REF\_JUNC\_FIXED.

**Name Type Description**

# **niDMM\_ConfigureFixedRefJunction**

ViStatus = niDMM\_ConfigureFixedRefJunction(ViSession Instrument\_Handle, ViReal64 Fixed\_Reference\_Junction)

Configures the fixed reference junction temperature for a thermocouple with a fixed reference junction type.

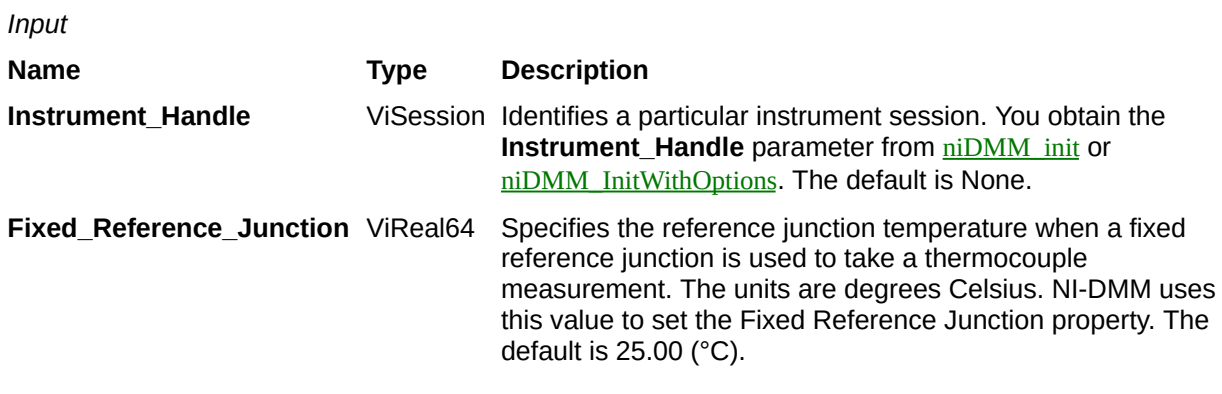

**Name Type Description**

# **niDMM\_ConfigureRTDType**

ViStatus = niDMM\_ConfigureRTDType(ViSession Instrument\_Handle, ViInt32 RTD\_Type, ViReal64 RTD\_Resistance)

Configures the RTD Type and RTD Resistance parameters for an RTD.

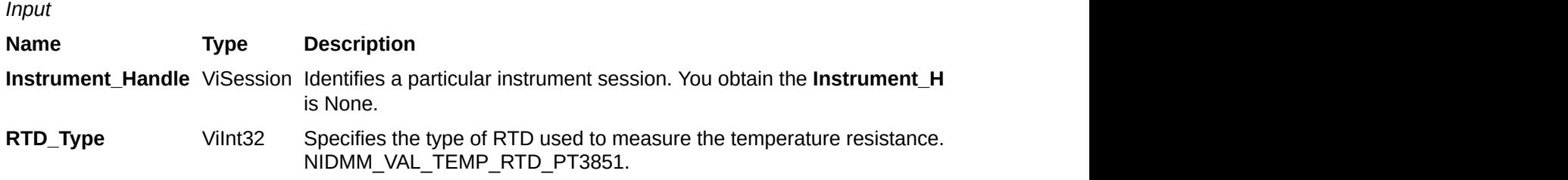

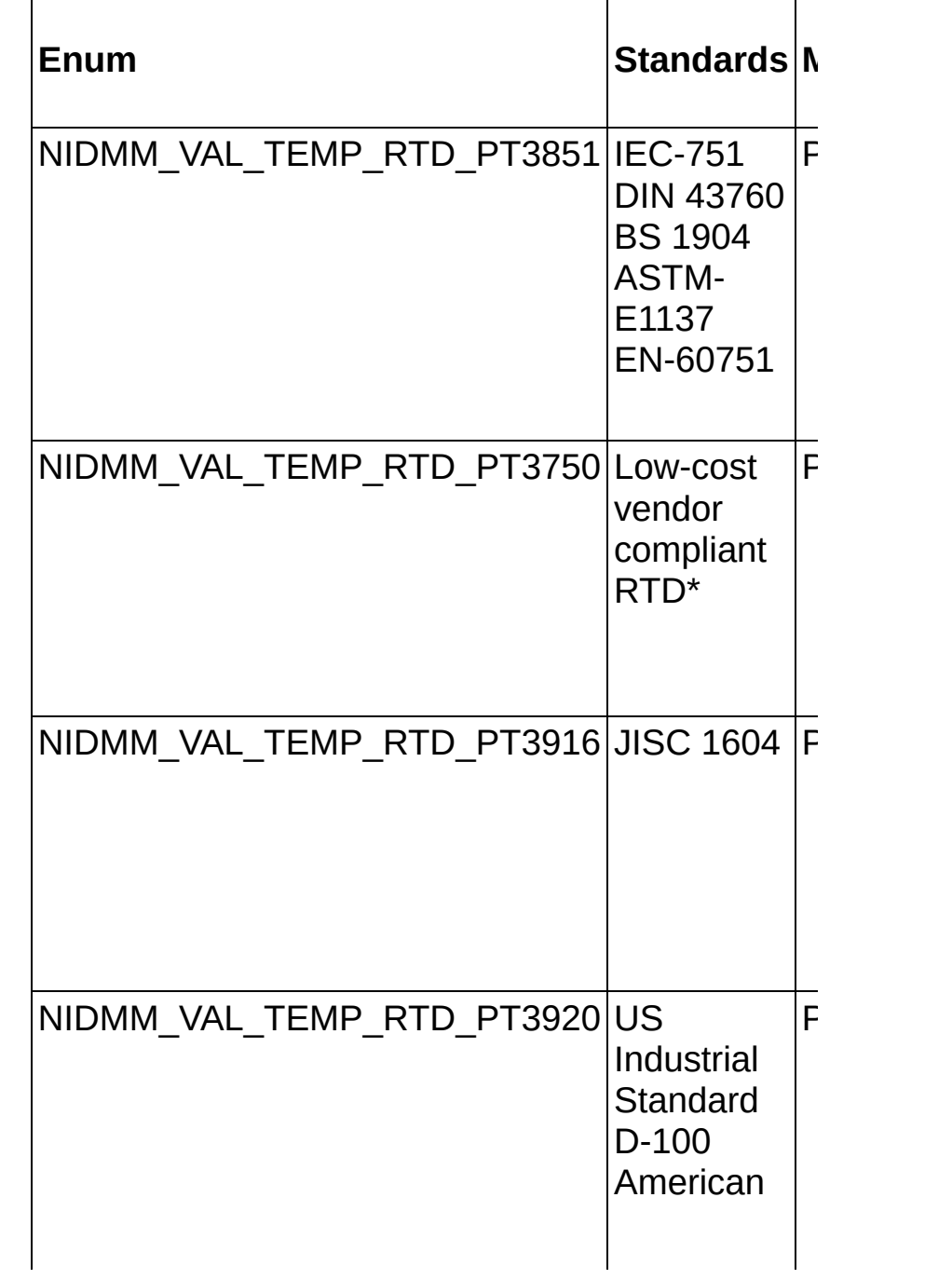

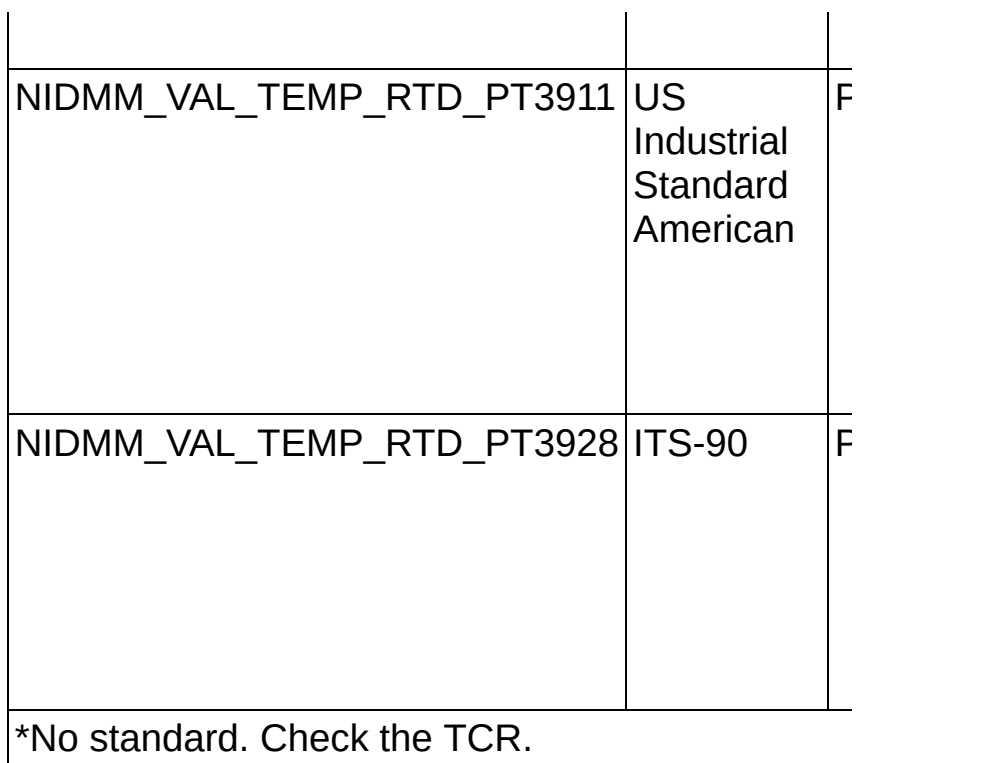

**RTD\_Resistance** ViReal64 Specifies the RTD resistance in ohms at 0 °C. NI-DMM uses this value

**Name Type Description**
## **niDMM\_ConfigureRTDCustom**

ViStatus = niDMM\_ConfigureRTDCustom(ViSession Instrument\_Handle, ViReal64 RTD\_A, ViReal64 RTD\_B, ViReal64 RTD\_C)

Configures the A, B, and C parameters for a custom RTD.

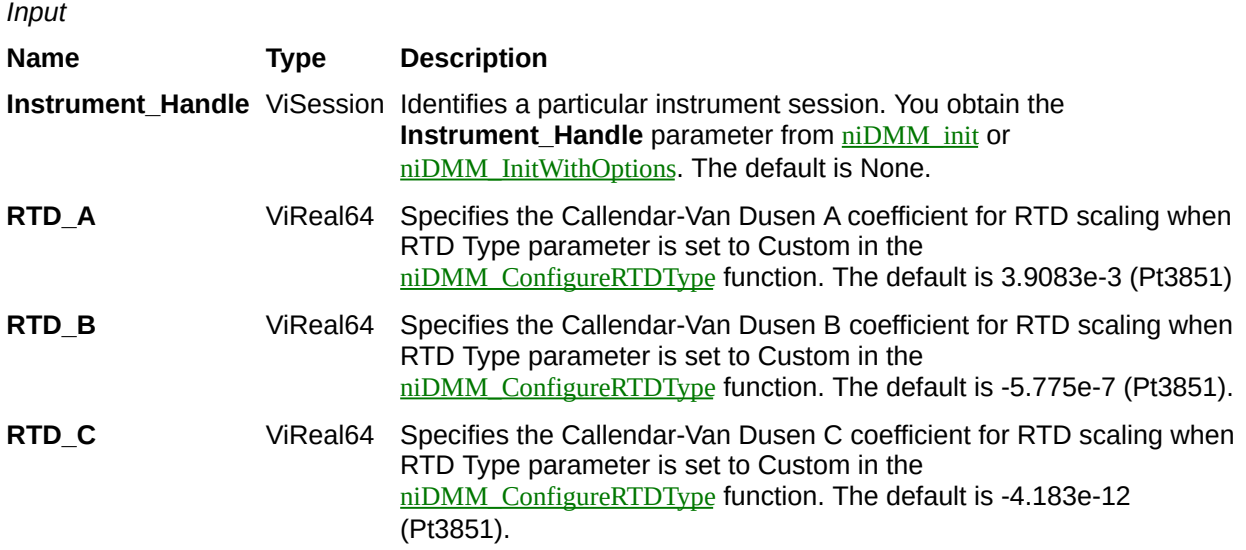

**Name Type Description**

# **niDMM\_ConfigureThermistorType**

ViStatus = niDMM\_ConfigureThermistorType(ViSession Instrument\_Handle, ViInt32 Thermistor\_Type)

Configures the thermistor type.

*Input*

**Name Type Description**

**Instrument\_Handle** ViSession Identifies a particular instrument session. You obtain the **Instrument\_Handle** parameter from [niDMM\\_init](javascript:LaunchMergedHelp() or [niDMM\\_InitWithOptions](javascript:LaunchMergedHelp(). The default is None.

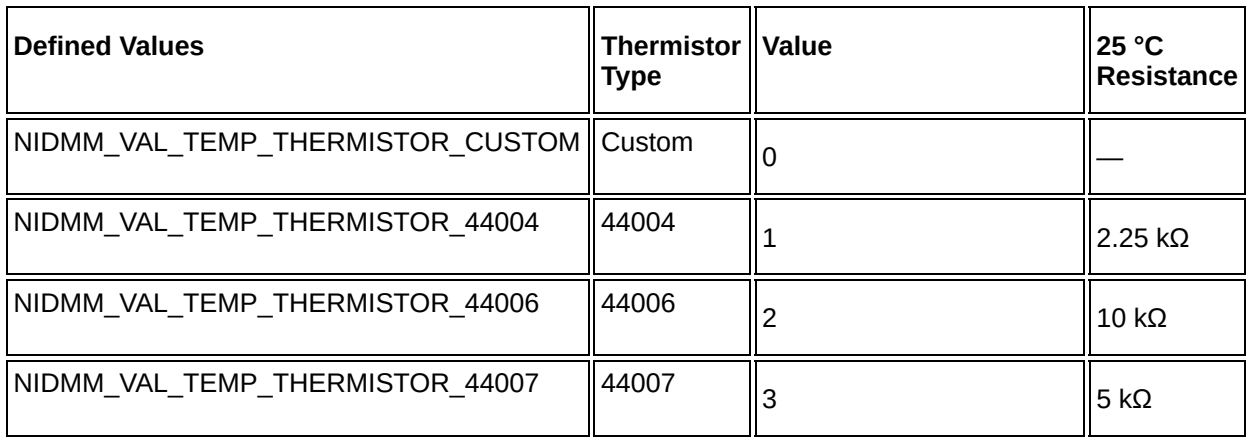

**Name Type Description**

# **niDMM\_ConfigureThermistorCustom**

ViStatus = niDMM\_ConfigureThermistorCustom(ViSession Instrument\_Handle, ViReal64 Thermistor\_A, ViReal64 Thermistor\_B, ViReal64 Thermistor\_C)

Configures the A, B, and C parameters for a custom thermistor.

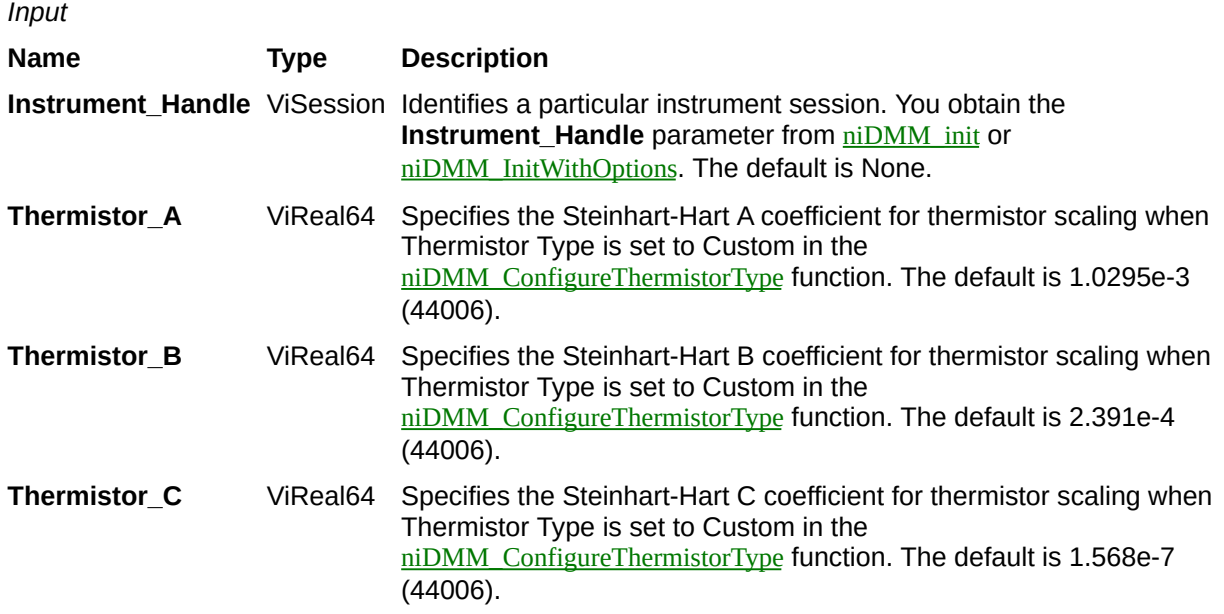

**Name Type Description**

# **niDMM\_ConfigureAutoZeroMode**

ViStatus = niDMM\_ConfigureAutoZeroMode(ViSession Instrument\_Handle, ViInt32 Auto\_Zero\_Mode)

Configures the DMM for **Auto\_Zero\_Mode**. When **Auto\_Zero\_Mode** is ON, the DMM internally disconnects the input signal and takes a zero reading. It then subtracts the zero reading from the measurement. This prevents offset voltages present on the input circuitry of the DMM from affecting measurement accuracy. When **Auto\_Zero\_Mode** is OFF, the DMM does not compensate for zero reading offset.

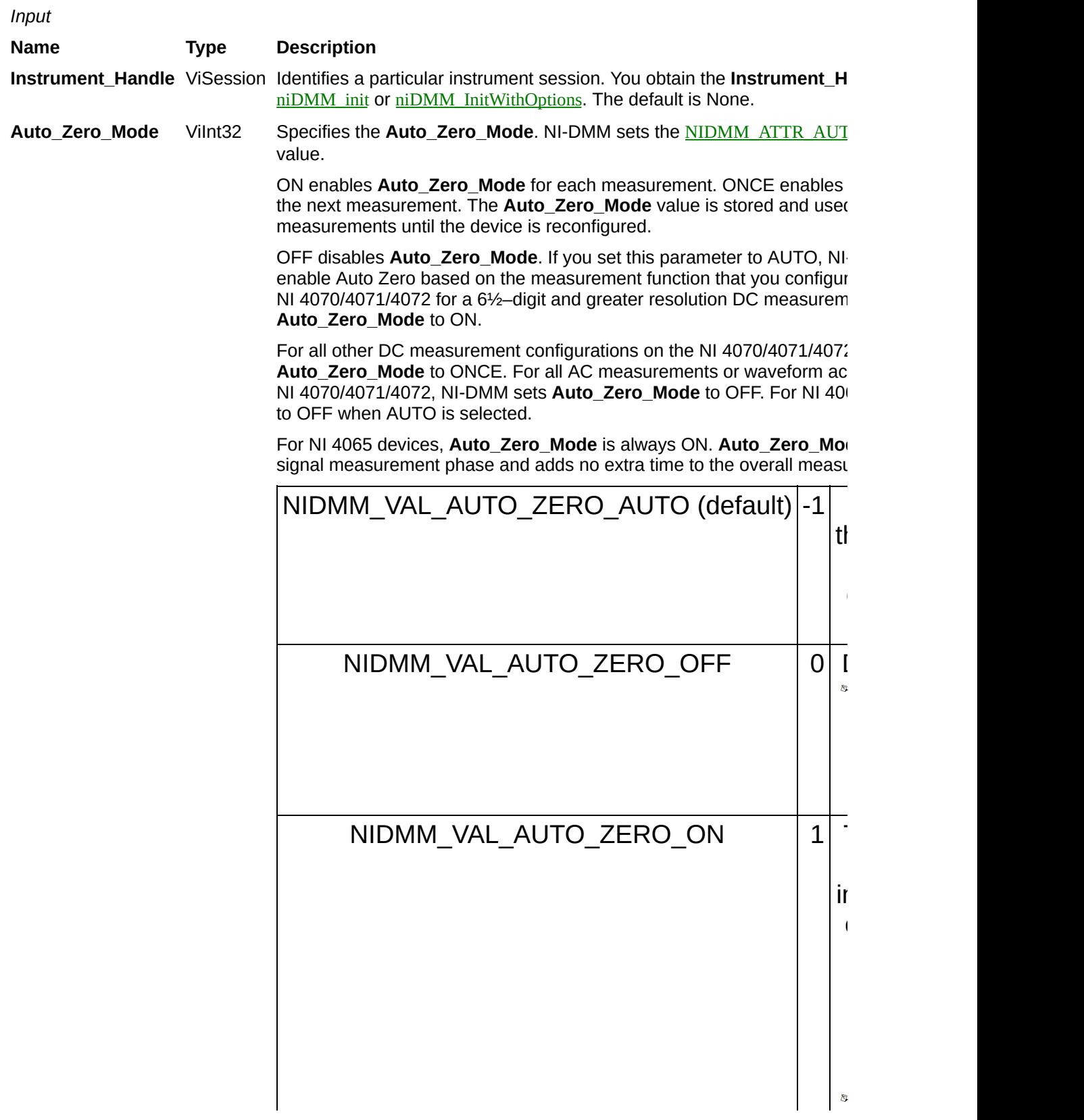

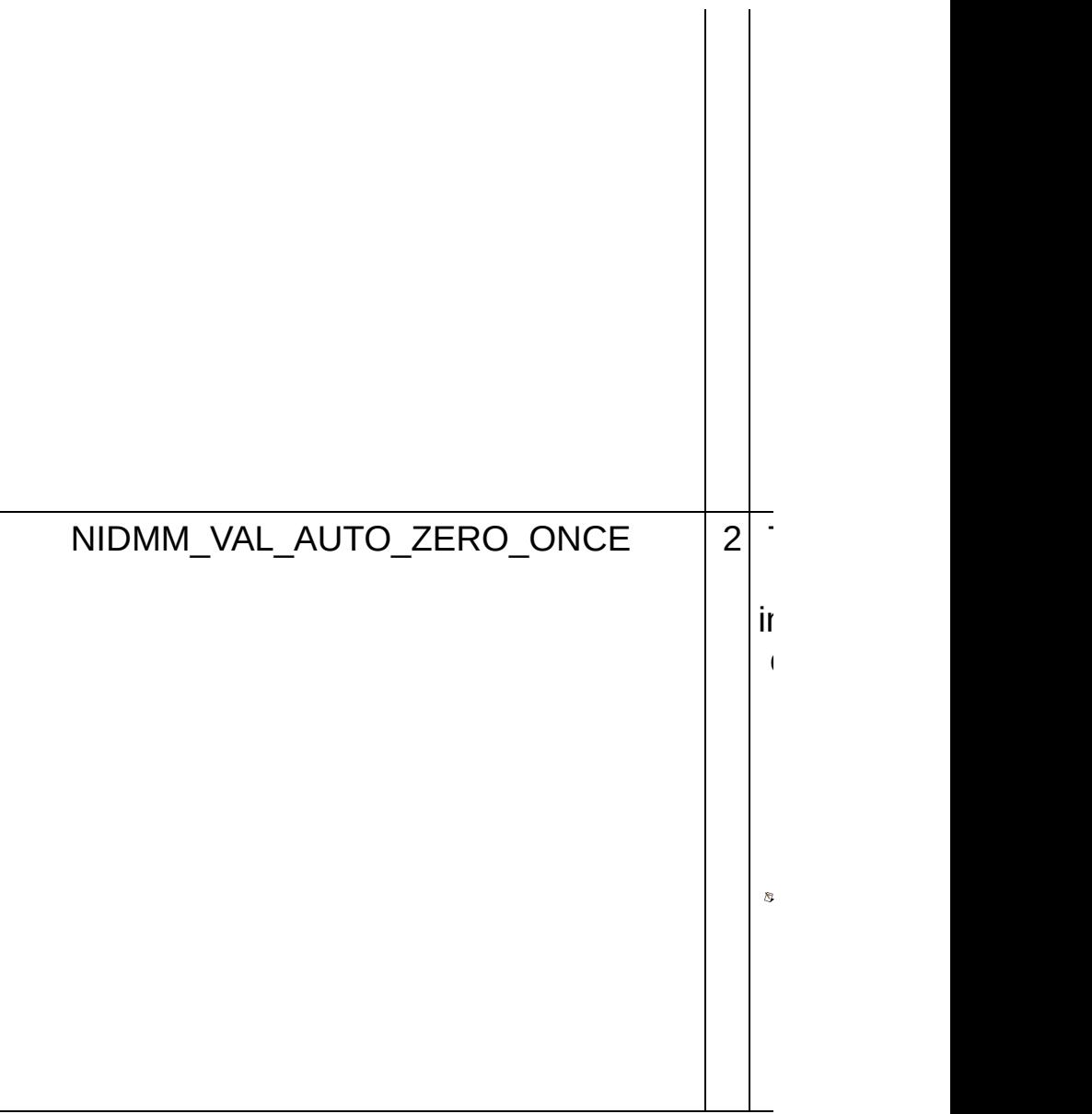

**Name Type Description**

# **niDMM\_ConfigureOffsetCompOhms**

ViStatus = niDMM\_ConfigureOffsetCompOhms(ViSession Instrument\_Handle, ViInt32 Offset\_Comp\_Ohms)

For NI 4070/4071/4072 only, allows the DMM to compensate for voltage offsets in resistance measurements. When **Offset\_Comp\_Ohms** is enabled, the DMM measures the resistance twice (once with the current source on and again with it turned off). Any voltage offset present in both measurements is cancelled out. **Offset\_Comp\_Ohms** is useful when measuring resistance values less than 10 KΩ.

*Input*

**Name Type Description Instrument\_Handle** [ViSession](javascript:LaunchMergedHelp() Identifies a [particular](javascript:LaunchMergedHelp() instrument session. You obtain the **Instrument\_Handle** default is None. **Offset\_Comp\_Ohms** ViInt32 Enables or disables **Offset\_Comp\_Ohms**. The driver sets NIDMM A **Name** NIDMM\_VAL\_OFFSET\_COMP\_OHMS\_OFF (de

NIDMM\_VAL\_OFFSET\_COMP\_OHMS\_ON

**Name Type Description**

# **niDMM\_ConfigureACBandwidth**

ViStatus = niDMM\_ConfigureACBandwidth(ViSession Instrument\_Handle, ViReal64 AC\_Minimum\_Frequency\_Hz, ViReal64 AC\_Maximum\_Frequency\_Hz)

Configures the [NIDMM\\_ATTR\\_AC\\_MIN\\_FREQ](javascript:LaunchMergedHelp() and [NIDMM\\_ATTR\\_AC\\_MAX\\_FREQ](javascript:LaunchMergedHelp() attributes, which the DMM uses for AC measurements.

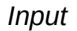

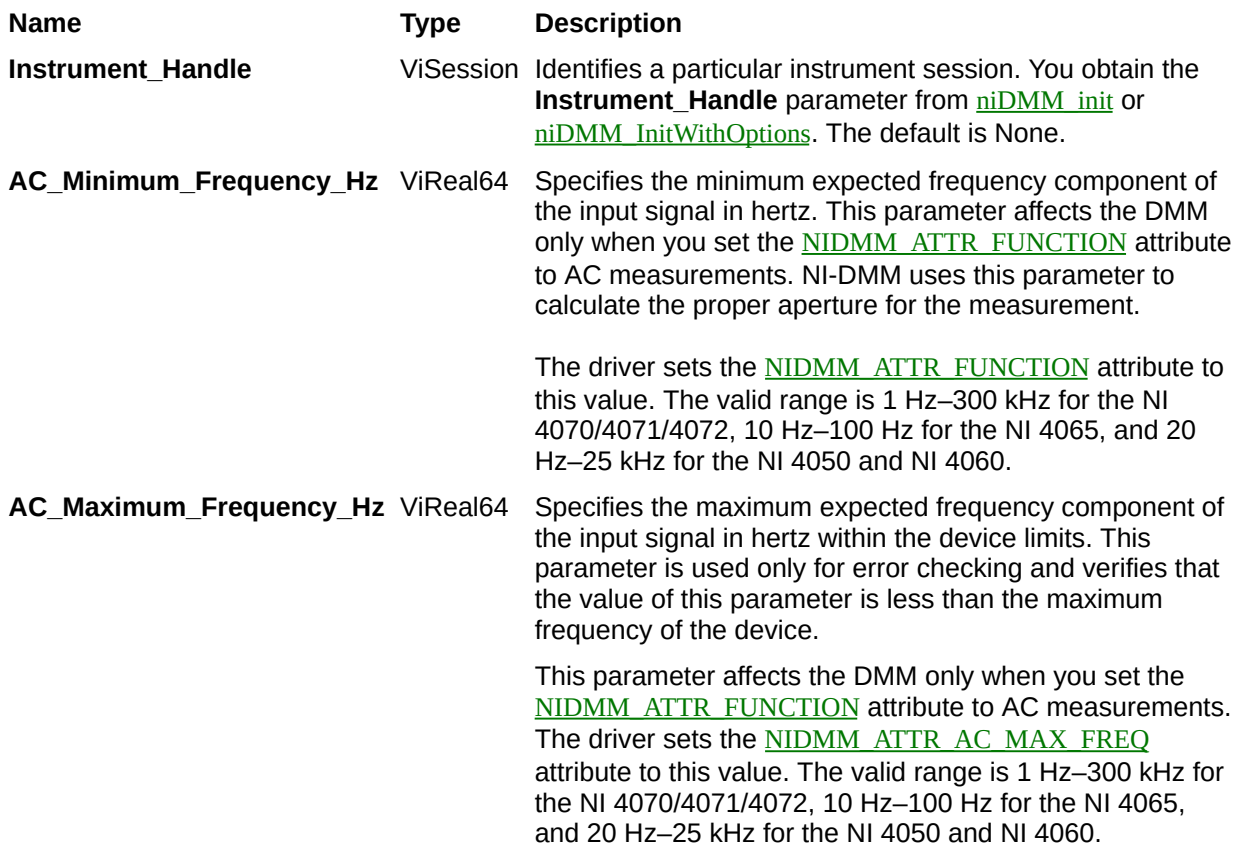

**Name Type Description**

# **niDMM\_ConfigureFrequencyVoltageRange**

ViStatus = niDMM\_ConfigureFrequencyVoltageRange(ViSession Instrument\_Handle, ViReal64 Voltage\_Range)

For the NI 4070/4071/4072 only, specifies the expected maximum amplitude of the input signal for frequency and period measurements.

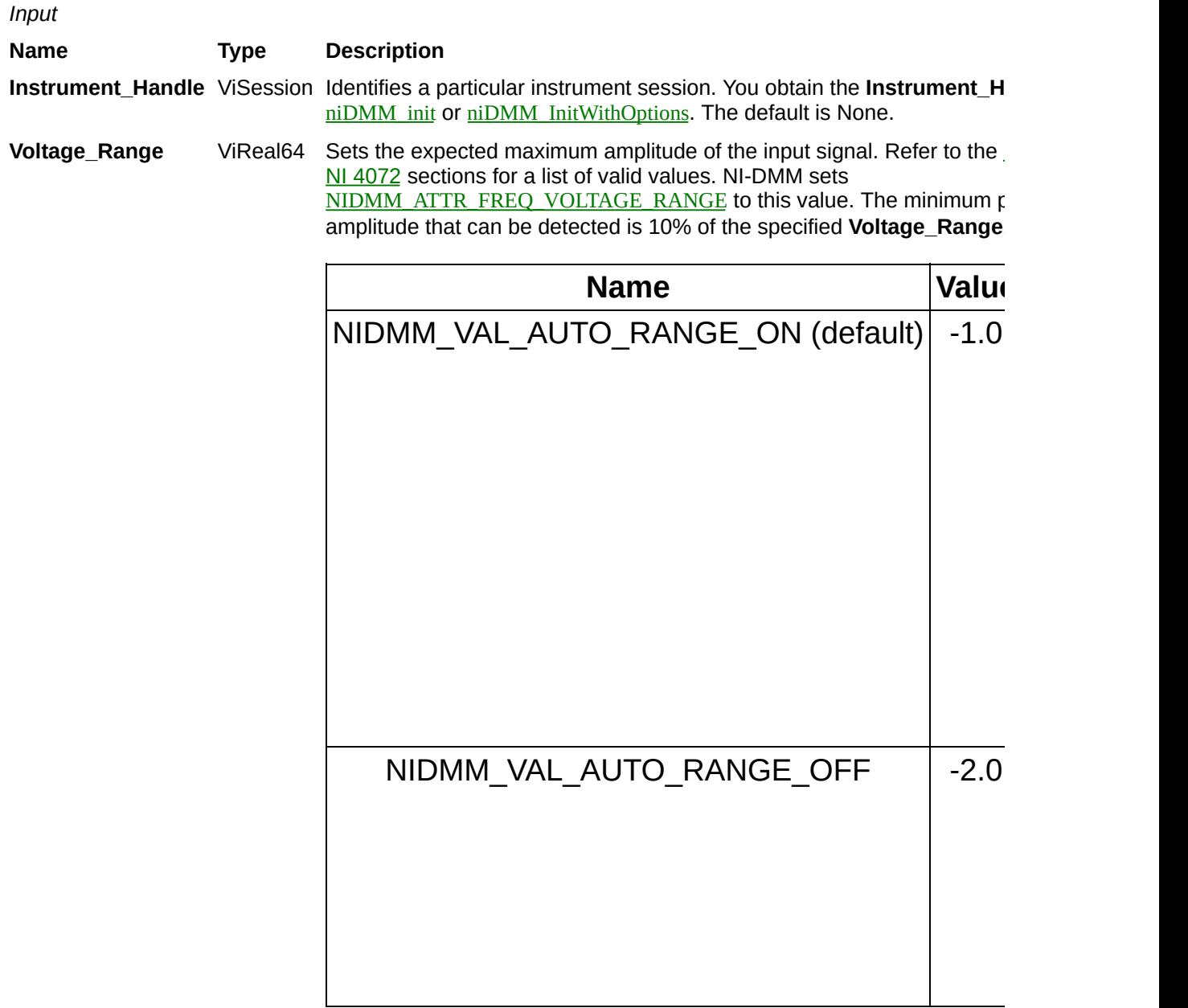

**Name Type Description**

# **niDMM\_ConfigurePowerLineFrequency**

ViStatus = niDMM\_ConfigurePowerLineFrequency(ViSession Instrument\_Handle, ViReal64 Power\_Line\_Frequency\_Hz)

Specifies the powerline frequency.

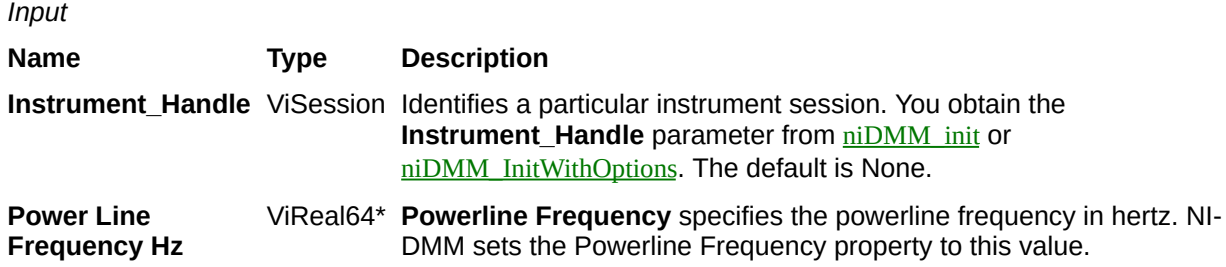

**Name Type Description**

# **niDMM\_ConfigureCurrentSource**

ViStatus = niDMM\_ConfigureCurrentSource(ViSession Instrument\_Handle, ViReal64 Current\_Source)

The NI 4050 and NI 4060 are not supported. Configures the **Current\_Source** for diode measurements.

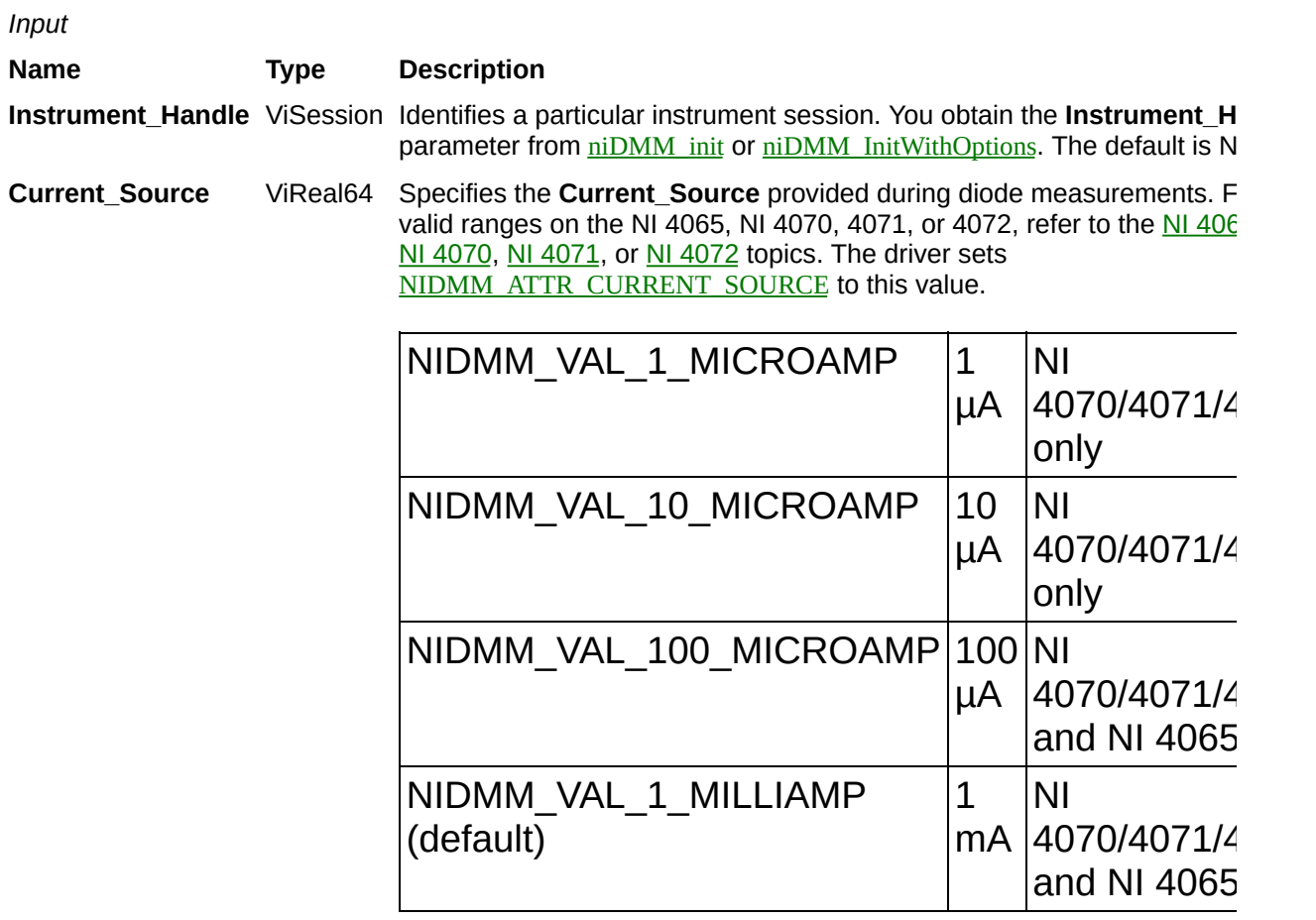
**Name Type Description**

# **niDMM\_ConfigureWaveformCoupling**

ViStatus = niDMM\_ConfigureWaveformCoupling(ViSession Instrument\_Handle, ViInt32 Waveform\_Coupling)

For the NI 4070/4071/4072 only, configures instrument coupling for voltage waveforms.

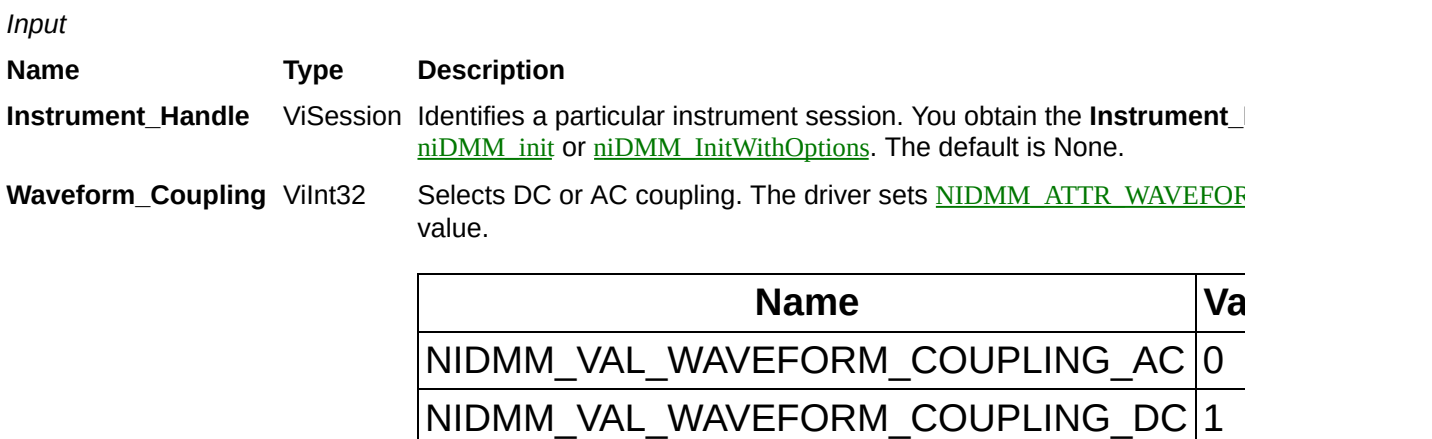

(default)

**Name Type Description**

# **niDMM\_ConfigureTrigger**

ViStatus = niDMM\_ConfigureTrigger(ViSession Instrument\_Handle, ViInt32 Trigger\_Source, ViReal64 Trigger\_Delay)

Configures the DMM **Trigger\_Source** and **Trigger\_Delay**. Refer to **[Triggering](javascript:LaunchHelp() and Using [Switches](javascript:LaunchHelp() for more information.** 

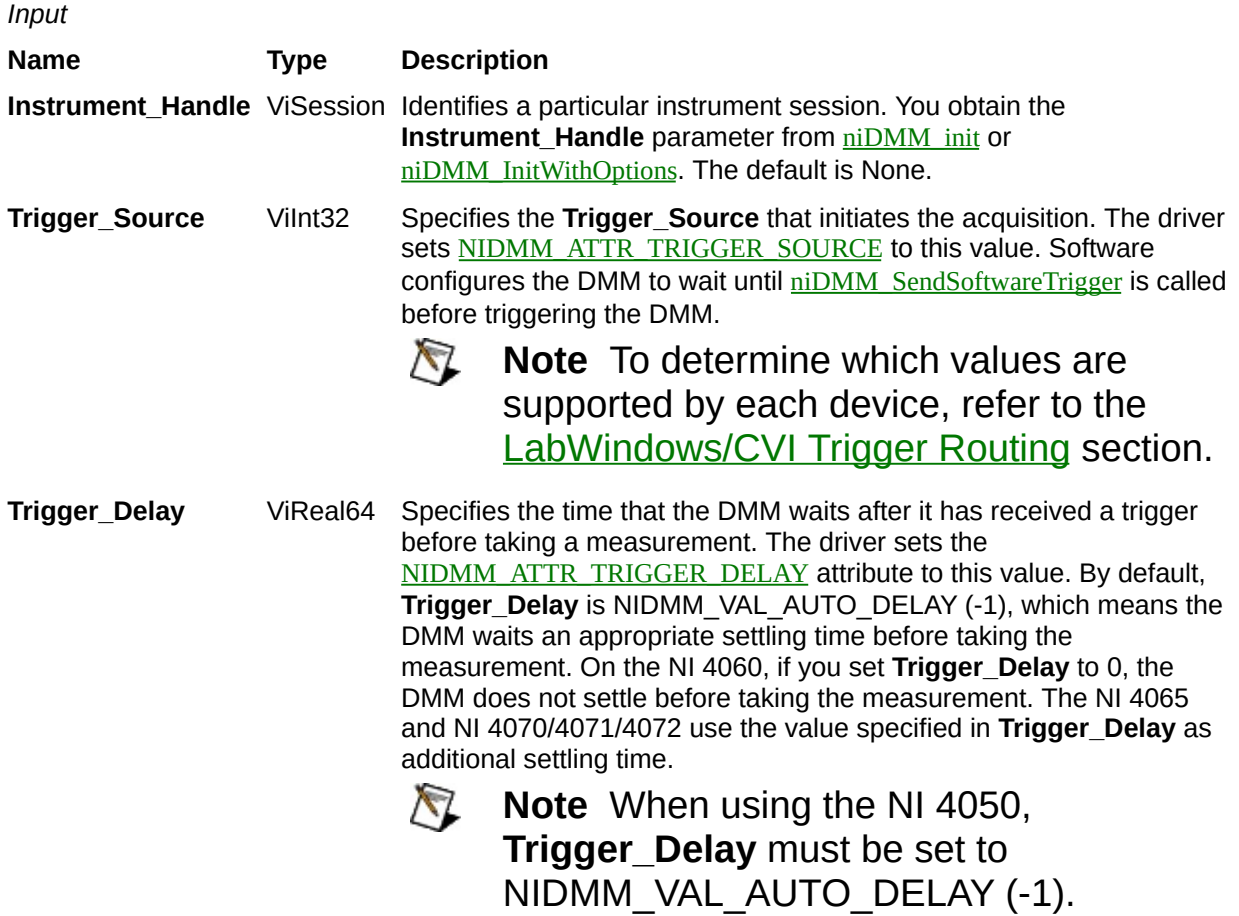

**Name Type Description**

# **niDMM\_SendSoftwareTrigger**

ViStatus = niDMM\_SendSoftwareTrigger(ViSession Instrument\_Handle)

Sends a command to trigger the DMM. Call this function if you have configured either the [NIDMM\\_ATTR\\_TRIGGER\\_SOURCE](javascript:LaunchMergedHelp() or [NIDMM\\_ATTR\\_SAMPLE\\_TRIGGER](javascript:LaunchMergedHelp() attributes. If the [NIDMM\\_ATTR\\_TRIGGER\\_SOURCE](javascript:LaunchMergedHelp() and/or [NIDMM\\_ATTR\\_SAMPLE\\_TRIGGER](javascript:LaunchMergedHelp() attributes are set to NIDMM\_VAL\_EXTERNAL or NIDMM\_VAL\_TTL*n*, you can use this function to override the trigger source that you configured and trigger the NI 4065 and NI 4070/4071/4072.

*Input* **Name Type Description Instrument\_Handle** ViSession Identifies a particular instrument session. You obtain the **Instrument\_Handle** parameter from  $\frac{\text{niDMM}}{\text{init}}$  or [niDMM\\_InitWithOptions](javascript:LaunchMergedHelp(). The default is None.

**Name Type Description**

# **niDMM\_ConfigureMeasCompleteDest**

ViStatus = niDMM\_ConfigureMeasCompleteDest(ViSession Instrument\_Handle, ViInt32 Meas\_Complete\_Destination)

Specifies the destination of the DMM Measurement Complete (MC) signal. Refer to **[Triggering](javascript:LaunchHelp()** for more information.

*Input*

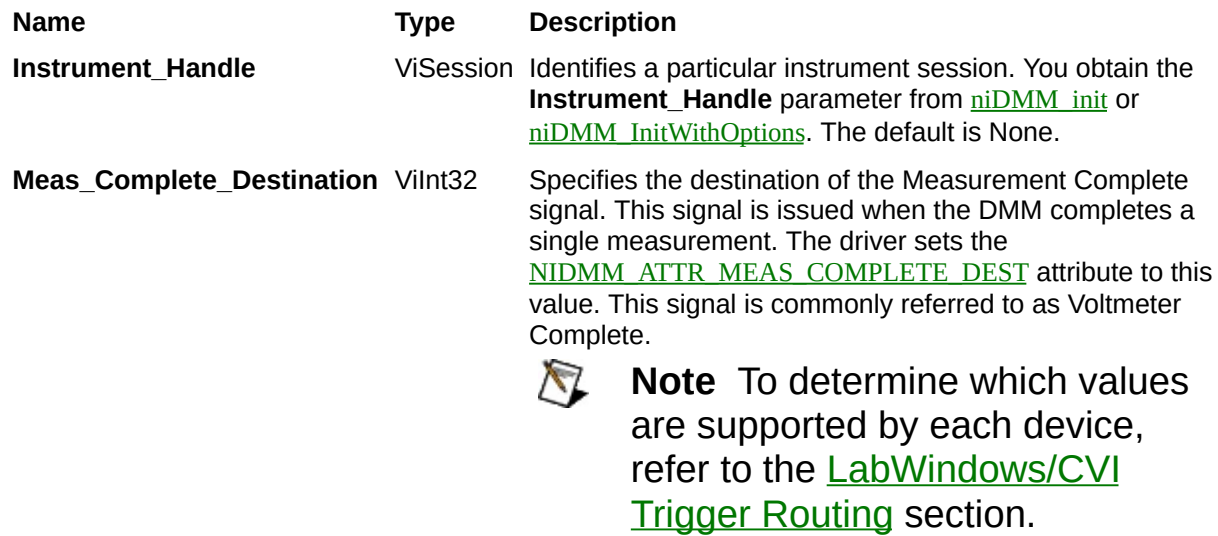

**Name Type Description**

# **niDMM\_ConfigureTriggerSlope**

ViStatus = niDMM\_ConfigureTriggerSlope(ViSession Instrument\_Handle, ViInt32 Trigger\_Slope)

Sets the **[NIDMM\\_ATTR\\_TRIGGER\\_SLOPE](javascript:LaunchMergedHelp()** attribute to either rising edge (positive) or falling edge (negative) polarity.

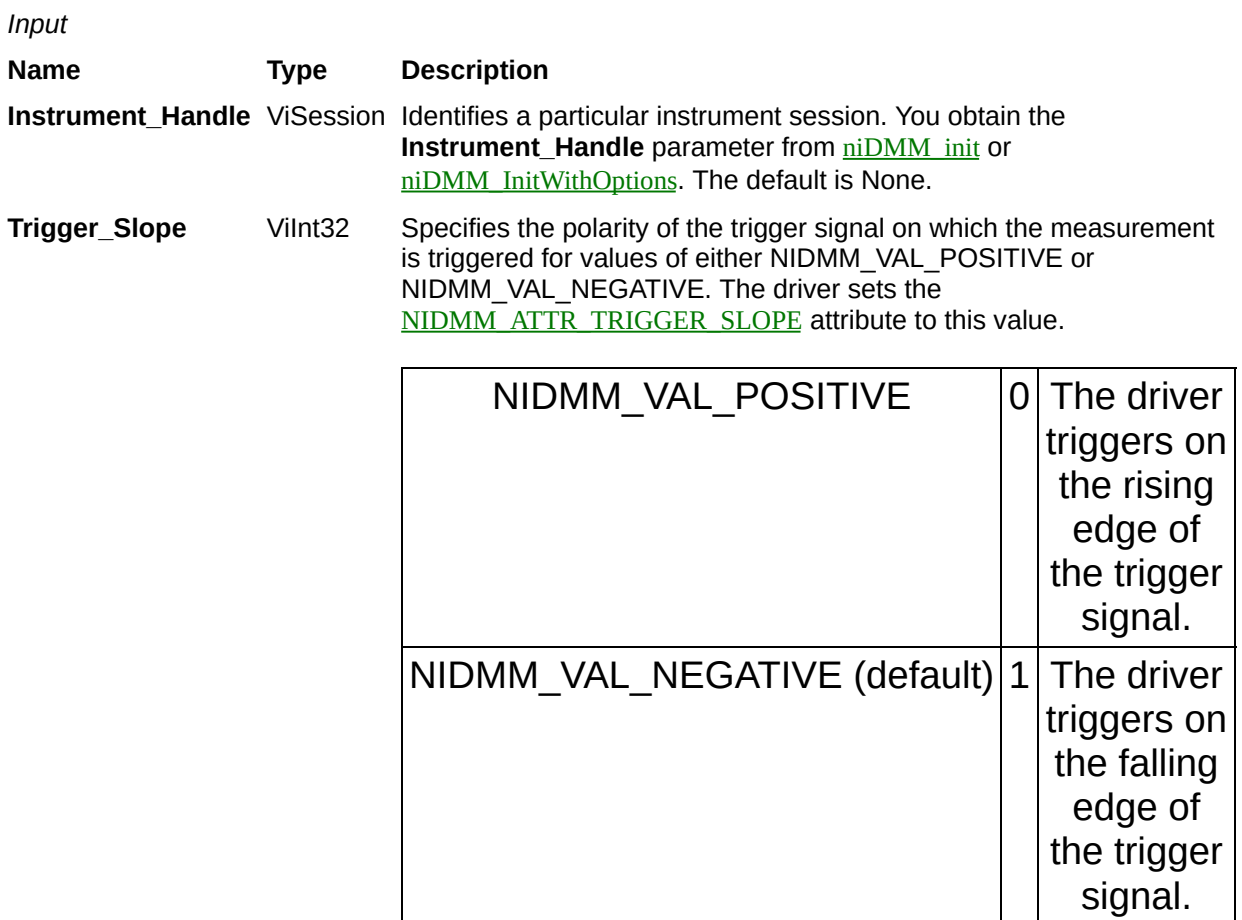

**Name Type Description**

# **niDMM\_ConfigureSampleTriggerSlope**

ViStatus = niDMM\_ConfigureSampleTriggerSlope(ViSession Instrument\_Handle, ViInt32 Sample\_Trigger\_Slope)

Sets the [NIDMM\\_ATTR\\_SAMPLE\\_TRIGGER\\_SLOPE](javascript:LaunchMergedHelp() to either rising edge (positive) or falling edge (negative) polarity.

*Input*

**Name Type Description**

**Instrument\_Handle** ViSession Identifies a particular instrument session. You obtain the **Instrument\_Handle** parameter from **niDMM** init or [niDMM\\_InitWithOptions](javascript:LaunchMergedHelp(). The default is None.

**Sample\_Trigger\_Slope** ViInt32 Specifies the polarity of the Trigger signal on which the measurement is triggered for values of either NIDMM\_VAL\_POSITIVE or NIDMM\_VAL\_NEGATIVE. The driver sets [NIDMM\\_ATTR\\_SAMPLE\\_TRIGGER\\_SLOPE](javascript:LaunchMergedHelp() to this value.

 $\overline{a}$ 

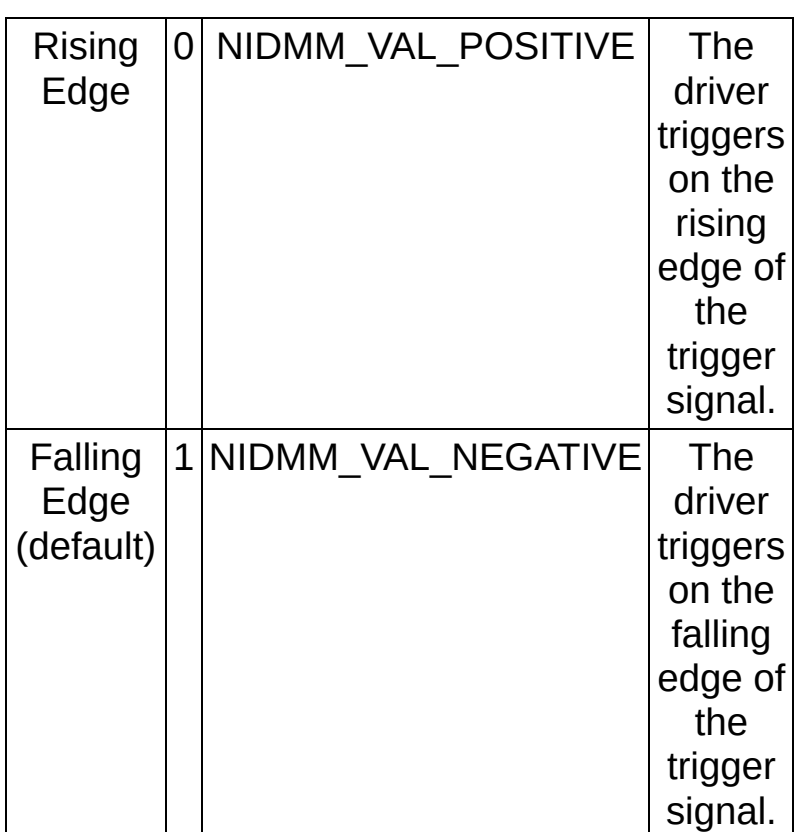

**Name Type Description**

# **niDMM\_ConfigureMeasCompleteSlope**

ViStatus = niDMM\_ConfigureMeasCompleteSlope(ViSession Instrument\_Handle, ViInt32 Meas\_Complete\_Slope)

Sets the Measurement Complete signal to either rising edge (positive) or falling edge (negative) polarity.

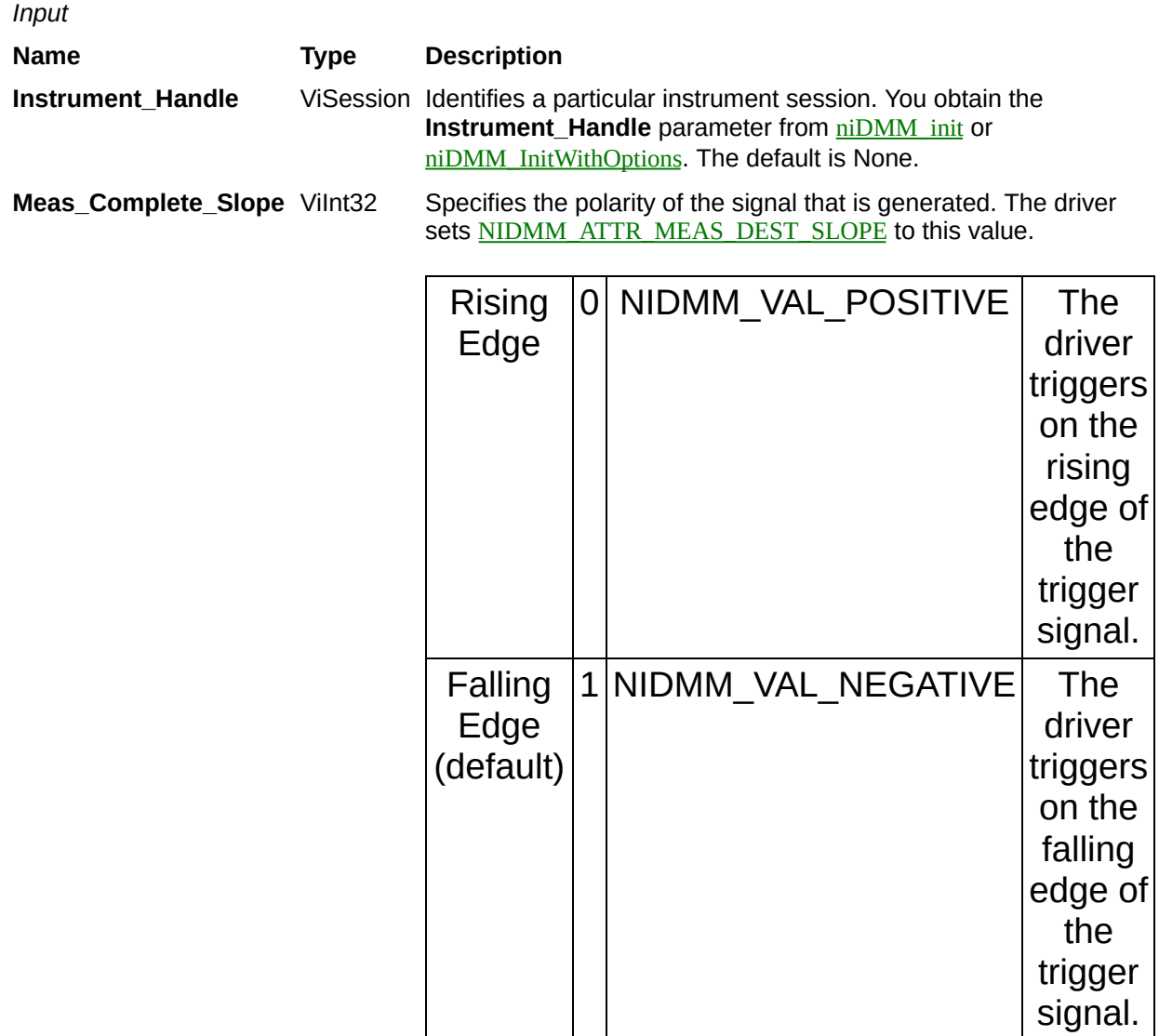

**Name Type Description**

# **niDMM\_GetAutoRangeValue**

ViStatus = niDMM\_GetAutoRangeValue(ViSession Instrument\_Handle, ViReal64 \*Actual\_Range)

Returns the **Actual\_Range** that the DMM is using, even when Auto Range is off.

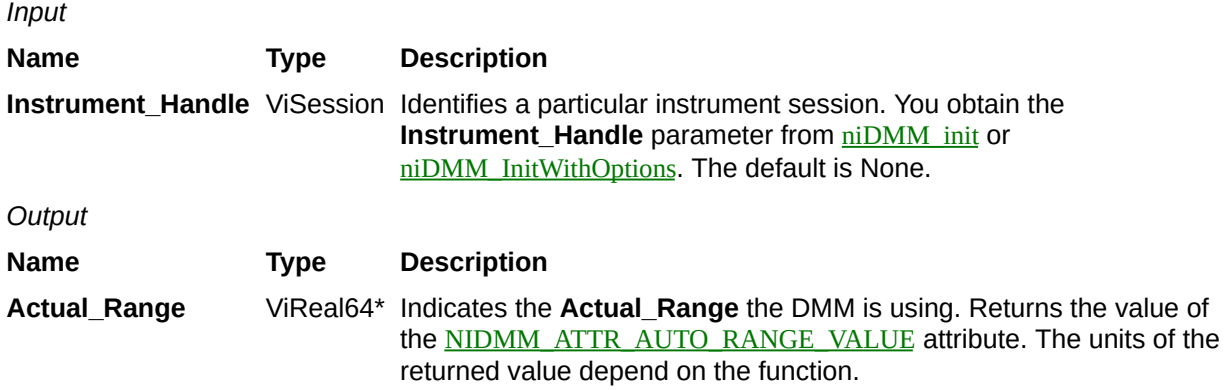

**Name Type Description**

# **niDMM\_GetApertureTimeInfo**

ViStatus = niDMM\_GetApertureTimeInfo(ViSession Instrument\_Handle, ViReal64 \*Aperture\_Time, ViInt32 \*Aperture\_Time\_Units)

Returns the DMM **Aperture\_Time** and **Aperture\_Time\_Units**.

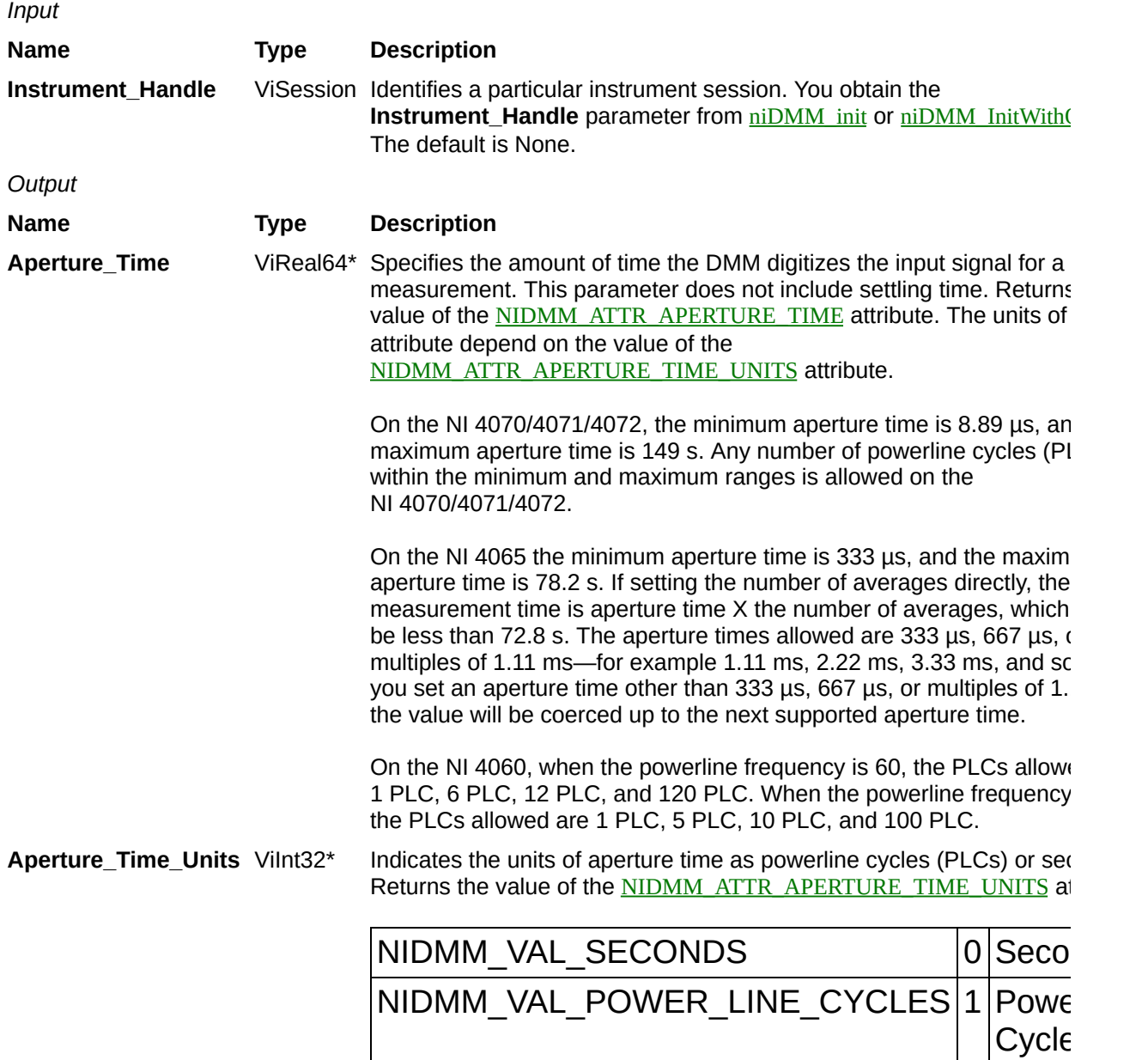
**Name Type Description**

# **niDMM\_GetMeasurementPeriod**

ViStatus = niDMM\_GetMeasurementPeriod(ViSession Instrument\_Handle, ViReal64 \*Period)

Returns the measurement **Period**, which is the amount of time it takes to complete one measurement with the current configuration. Use this function right before you begin acquiring data—after you have completely configured the measurement and after all configuration functions have been called.

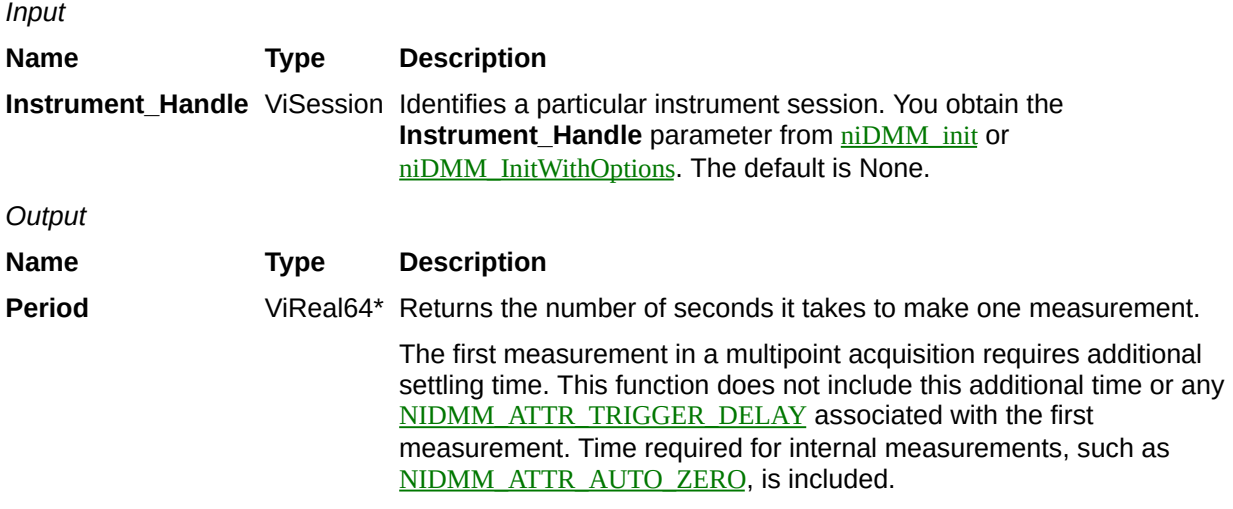

**Name Type Description**

# **niDMM\_SetAttributeViBoolean**

ViStatus = niDMM\_SetAttributeViBoolean(ViSession Instrument\_Handle, ViConstString Channel\_Name, ViAttr Attribute\_ID, ViBoolean Attribute\_Value)

This function sets the value of a ViBoolean attribute.

This is a low-level function that you can use to set the values of instrument-specific attributes and inherent IVI attributes.

If the attribute represents an instrument state, this function performs instrument I/O in the following cases:

- State caching is disabled for the entire session or for the particular attribute.
- State caching is enabled, and the currently cached value is invalid or is different than the value you specify.

This instrument driver contains high-level functions that set most of the instrument attributes. It is best to use the high-level driver functions as much as possible. They handle order dependencies and multithread locking for you. In addition, they perform status checking only after setting all of the attributes.

In contrast, when you set multiple attributes using the SetAttribute functions, the functions check the instrument status after each call. Also, when state caching is enabled, the high-level functions that configure multiple attributes perform instrument I/O only for the attributes whose value you change. Thus, you can safely call the high-level functions without the penalty of redundant instrument I/O.

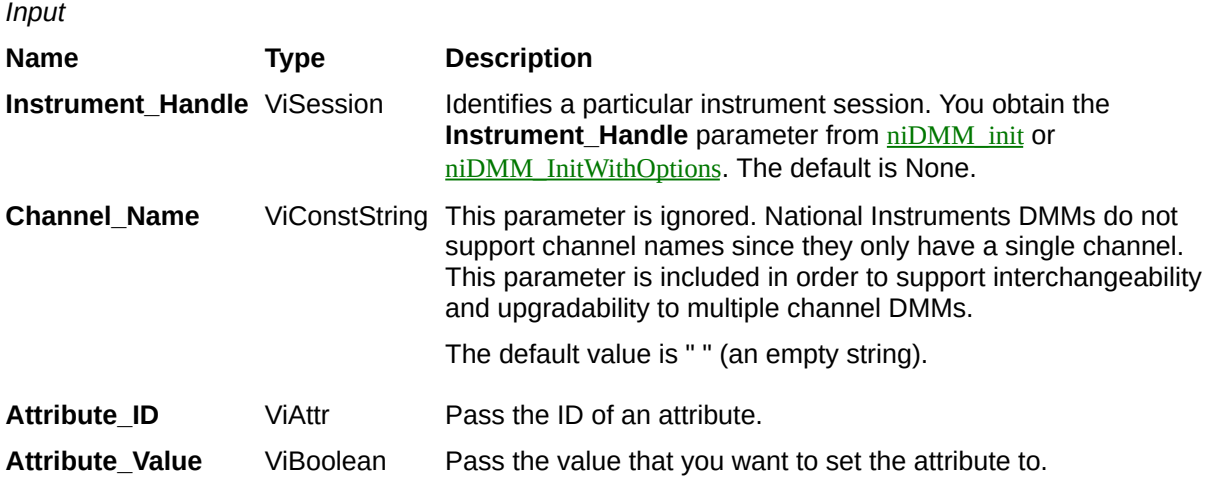

**Name Type Description**

# **niDMM\_SetAttributeViInt32**

ViStatus = niDMM\_SetAttributeViInt32(ViSession Instrument\_Handle, ViConstString Channel\_Name, ViAttr Attribute\_ID, ViInt32 Attribute\_Value)

This function sets the value of a ViInt32 attribute.

This is a low-level function that you can use to set the values of instrument-specific attributes and inherent IVI attributes.

If the attribute represents an instrument state, this function performs instrument I/O in the following cases:

- State caching is disabled for the entire session or for the particular attribute.
- State caching is enabled, and the currently cached value is invalid or is different than the value you specify.

This instrument driver contains high-level functions that set most of the instrument attributes. It is best to use the high-level driver functions as much as possible. They handle order dependencies and multithread locking for you. In addition, they perform status checking only after setting all of the attributes.

In contrast, when you set multiple attributes using the SetAttribute functions, the functions check the instrument status after each call. Also, when state caching is enabled, the high-level functions that configure multiple attributes perform instrument I/O only for the attributes whose value you change. Thus, you can safely call the high-level functions without the penalty of redundant instrument I/O.

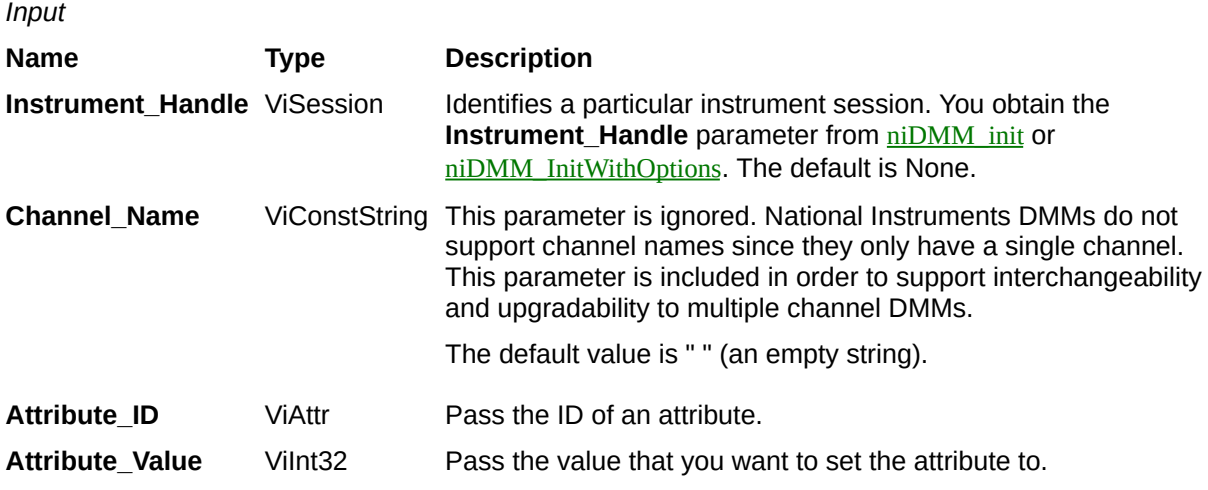

**Name Type Description**

# **niDMM\_SetAttributeViReal64**

ViStatus = niDMM\_SetAttributeViReal64(ViSession Instrument\_Handle, ViConstString Channel\_Name, ViAttr Attribute\_ID, ViReal64 Attribute\_Value)

This function sets the value of a ViReal64 attribute.

This is a low-level function that you can use to set the values of instrument-specific attributes and inherent IVI attributes.

If the attribute represents an instrument state, this function performs instrument I/O in the following cases:

- State caching is disabled for the entire session or for the particular attribute.
- State caching is enabled, and the currently cached value is invalid or is different than the value you specify.

This instrument driver contains high-level functions that set most of the instrument attributes. It is best to use the high-level driver functions as much as possible. They handle order dependencies and multithread locking for you. In addition, they perform status checking only after setting all of the attributes.

In contrast, when you set multiple attributes using the SetAttribute functions, the functions check the instrument status after each call. Also, when state caching is enabled, the high-level functions that configure multiple attributes perform instrument I/O only for the attributes whose value you change. Thus, you can safely call the high-level functions without the penalty of redundant instrument I/O.

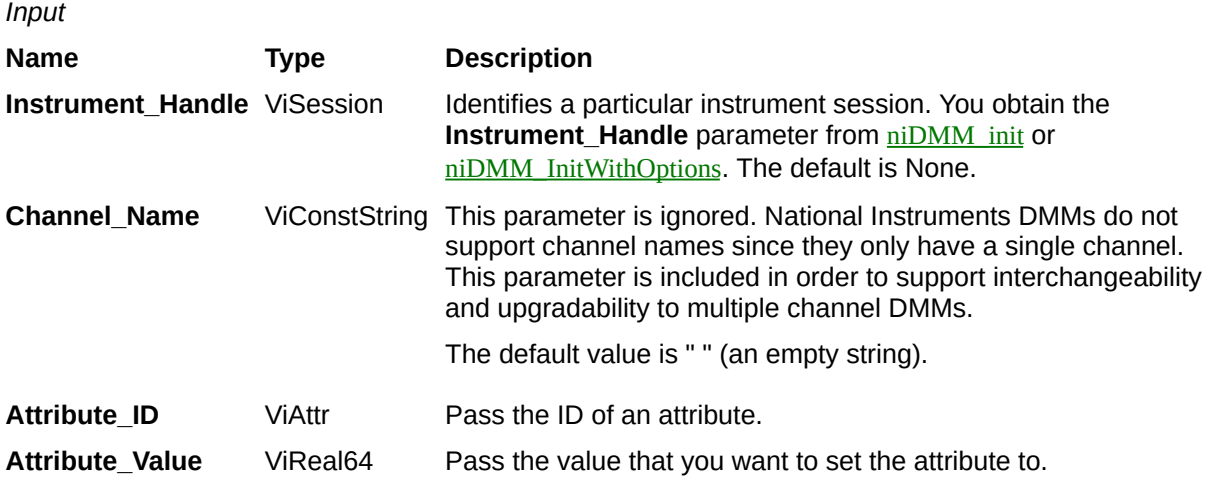

**Name Type Description**

# **niDMM\_SetAttributeViSession**

ViStatus = niDMM\_SetAttributeViSession(ViSession Instrument\_Handle, ViConstString Channel\_Name, ViAttr Attribute\_ID, ViSession Attribute\_Value

This function sets the value of a ViSession attribute.

This is a low-level function that you can use to set the values of instrument-specific attributes and inherent IVI attributes.

If the attribute represents an instrument state, this function performs instrument I/O in the following cases:

- State caching is disabled for the entire session or for the particular attribute.
- State caching is enabled, and the currently cached value is invalid or is different than the value you specify.

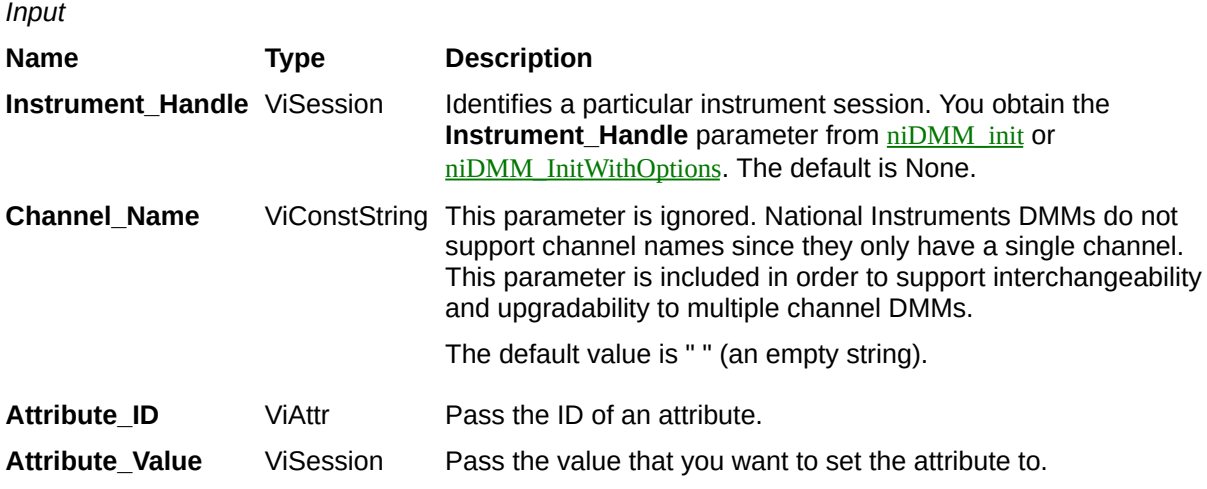

**Name Type Description**

# **niDMM\_SetAttributeViString**

ViStatus = niDMM\_SetAttributeViString(ViSession Instrument\_Handle, ViConstString Channel\_Name, ViAttr Attribute\_ID, ViString Attribute\_Value[])

This function sets the value of a ViString attribute.

This is a low-level function that you can use to set the values of instrument-specific attributes and inherent IVI attributes.

If the attribute represents an instrument state, this function performs instrument I/O in the following cases:

- State caching is disabled for the entire session or for the particular attribute.
- State caching is enabled, and the currently cached value is invalid or is different than the value you specify.

This instrument driver contains high-level functions that set most of the instrument attributes. It is best to use the high-level driver functions as much as possible. They handle order dependencies and multithread locking for you. In addition, they perform status checking only after setting all of the attributes.

In contrast, when you set multiple attributes using the SetAttribute functions, the functions check the instrument status after each call. Also, when state caching is enabled, the high-level functions that configure multiple attributes perform instrument I/O only for the attributes whose value you change. Thus, you can safely call the high-level functions without the penalty of redundant instrument I/O.

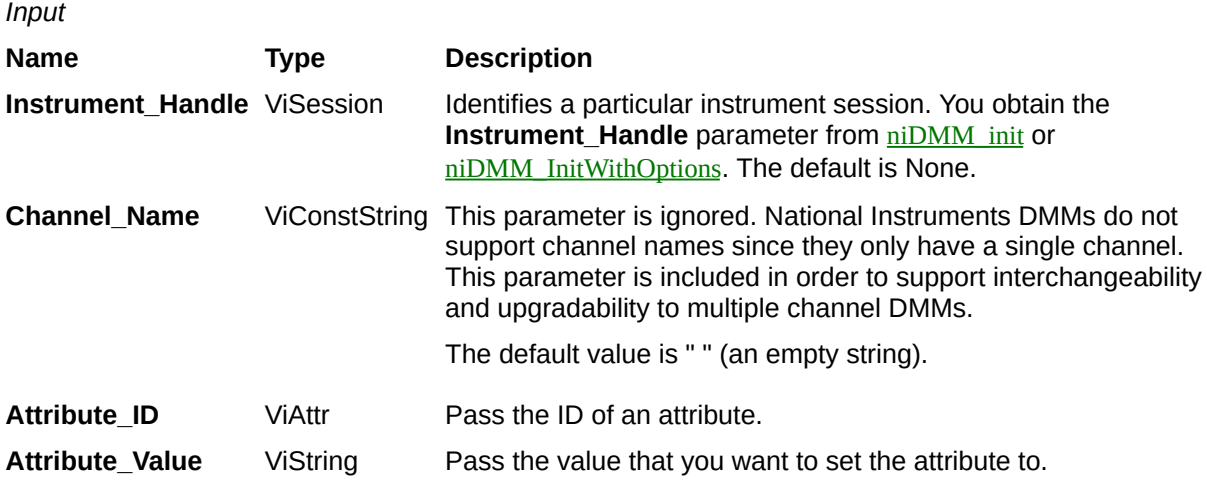

**Name Type Description**

# **niDMM\_GetAttributeViBoolean**

ViStatus = niDMM\_GetAttributeViBoolean(ViSession Instrument\_Handle, ViConstString Channel\_Name, ViAttr Attribute\_ID, ViBoolean \*Attribute\_Value)

Queries the value of a ViBoolean attribute. You can use this function to get the values of instrument-specific attributes and inherent IVI attributes.

If the attribute represents an instrument state, this function performs instrument I/O in the following cases:

- State caching is disabled for the entire session or for the particular attribute.
- State caching is enabled, and the currently cached value is invalid.

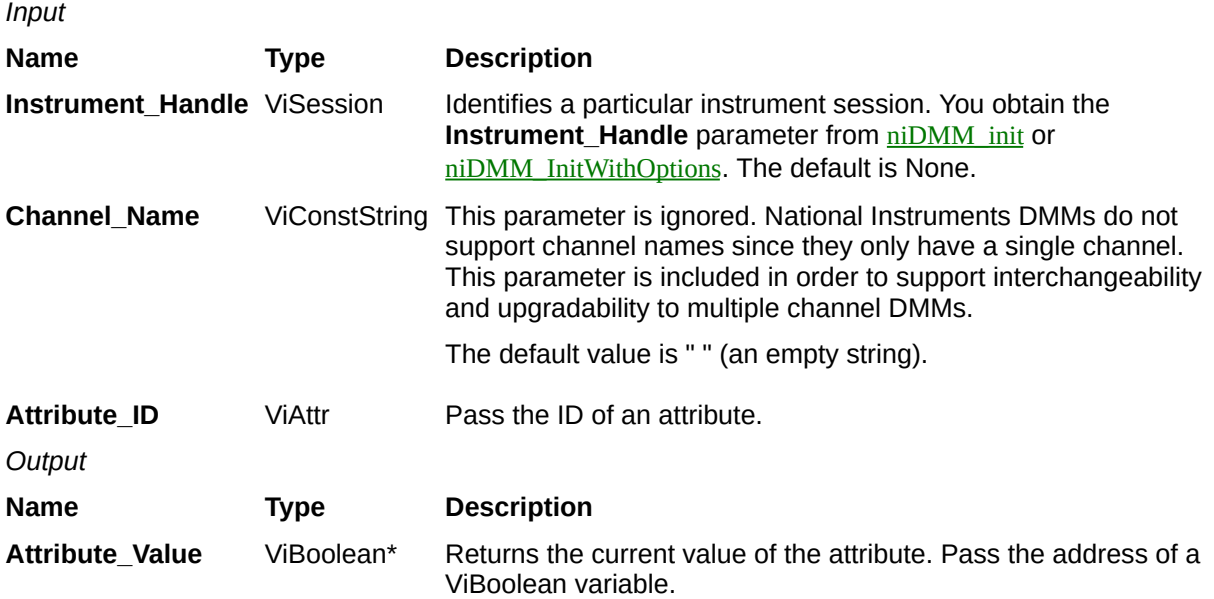

**Name Type Description**

# **niDMM\_GetAttributeViInt32**

ViStatus = niDMM\_GetAttributeViInt32(ViSession Instrument\_Handle, ViConstString Channel\_Name, ViAttr Attribute\_ID, ViInt32 \*Attribute\_Value)

Queries the value of a ViInt32 attribute. You can use this function to get the values of instrument-specific attributes and inherent IVI attributes.

If the attribute represents an instrument state, this function performs instrument I/O in the following cases:

- State caching is disabled for the entire session or for the particular attribute.
- State caching is enabled, and the currently cached value is invalid.

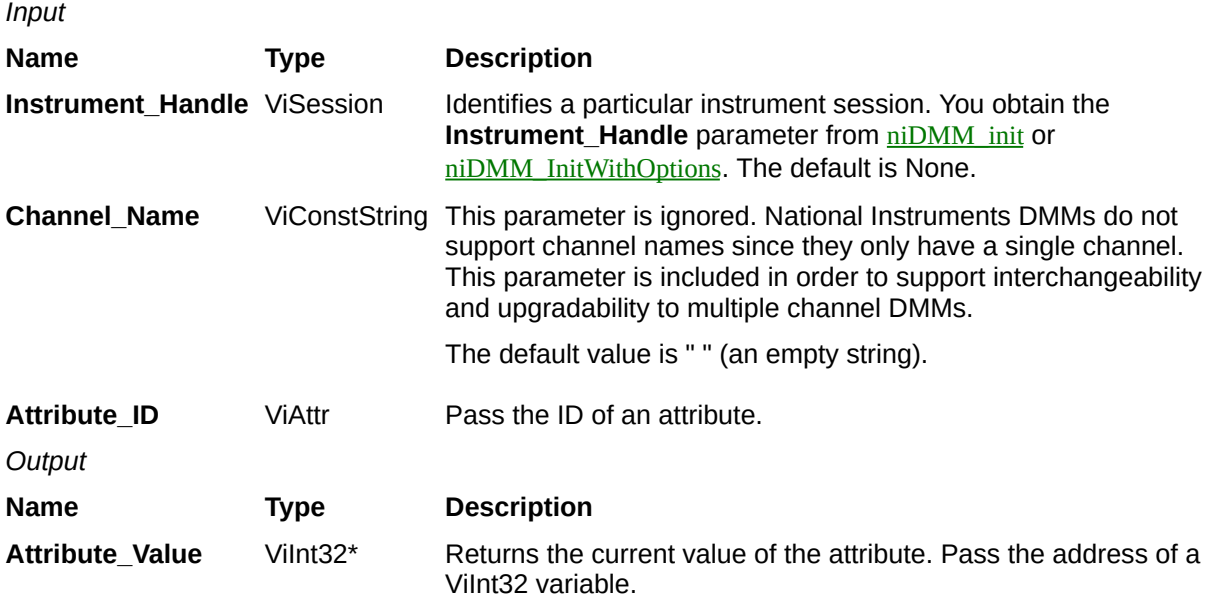

**Name Type Description**

# **niDMM\_GetAttributeViReal64**

ViStatus = niDMM\_GetAttributeViReal64(ViSession Instrument\_Handle, ViConstString Channel\_Name, ViAttr Attribute\_ID, ViReal64 \*Attribute\_Value)

Queries the value of a ViReal64 attribute. You can use this function to get the values of instrument-specific attributes and inherent IVI attributes.

If the attribute represents an instrument state, this function performs instrument I/O in the following cases:

- State caching is disabled for the entire session or for the particular attribute.
- State caching is enabled, and the currently cached value is invalid.

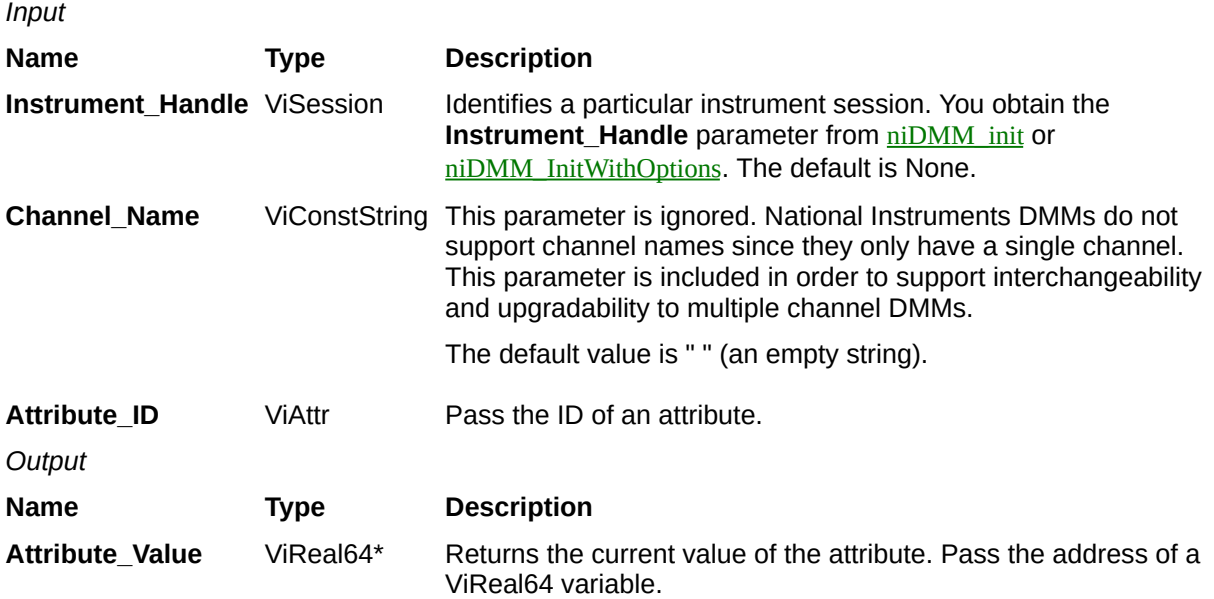
**Name Type Description**

## **niDMM\_GetAttributeViSession**

ViStatus = niDMM\_GetAttributeViSession(ViSession Instrument\_Handle, ViConstString Channel\_Name, ViAttr Attribute\_ID, ViSession \*Attribute\_Value)

Queries the value of a ViSession attribute. You can use this function to get the values of instrument-specific attributes and inherent IVI attributes.

If the attribute represents an instrument state, this function performs instrument I/O in the following cases:

- State caching is disabled for the entire session or for the particular attribute.
- State caching is enabled, and the currently cached value is invalid.

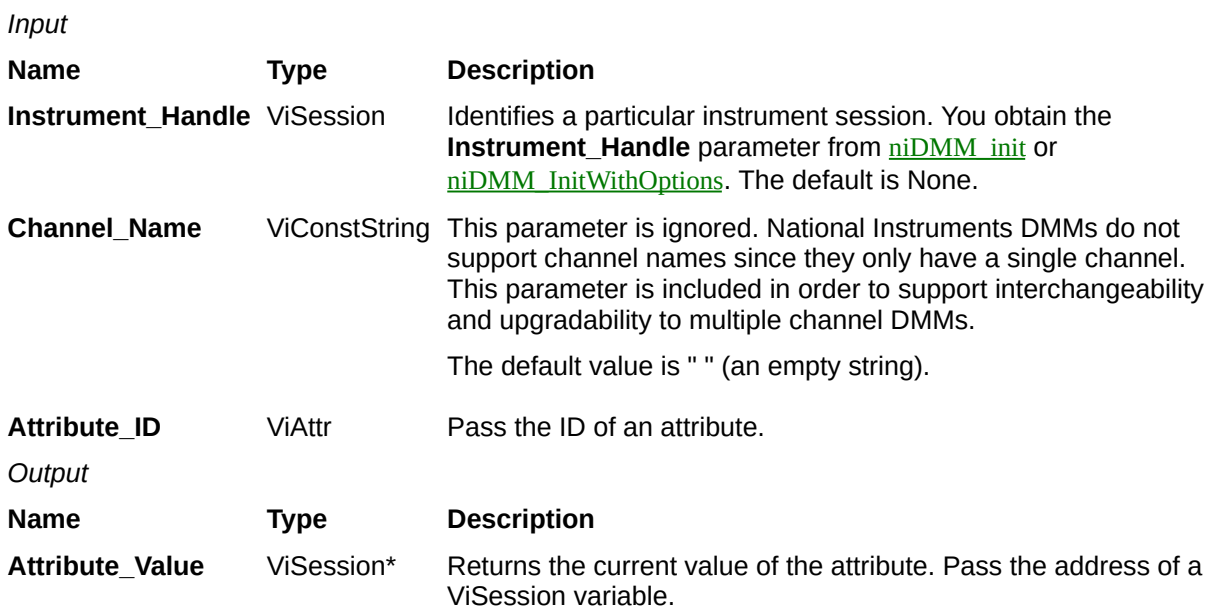

**Name Type Description**

## **niDMM\_GetAttributeViString**

ViStatus = niDMM\_GetAttributeViString(ViSession Instrument\_Handle, ViConstString Channel\_Name, ViAttr Attribute\_ID, ViInt32 Buffer\_Size, ViChar Attribute\_Value[])

Queries the value of a ViString attribute. You can use this function to get the values of instrument-specific attributes and inherent IVI attributes.

If the attribute represents an instrument state, this function performs instrument I/O in the following cases:

- State caching is disabled for the entire session or for the particular attribute.
- State caching is enabled, and the currently cached value is invalid. You must provide a ViChar array to serve as a buffer for the value. You pass the number of bytes in the buffer as the Array Size parameter.

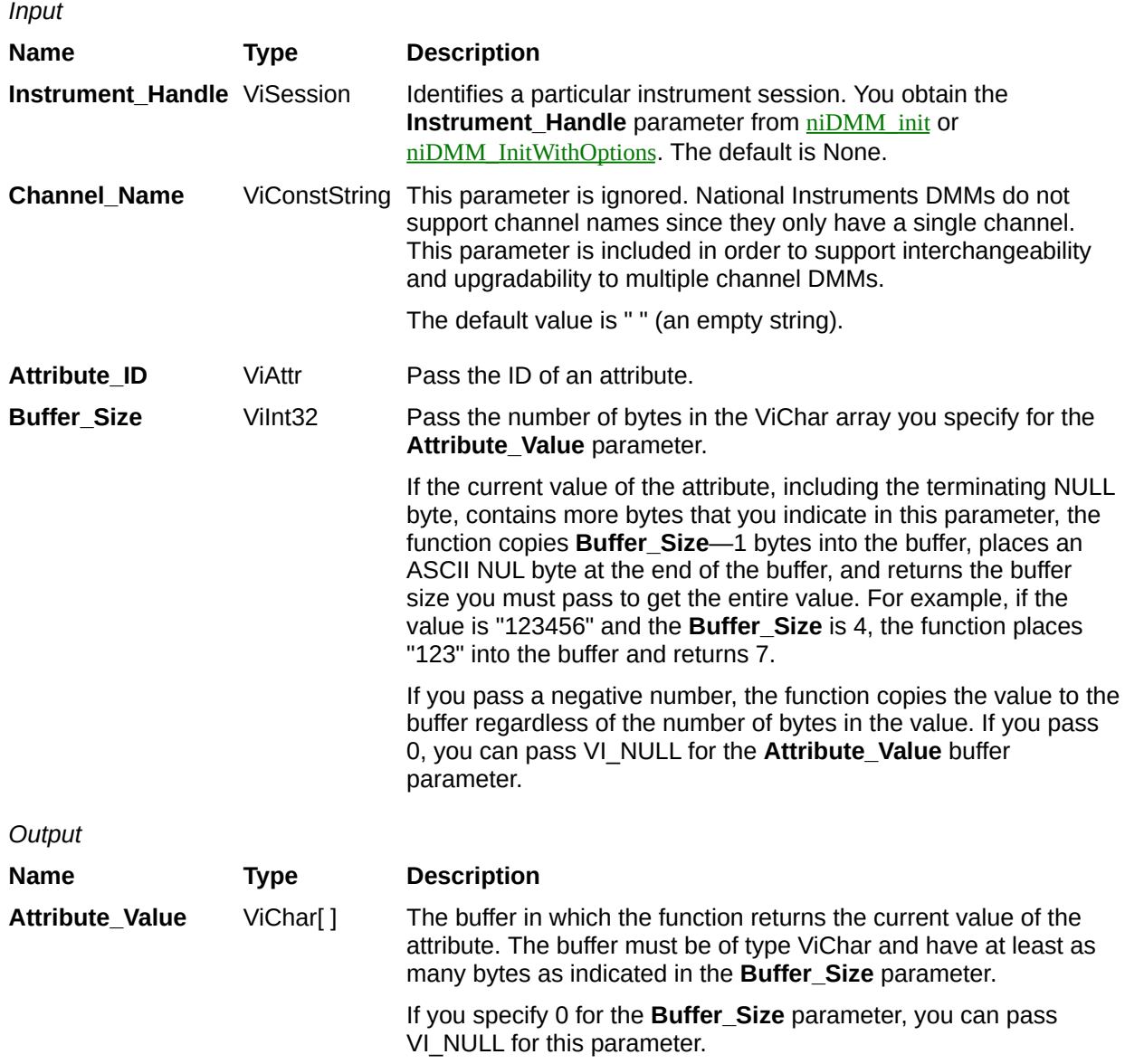

**Name Type Description**

## **niDMM\_CheckAttributeViBoolean**

ViStatus = niDMM\_CheckAttributeViBoolean(ViSession Instrument\_Handle, ViConstString Channel\_Name, ViAttr Attribute\_ID, ViBoolean Attribute\_Value)

This function checks the validity of a value you specify for a ViBoolean attribute.

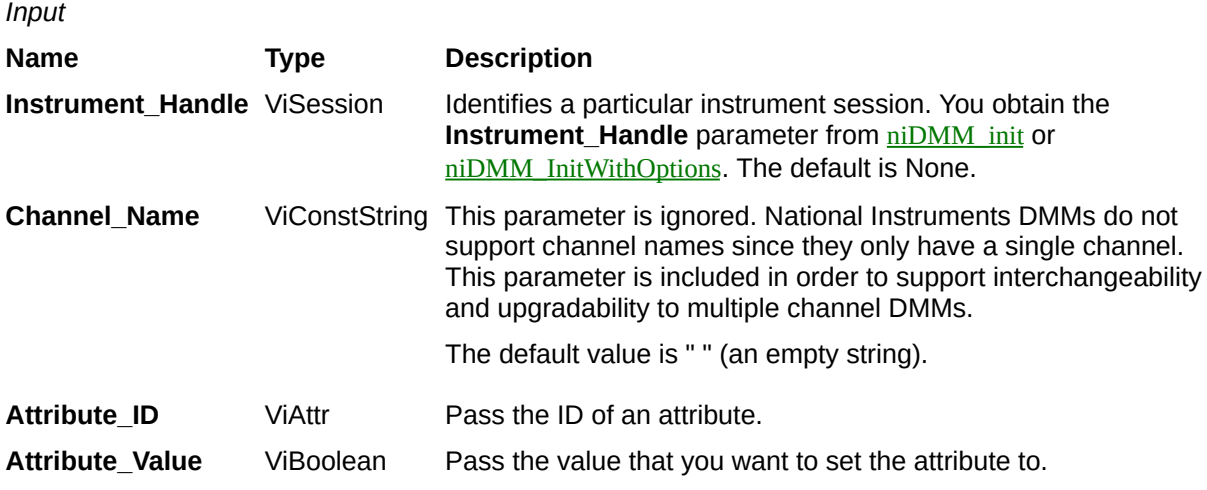

**Name Type Description**

## **niDMM\_CheckAttributeViInt32**

ViStatus = niDMM\_CheckAttributeViInt32(ViSession Instrument\_Handle, ViConstString Channel\_Name, ViAttr Attribute\_ID, ViInt32 Attribute\_Value)

This function checks the validity of a value you specify for a ViInt32 attribute.

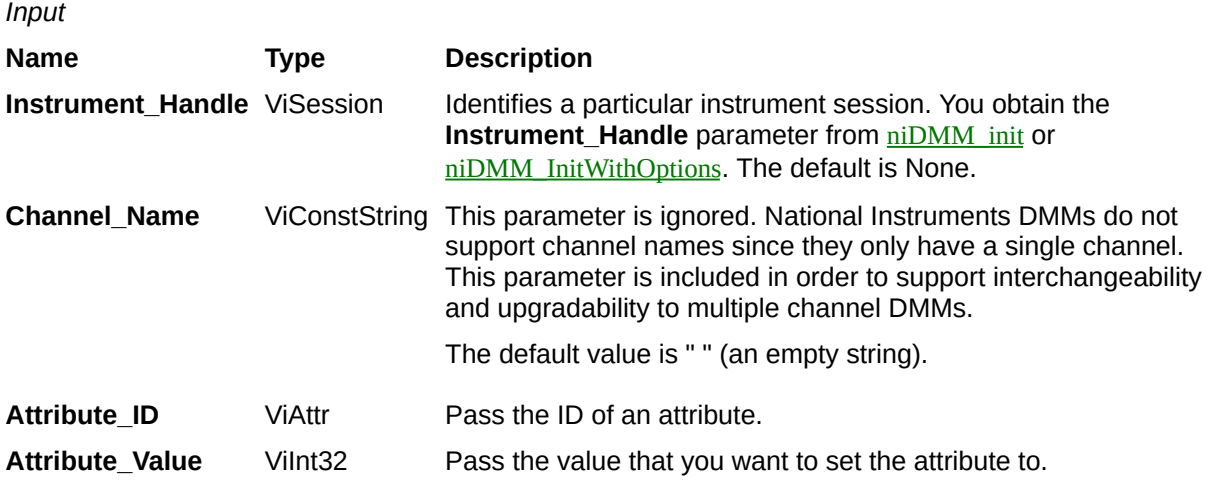

**Name Type Description**

## **niDMM\_CheckAttributeViReal64**

ViStatus = niDMM\_CheckAttributeViReal64(ViSession Instrument\_Handle, ViConstString Channel\_Name, ViAttr Attribute\_ID, ViReal64 Attribute\_Value)

This function checks the validity of a value you specify for a ViReal64 attribute.

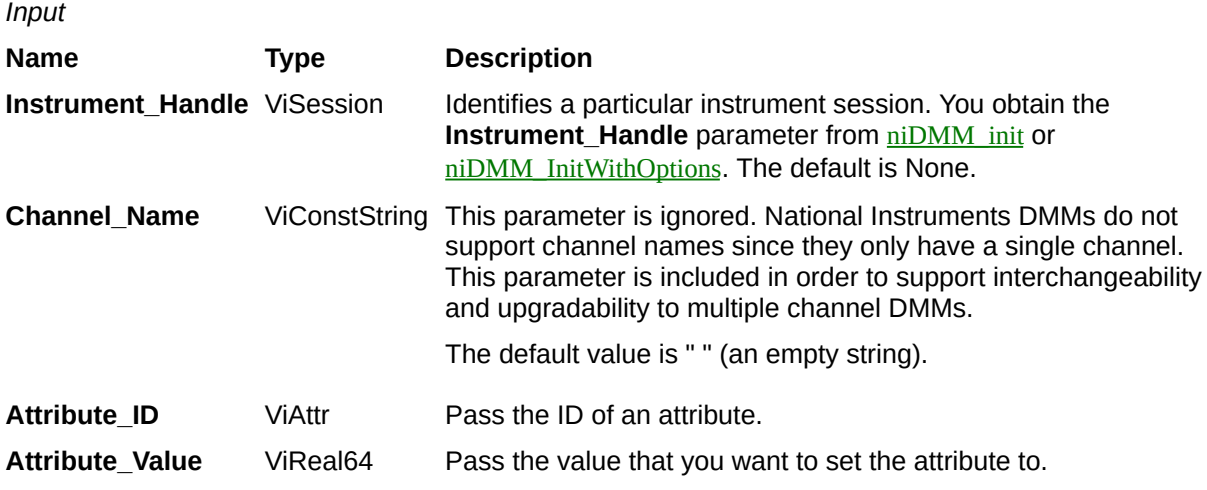

**Name Type Description**

## **niDMM\_CheckAttributeViSession**

ViStatus = niDMM\_CheckAttributeViSession(ViSession Instrument\_Handle, ViConstString Channel\_Name, ViAttr Attribute\_ID, ViSession Attribute\_Value)

This function checks the validity of a value you specify for a ViSession attribute.

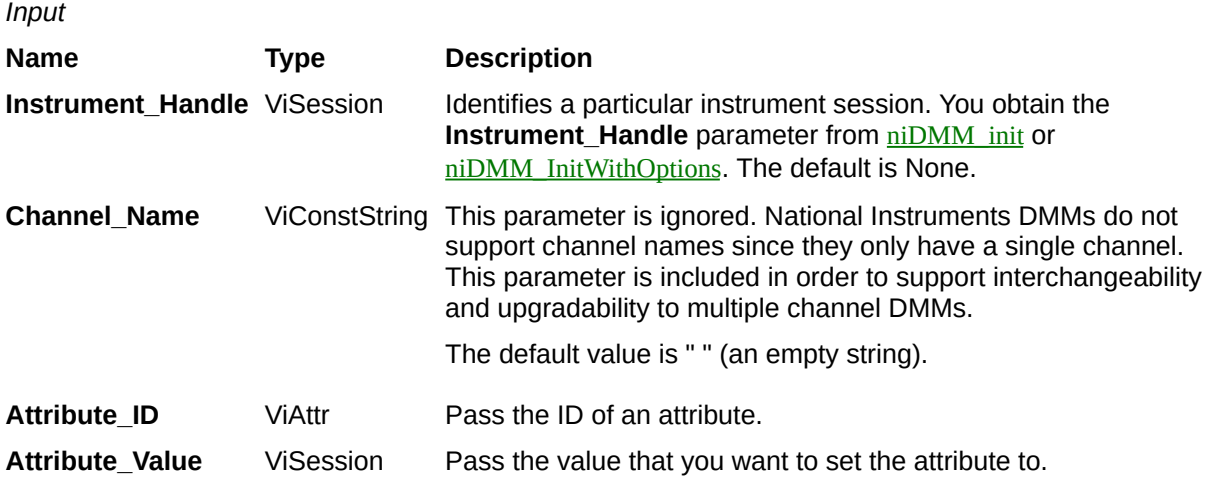

**Name Type Description**

# **niDMM\_CheckAttributeViString**

ViStatus = niDMM\_CheckAttributeViString(ViSession Instrument\_Handle, ViConstString Channel\_Name, ViAttr Attribute\_ID, ViChar Attribute\_Value[])

This function checks the validity of a value you specify for a ViString attribute.

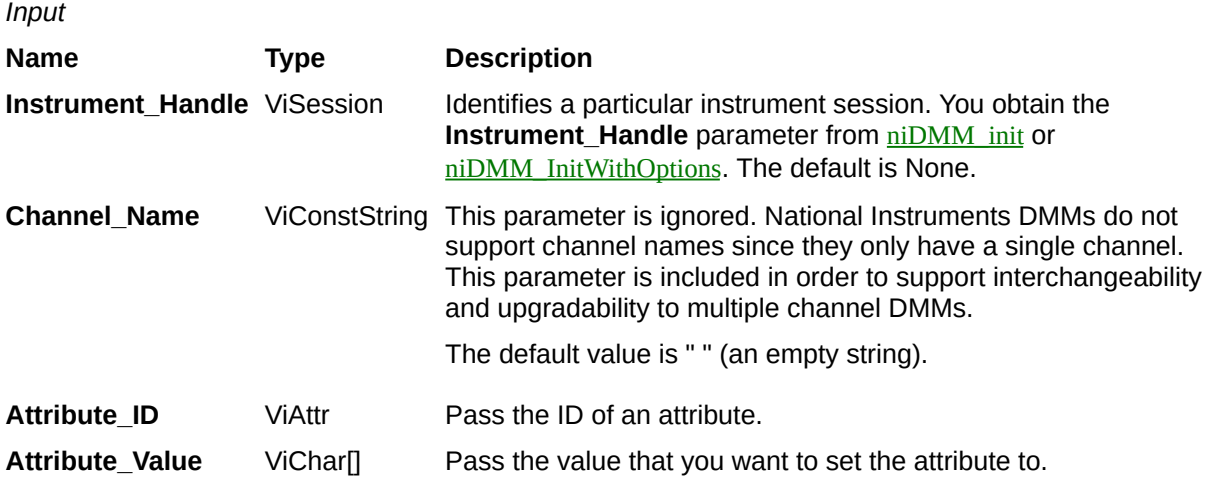

**Name Type Description**

## **niDMM\_Read**

ViStatus = niDMM\_Read(ViSession Instrument\_Handle, ViInt32 Maximum\_Time, ViReal64 \*Reading)

Acquires a single measurement and returns the measured value.

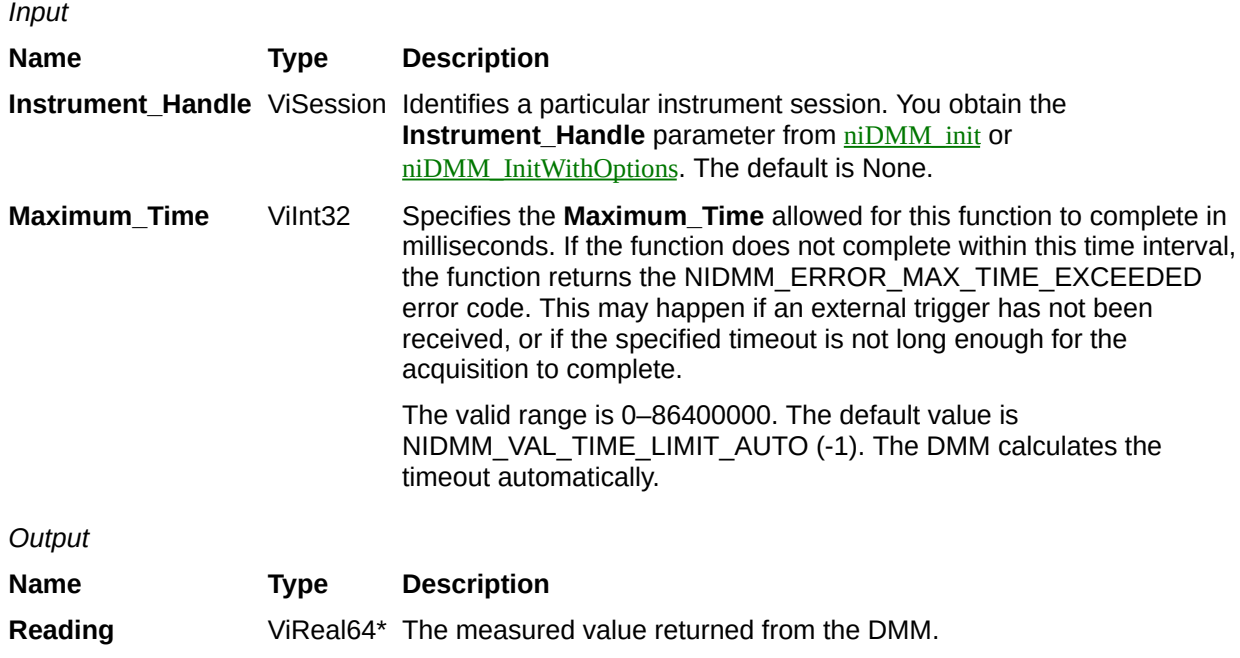

**Name Type Description**

# **niDMM\_ReadMultiPoint**

ViStatus = niDMM\_ReadMultiPoint(ViSession Instrument\_Handle, ViInt32 Maximum\_Time, ViInt32 Array\_Size, ViReal64 Reading\_Array[], ViInt32 \*Actual\_Number\_Of\_Points)

Acquires multiple measurements and returns an array of measured values. The number of measurements the DMM makes is determined by the values you specify for the **Trigger\_Count** and **Sample\_Count** parameters in [niDMM\\_ConfigureMultiPoint](javascript:LaunchMergedHelp().

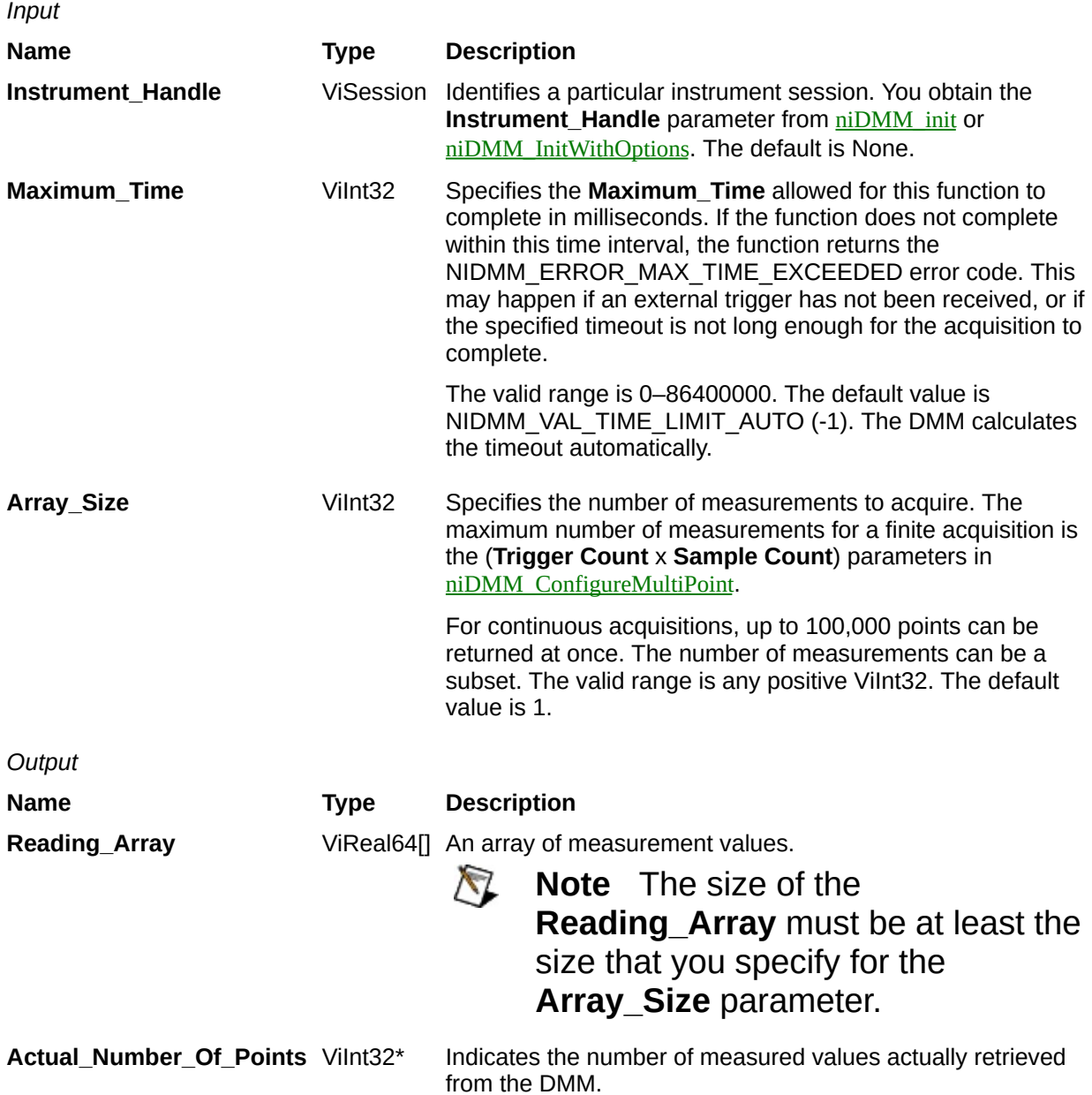
**Name Type Description**

# **niDMM\_ReadWaveform**

ViStatus = niDMM\_ReadWaveform(ViSession Instrument\_Handle, ViInt32 Maximum\_Time, ViInt32 Array\_Size, ViReal64 Waveform\_Array[], ViInt32 \*Actual\_Number\_Of\_Points)

For the NI 4070/4071/4072 only, acquires a waveform and returns data as an array of values or as a waveform data type. The number of elements in the **Waveform\_Array** is determined by the values you specify for the **Waveform\_Points** parameter in [niDMM\\_ConfigureWaveformAcquisition](javascript:LaunchMergedHelp().

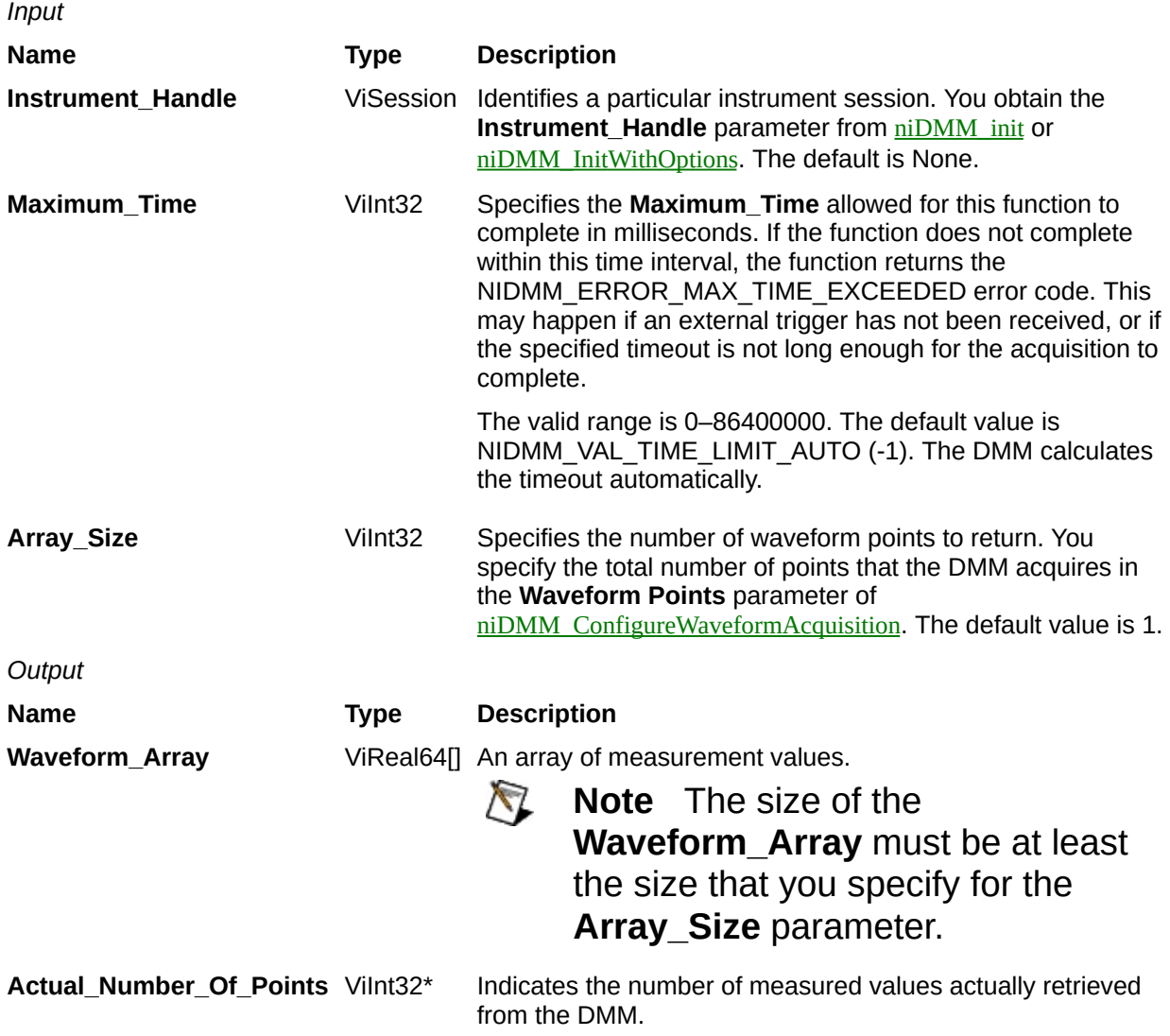

**Name Type Description**

# **niDMM\_IsOverRange**

ViStatus = niDMM\_IsOverRange(ViSession Instrument\_Handle, ViReal64 Measurement\_Value, ViBoolean \*Is\_Over\_Range)

Takes a **Measurement\_Value** and determines if the value is a valid measurement or a value indicating that an overrange condition occurred.

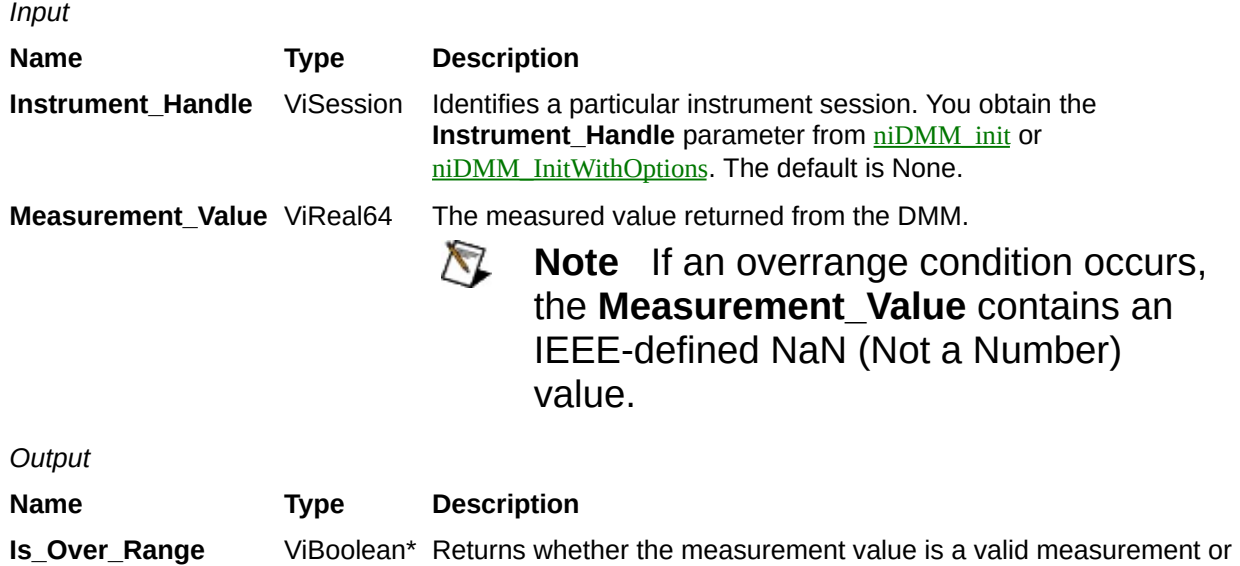

an overrange condition.

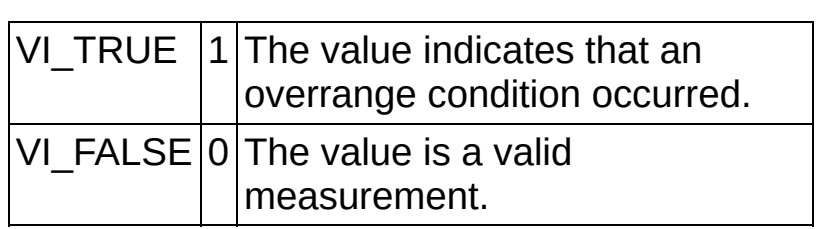

**Name Type Description**

# **niDMM\_IsUnderRange**

ViStatus = niDMM\_IsUnderRange(ViSession Instrument\_Handle, ViReal64 Measurement\_Value, ViBoolean \*Is\_Under\_Range)

Takes a **Measurement\_Value** and determines if the value is a valid measurement or a value indicating that an underrange condition occurred.

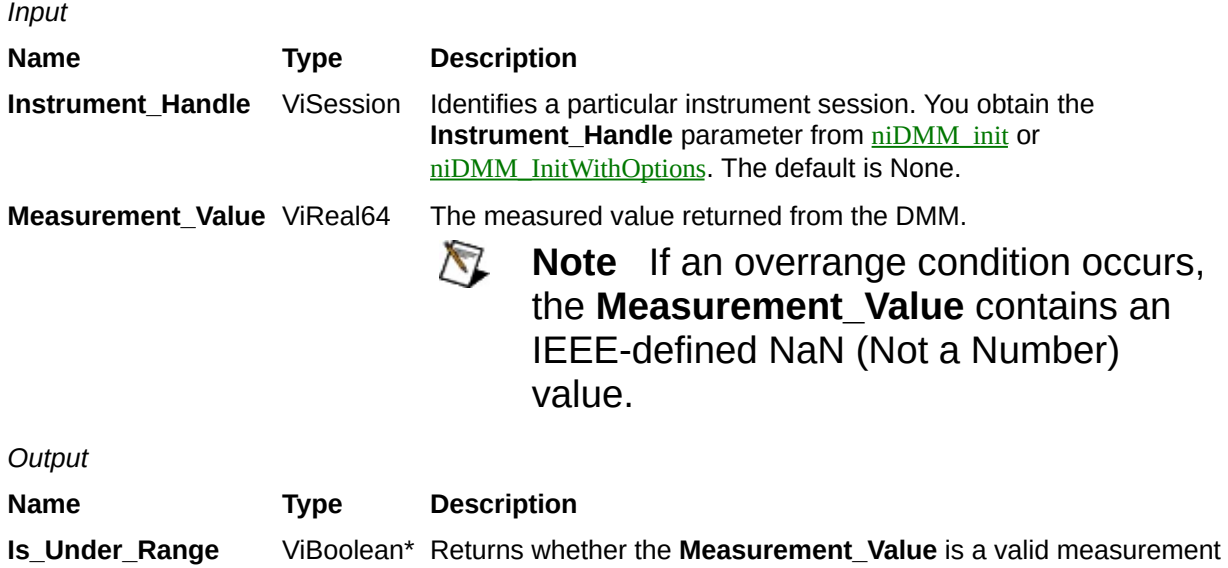

or an underrange condition.

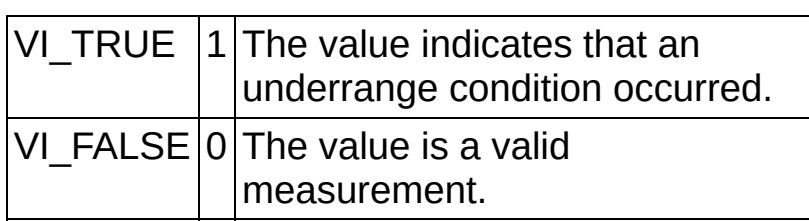

**Name Type Description**

# **niDMM\_Initiate**

ViStatus = niDMM\_Initiate(ViSession Instrument\_Handle)

Initiates an acquisition. After you call this function, the DMM leaves the Idle state and enters the Wait-for-Trigger state. If trigger is set to Immediate mode, the DMM begins acquiring measurement data. Use [niDMM\\_Fetch](javascript:LaunchMergedHelp(), [niDMM\\_FetchMultiPoint](javascript:LaunchMergedHelp(), or [niDMM\\_FetchWaveform](javascript:LaunchMergedHelp() to retrieve the measurement data.

*Input* **Name Type Description Instrument\_Handle** ViSession Identifies a particular instrument session. You obtain the **Instrument\_Handle** parameter from  $\frac{\text{niDMM}}{\text{init}}$  or [niDMM\\_InitWithOptions](javascript:LaunchMergedHelp(). The default is None.

**Name Type Description**

# **niDMM\_Fetch**

niDMM\_Fetch(ViSession Instrument\_Handle, ViInt32 Maximum\_Time, ViReal64 \*Reading)

Returns the value from a previously initiated measurement. You must call [niDMM\\_Initiate](javascript:LaunchMergedHelp() before calling this function.

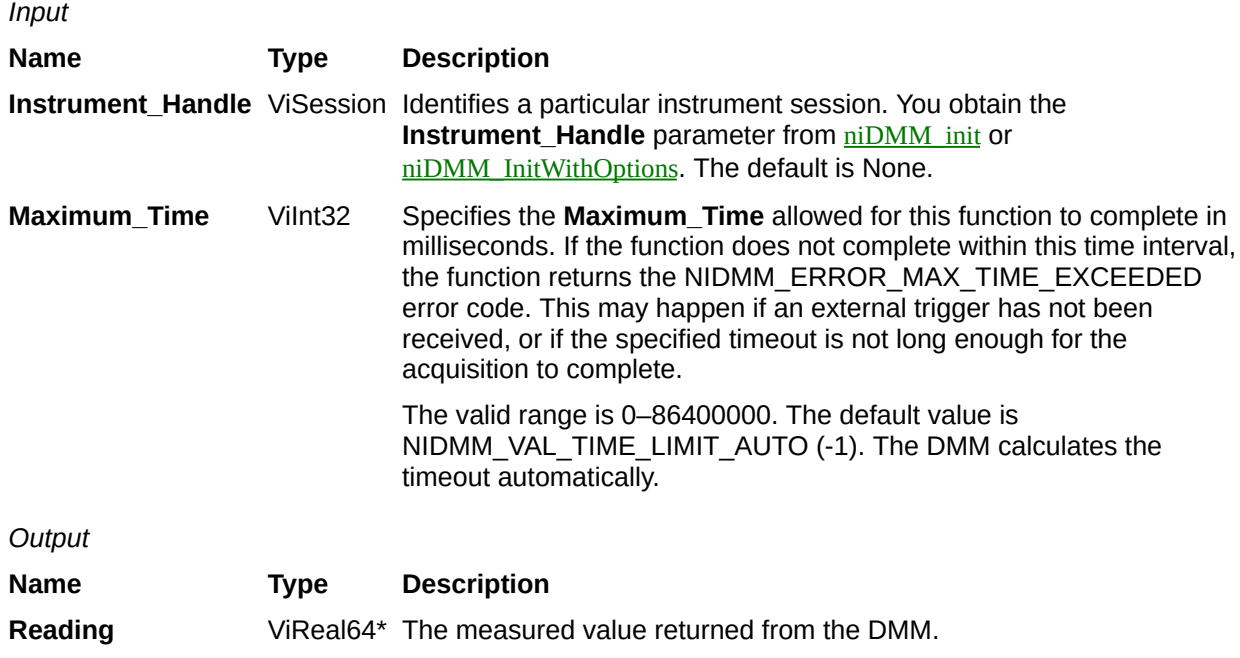

**Name Type Description**

# **niDMM\_FetchMultiPoint**

ViStatus = niDMM\_FetchMultiPoint(ViSession Instrument\_Handle, ViInt32 Maximum\_Time, ViInt32 Array\_Size, ViReal64 Reading\_Array[], ViInt32 \*Actual\_Number\_Of\_Points)

Returns an array of values from a previously initiated multipoint measurement. The number of measurements the DMM makes is determined by the values you specify for the **Trigger\_Count** and **Sample\_Count** parameters of **niDMM** ConfigureMultiPoint. You must first call **[niDMM\\_Initiate](javascript:LaunchMergedHelp()** to initiate a measurement before calling this function.

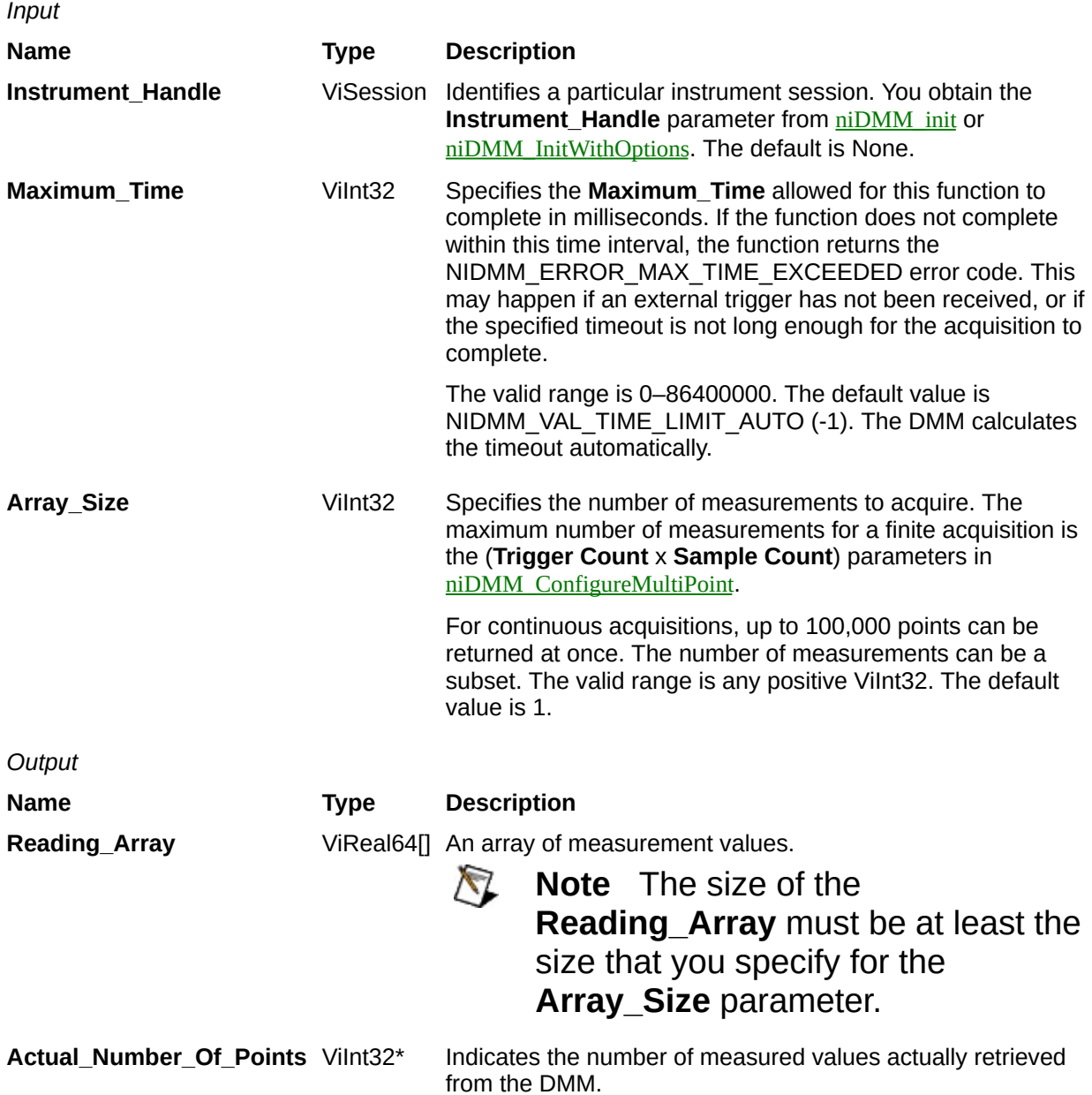

**Name Type Description**

# **niDMM\_FetchWaveform**

ViStatus = niDMM\_FetchWaveform(ViSession Instrument\_Handle, ViInt32 Maximum\_Time, ViInt32 Array\_Size, ViReal64 Waveform\_Array[], ViInt32 \*Actual\_Number\_Of\_Points)

For the NI 4070/4071/4072 only, returns an array of values from a previously initiated waveform acquisition. You must call **niDMM** Initiate before calling this function.

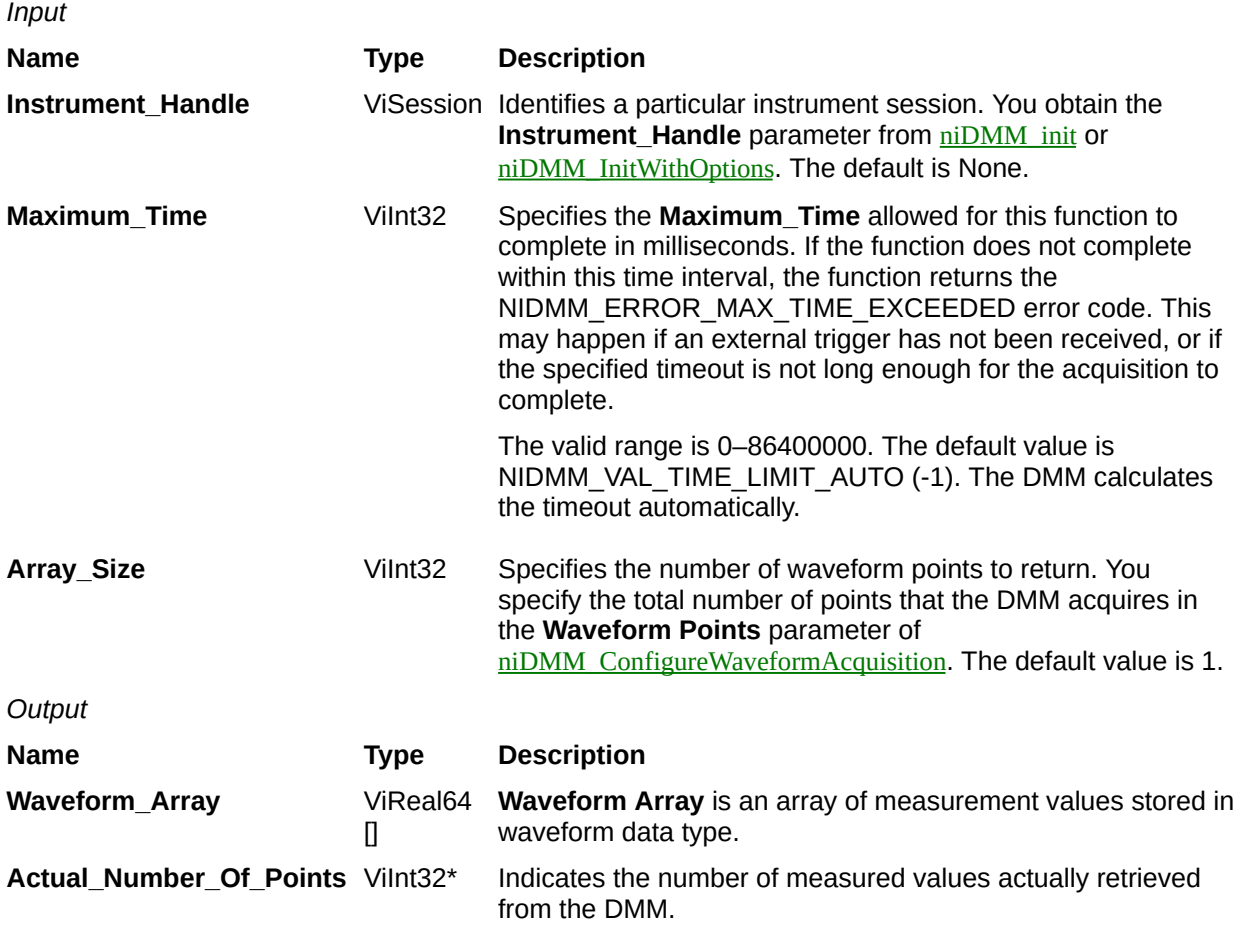

**Name Type Description**

# **niDMM\_Abort**

ViStatus = niDMM\_Abort(ViSession Instrument\_Handle)

Aborts a previously initiated measurement and returns the DMM to the Idle state.

*Input* **Name Type Description Instrument\_Handle** ViSession Identifies a particular instrument session. You obtain the **Instrument\_Handle** parameter from  $\frac{\text{niDMM}}{\text{init}}$  or [niDMM\\_InitWithOptions](javascript:LaunchMergedHelp(). The default is None.

**Name Type Description**

# **niDMM\_ReadStatus**

ViStatus = niDMM\_ReadStatus(ViSession Instrument\_Handle, ViInt32 \*Acquisition\_Backlog, ViInt16 \*Acquisition\_Status)

Returns measurement backlog and acquisition status. Use this function to determine how many measurements are available before calling [niDMM\\_Fetch](javascript:LaunchMergedHelp(), [niDMM\\_FetchMultipoint](javascript:LaunchMergedHelp(), or [niDMM\\_FetchWaveform](javascript:LaunchMergedHelp().

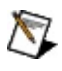

**Note** The NI 4050 is not supported.

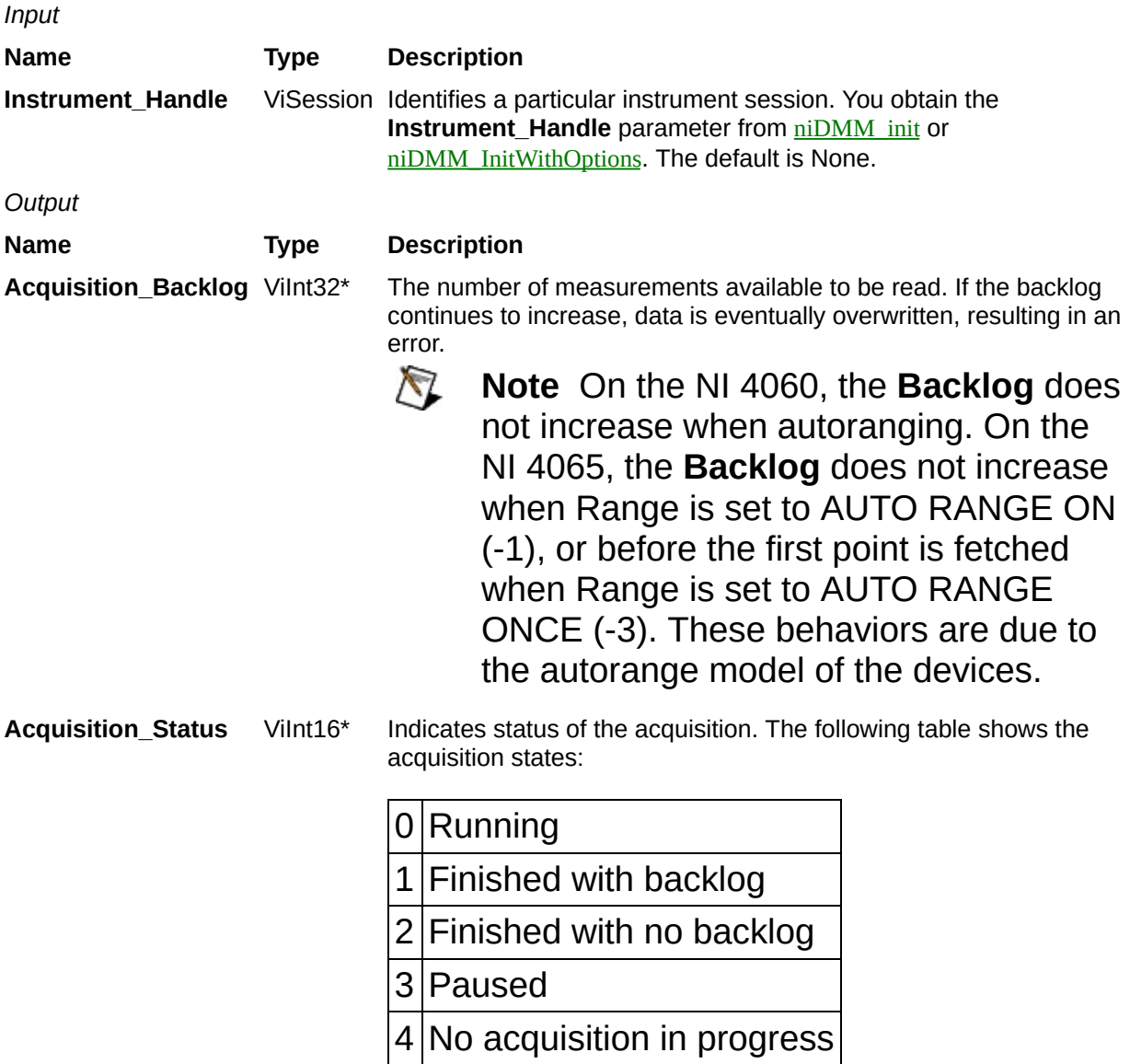
**Name Type Description**

## **niDMM\_Control**

ViStatus = niDMM\_Control(ViSession Instrument\_Handle, ViInt32 Control\_Action)

Controls the DMM. Use this function if you want a parameter change to be immediately reflected in the hardware. Use this function before calling [niDMM\\_Initiate](javascript:LaunchMergedHelp() to make the initiate call as quickly as possible.

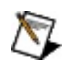

**Notes** The NI 4050 and NI 4060 are not supported.

Calling this function while the DMM is taking measurements results in an error. After the DMM is finished taking measurements, calling this function will make any unfetched data points unavailable.

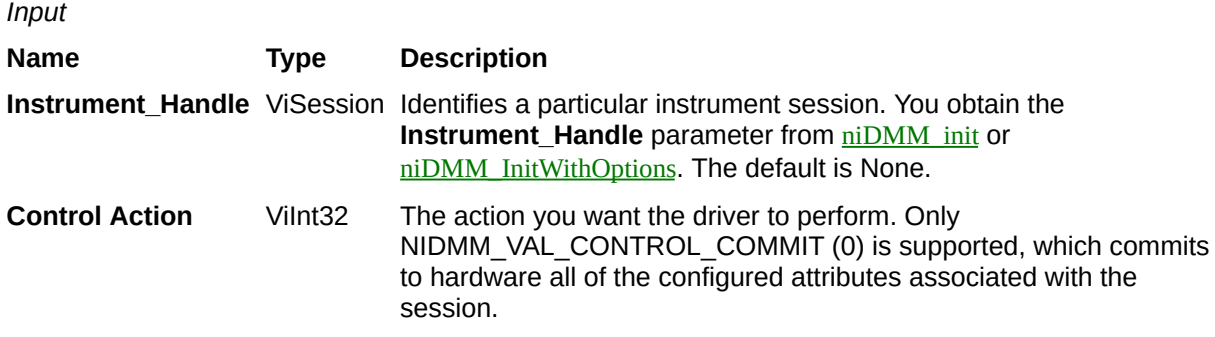

**Name Type Description**

## **niDMM\_InitExtCal**

ViStatus = niDMM\_InitExtCal(ViString Resource\_Name, ViChar Calibration\_Password[], ViSession \*Instrument\_Handle)

The following operations are performed if the **Calibration\_Password** is valid:

- Creates a new session for external calibration to the device you specify for the **Resource\_Name** parameter.
- Resets the device and prepares the EEPROM for new calibration coefficients.
- Returns a ViSession handle that you use to identify the instrument in all calibration adjustments and post-adjustment verification steps.

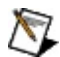

**Notes** The NI 4050 and NI 4060 are not supported.

Refer to the *NI 4065 6½ Digit DMM Calibration Procedure*, the *NI 4070/4072 6½ Digit FlexDMM Calibration Procedure*, or the *NI 4071 7½–Digit FlexDMM Calibration Procedure* before using this function.

This function creates a new session the first time you invoke it for a device. If you call this function on the same resource, an error is returned. You should use [niDMM\\_CloseExtCal](javascript:LaunchMergedHelp() to close a session obtained using this function.

After opening a calibration session, the device cannot take valid measurements using this session until the device has been properly adjusted. Once the adjustment phase is complete, you can use this session to verify the new calibration constants. After verification, you have the option of saving the new calibration constants or reverting to the previous calibration constants by specifying the **Action** parameter in [niDMM\\_CloseExtCal](javascript:LaunchMergedHelp().

If you encounter a fatal error such as a power failure or system crash while performing an external calibration, you can call [niDMM\\_RestoreLastExtCalConstants](javascript:LaunchMergedHelp() to return the device to a usable state.

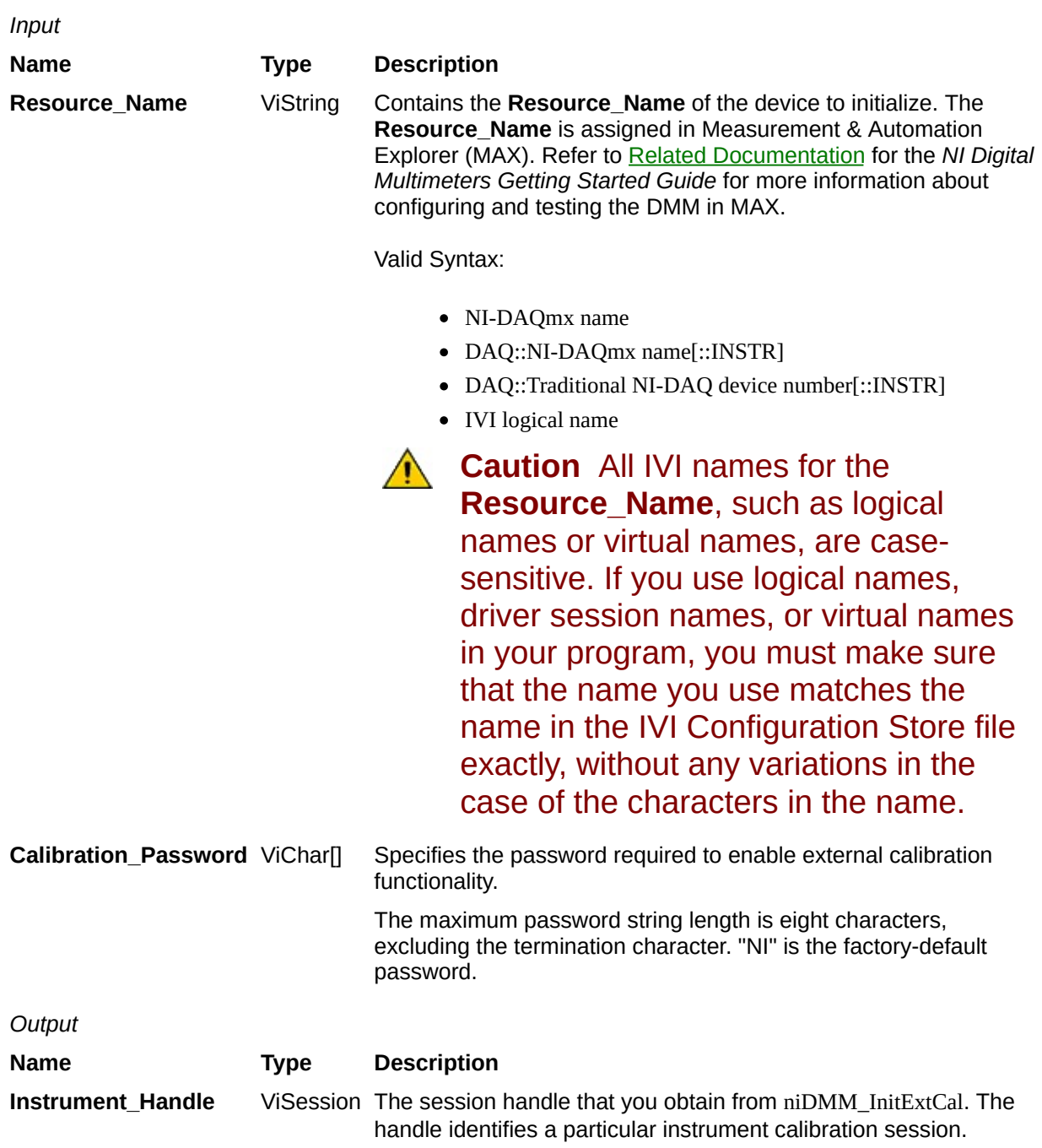

**Name Type Description**

## **niDMM\_CalAdjustLinearization**

ViStatus = niDMM\_CalAdjustLinearization(ViSession Instrument\_Handle, ViInt32 Mode, ViReal64 Range, ViReal64 Input\_Resistance, ViReal64 Expected\_Value)

For the NI 4065 only, compensates for any non-linearities.

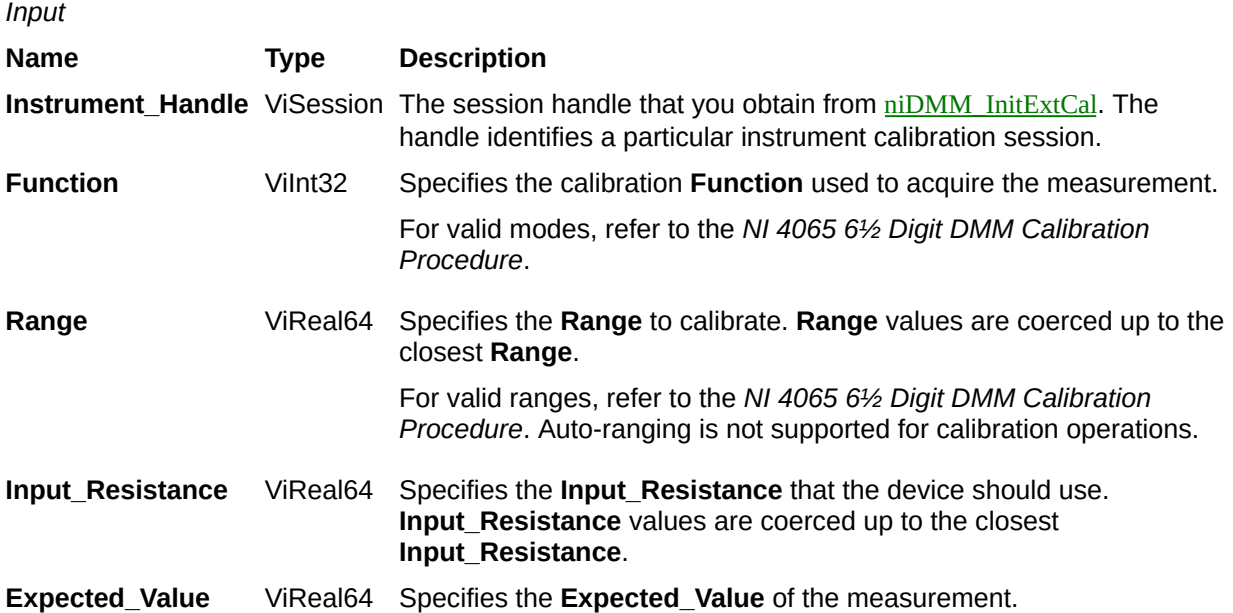

**Name Type Description**

## **niDMM\_CalAdjustGain**

ViStatus = niDMM\_CalAdjustGain(ViSession Instrument\_Handle, ViInt32 Mode, ViReal64 Range, ViReal64 Input\_Resistance, ViReal64 Expected\_Value)

#### Calibrates the gain coefficient for the supplied **Mode**, **Range**, and **Input\_Resistance**.

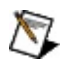

**Notes** The NI 4050 and NI 4060 are not supported.

Refer to the *NI 4065 6½ Digit DMM Calibration Procedure*, the *NI 4070/4072 6½ Digit FlexDMM Calibration Procedure*, or the *NI 4071 7½–Digit FlexDMM Calibration Procedure* before using this function.

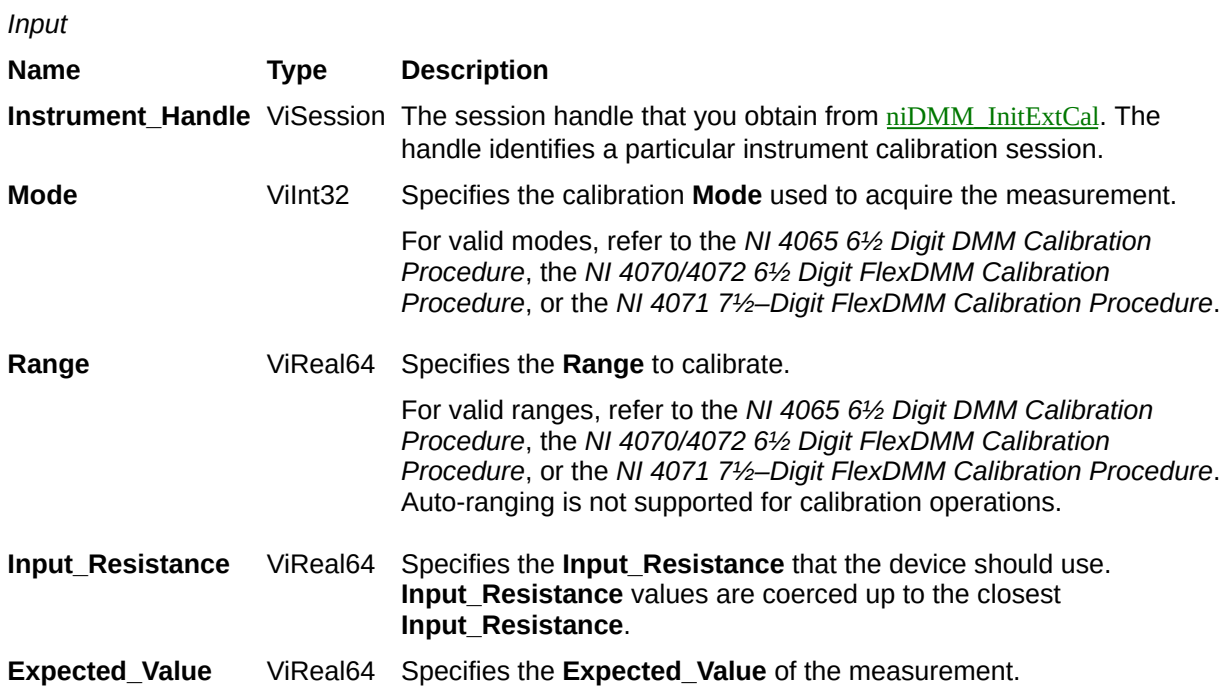

**Name Type Description**

## **niDMM\_CalAdjustOffset**

ViStatus = niDMM\_CalAdjustOffset(ViSession Instrument\_Handle, ViInt32 Mode, ViReal64 Range, ViReal64 Input\_Resistance)

Calibrates the offset and Auto Zero offset for the supplied **Mode**, **Range**, and **Input\_Resistance**.

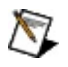

**Note** The NI 4050 and NI 4060 are not supported.

Refer to the *NI 4065 6½ Digit DMM Calibration Procedure*, the *NI 4070/4072 6½ Digit FlexDMM Calibration Procedure*, or the *NI 4071 7½–Digit FlexDMM Calibration Procedure* before using this function.

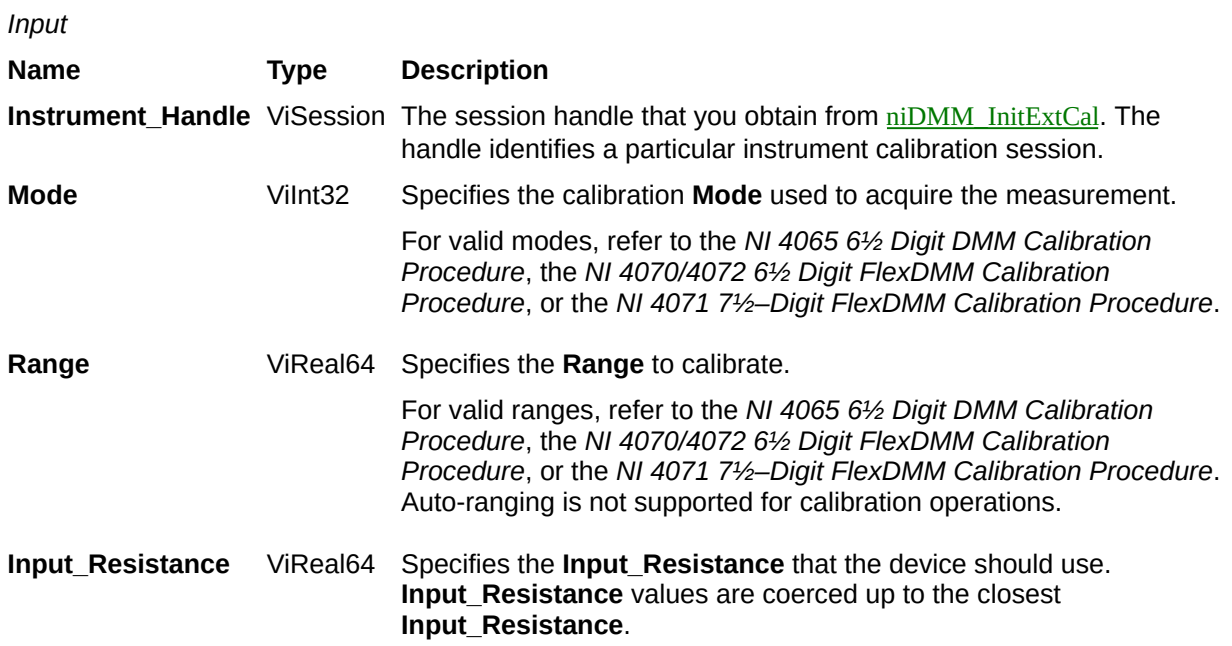

**Name Type Description**

## **niDMM\_CalAdjustMisc**

ViStatus = niDMM\_CalAdjustMisc(ViSession Instrument\_Handle, ViInt32 Type)

Performs a specialized calibration step depending on the specified **Type**.

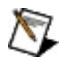

**Note** The NI 4050 and NI 4060 are not supported.

Refer to the *NI 4065 6½ Digit DMM Calibration Procedure*, the *NI 4070/4072 6½ Digit FlexDMM Calibration Procedure*, or the *NI 4071 7½–Digit FlexDMM Calibration Procedure* before using this function.

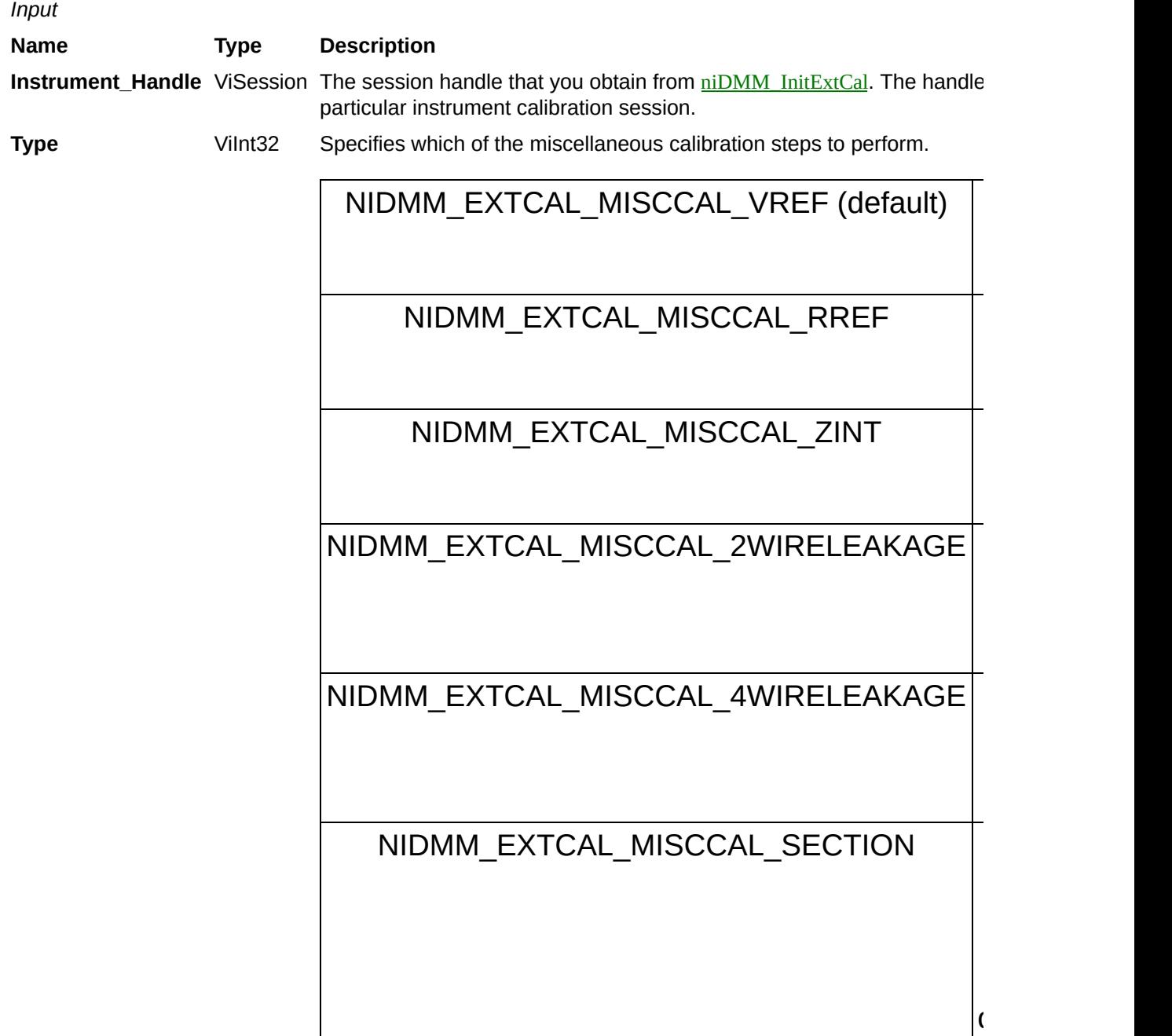

**Name Type Description**

# **niDMM\_CalAdjustLC**

ViStatus = niDMM\_CalAdjustLC(ViSession Instrument\_Handle, ViInt32 Type)

For the NI 4072 only, performs a specialized LC calibration step depending on the specified **Type**.

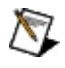

**Note** Refer to the *NI 4070/4072 6½ Digit FlexDMM Calibration Procedure* before using this function.

*Input*

**Name Type Description**

**Instrument\_Handle** ViSession The session handle that you obtain from [niDMM\\_InitExtCal](javascript:LaunchMergedHelp(). The

**Type** ViInt32 Specifies which of the LC calibration steps to perform.

handle identifies a particular instrument calibration session.

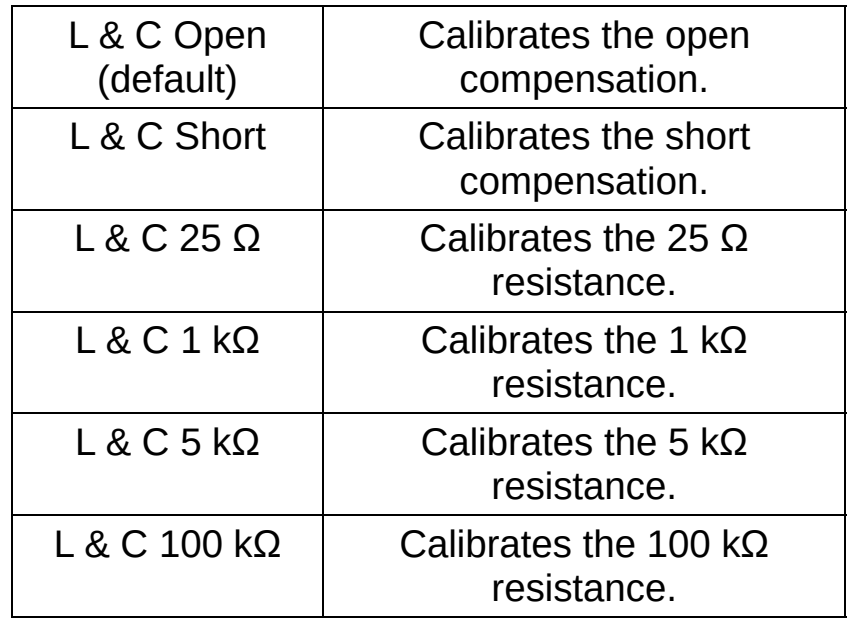

**Name Type Description**

## **niDMM\_CalAdjustACFilter**

ViStatus = niDMM\_CalAdjustACFilter(ViSession Instrument\_Handle, ViInt32 Mode, ViReal64 Range, ViReal64 Frequency, ViReal64 Expected\_Value)

For the NI 4070/4071/4072 only, calibrates the filter coefficients used for AC measurements of the supplied **Mode** and **Range**.

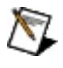

**Note** Refer to the *NI 4070/4072 6½ Digit FlexDMM Calibration Procedure* or the *NI 4071 7½– Digit FlexDMM Calibration Procedure* before using this function.

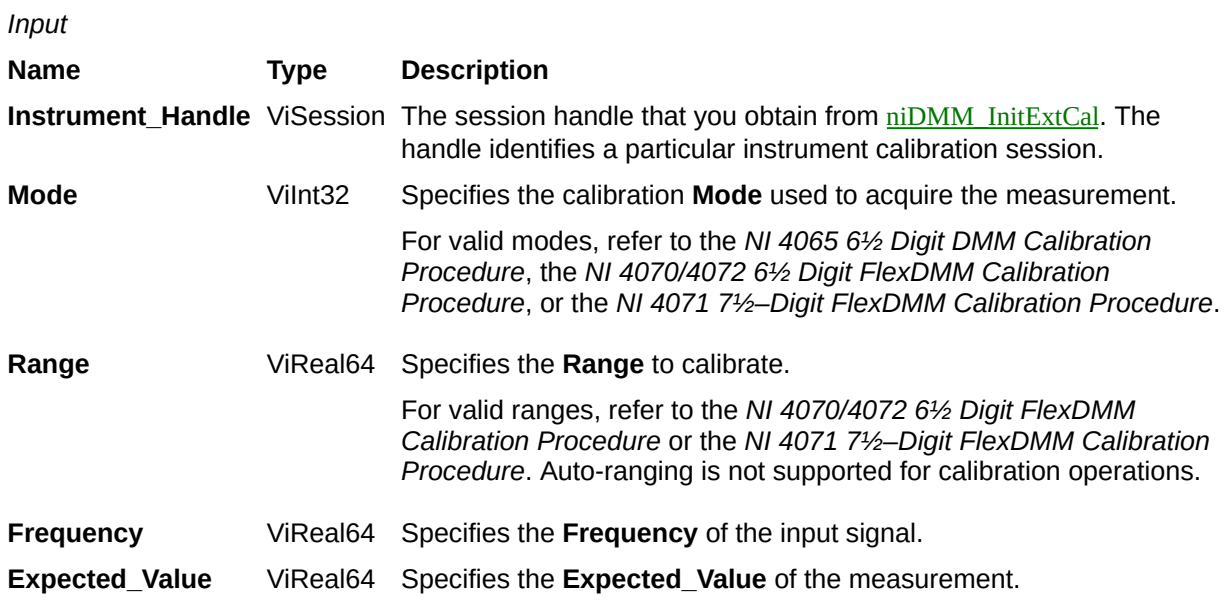

**Name Type Description**

## **niDMM\_CloseExtCal**

ViStatus = niDMM\_CloseExtCal(ViSession Instrument\_Handle, ViInt32 Action)

Performs the specified **Action**, closes the specified external calibration session obtained from  $\frac{niDMM}{\text{InitExtCal}}$ , and deallocates resources that it reserved.

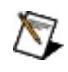

**Note** The NI 4050 and NI 4060 are not supported.

Refer to the *NI 4065 6½ Digit DMM Calibration Procedure*, the *NI 4070/4072 6½ Digit FlexDMM Calibration Procedure*, or the *NI 4071 7½–Digit FlexDMM Calibration Procedure* before using this function.

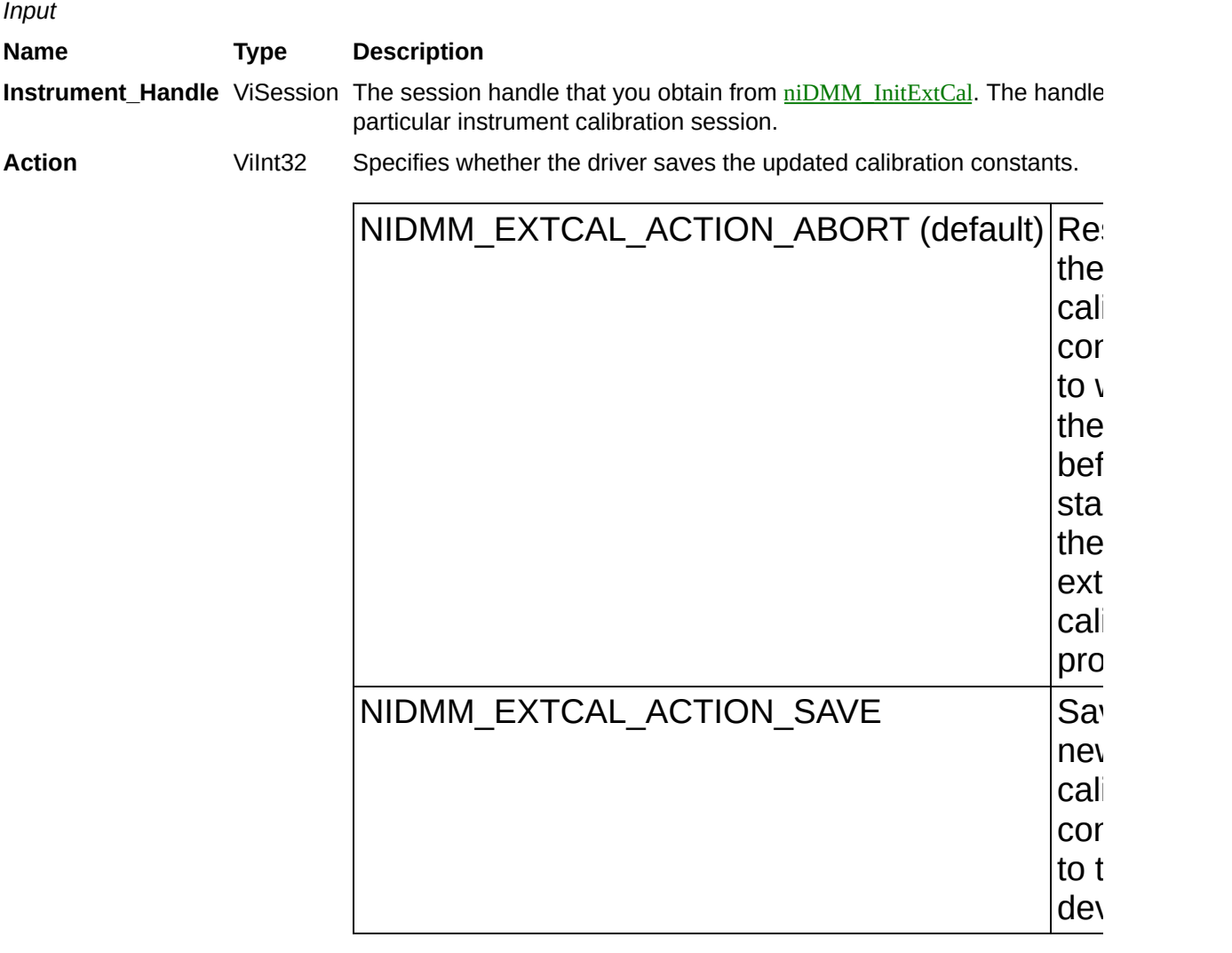
**Name Type Description**

## **niDMM\_GetCalCount**

ViStatus = niDMM\_GetCalCount(ViSession Instrument\_Handle, ViInt32 Cal\_Type, ViInt32 \*Count)

Returns the calibration **Count** for the specified type of calibration.

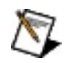

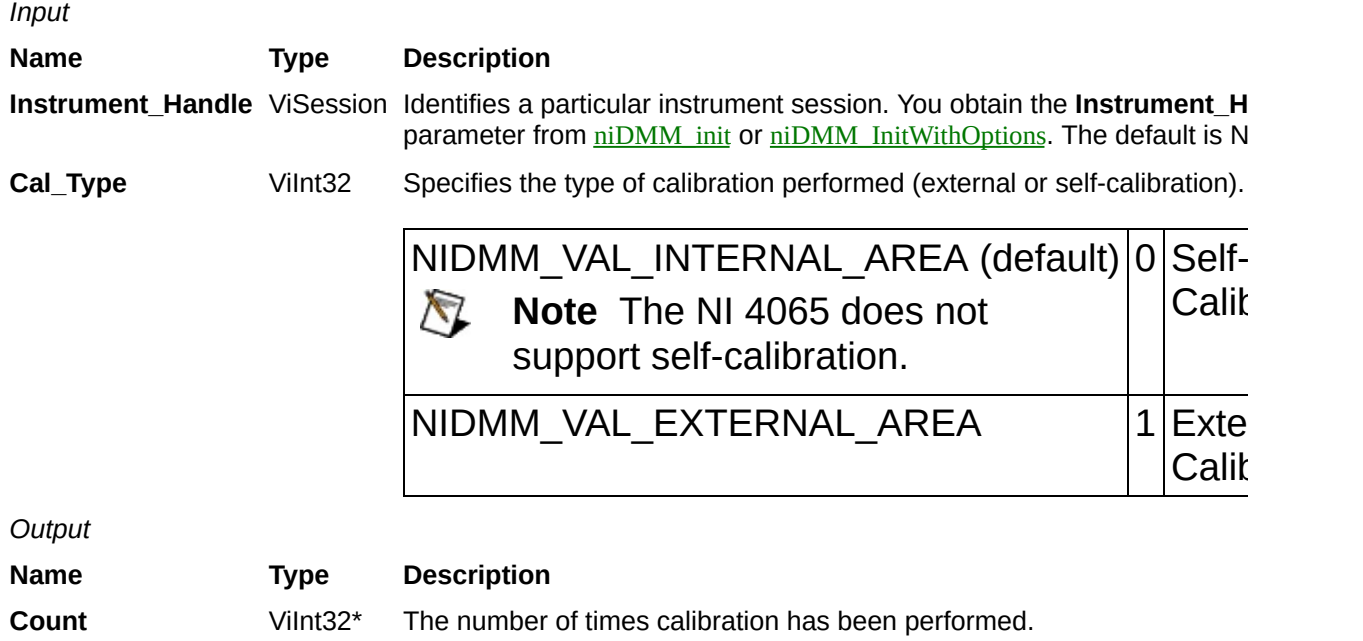

**Name Type Description**

## **niDMM\_GetCalDateAndTime**

ViStatus = niDMM\_GetCalDateAndTime(ViSession Instrument\_Handle, ViInt32 Cal\_Type, ViInt32 \*Month, ViInt32 \*Day, ViInt32 \*Year, ViInt32 \*Hour, ViInt32 \*Minute)

Returns the date and time of the last calibration performed.

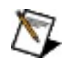

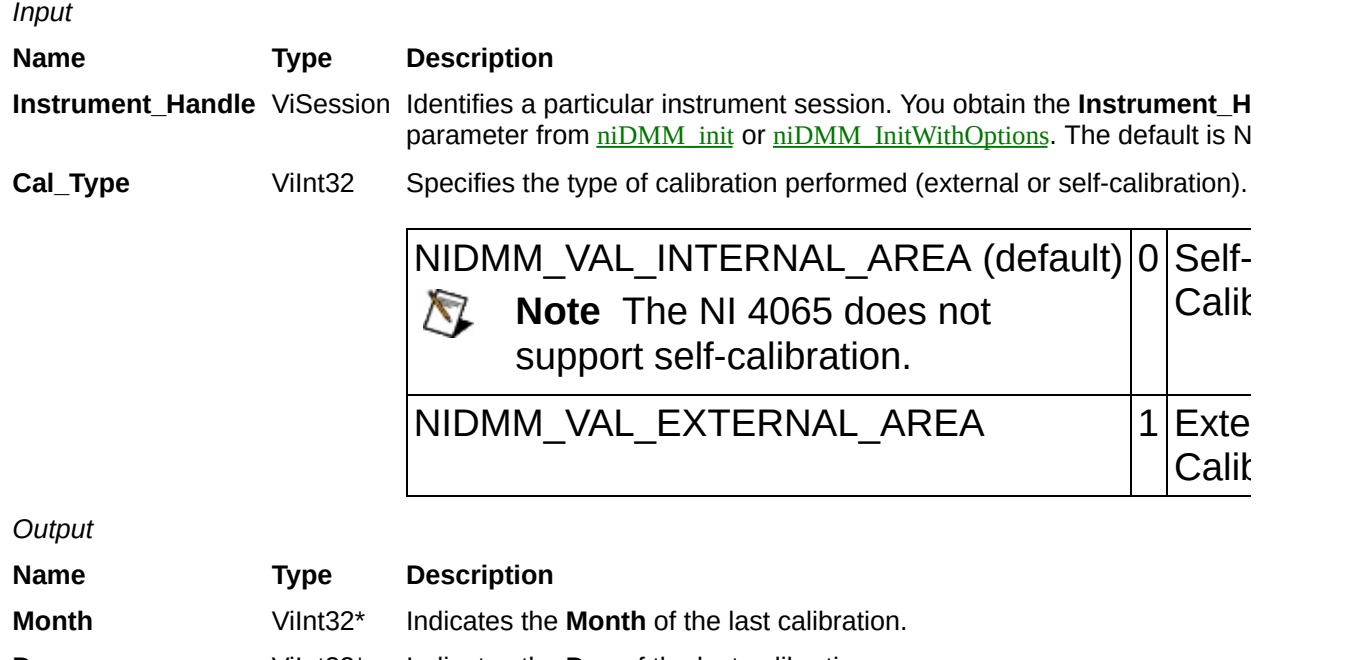

**Day** ViInt32\* Indicates the **Day** of the last calibration. **Year** ViInt32\* Indicates the **Year** of the last calibration.

**Hour** ViInt32\* Indicates the **Hour** of the last calibration.

**Minute** ViInt32\* Indicates the **Minute** of the last calibration.

**Name Type Description**

# **niDMM\_GetDevTemp**

ViStatus = niDMM\_GetDevTemp(ViSession Instrument\_Handle, ViString Options, ViReal64 \*Temperature)

Returns the current **Temperature** of the device.

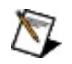

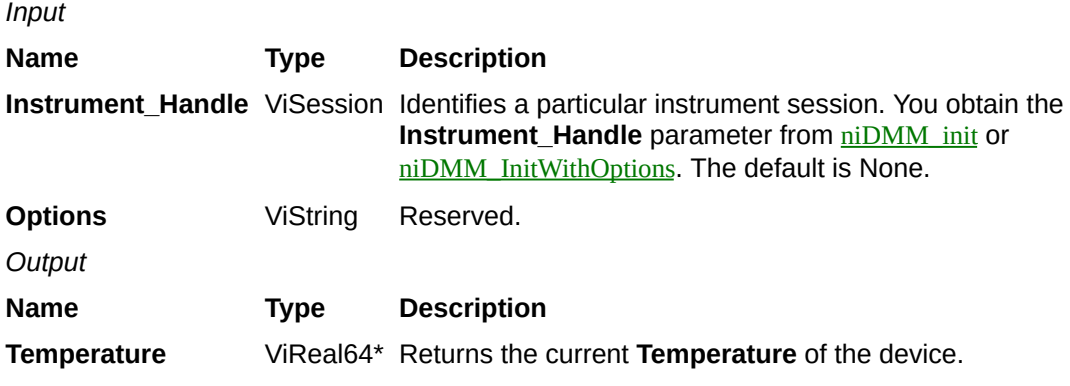

**Name Type Description**

## **niDMM\_GetLastCalTemp**

ViStatus = niDMM\_GetLastCalTemp(ViSession Instrument\_Handle, ViInt32 Cal\_Type, ViReal64 \*Temperature)

Returns the **Temperature** during the last calibration procedure.

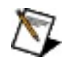

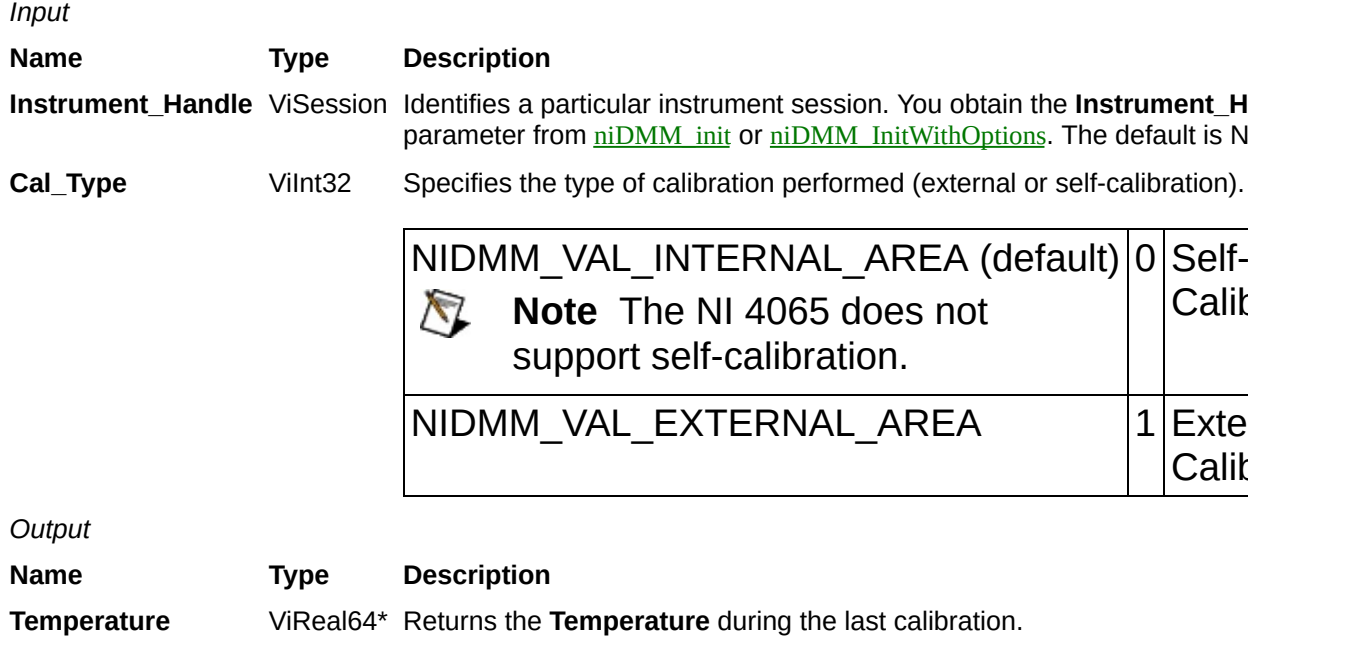

**Name Type Description**

# **niDMM\_GetCalUserDefinedInfoMaxSize**

ViStatus = niDMM\_GetCalUserDefinedInfoMaxSize(ViSession Instrument\_Handle, ViInt32 \*Info\_Size)

Returns the maximum string length that can be stored in the EEPROM. Use [niDMM\\_SetCalUserDefinedInfo](javascript:LaunchMergedHelp() to store user-defined information.

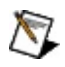

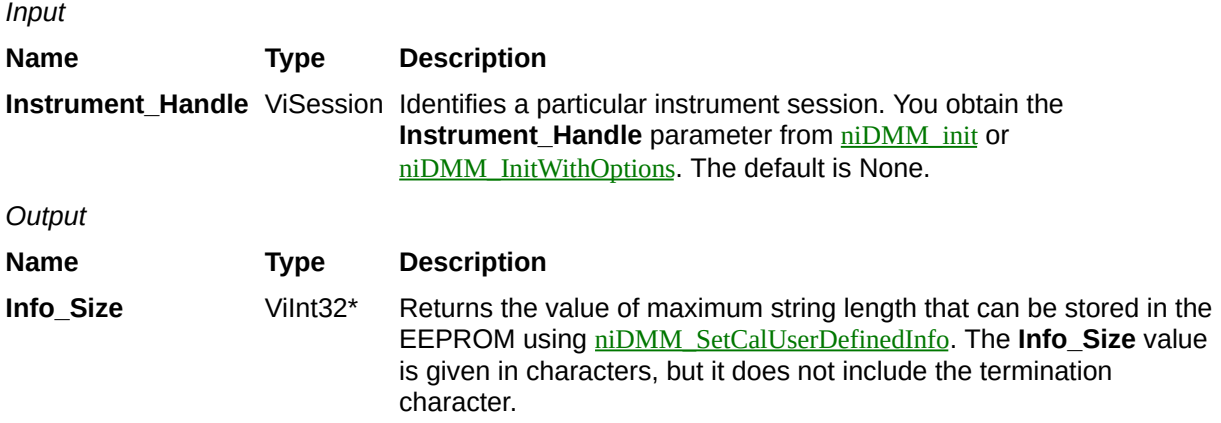

**Name Type Description**

# **niDMM\_GetCalUserDefinedInfo**

ViStatus = niDMM\_GetCalUserDefinedInfo(ViSession Instrument\_Handle, ViInt32 Buffer\_Size, ViChar Info[])

Returns the user-defined calibration information stored in the EEPROM.

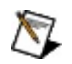

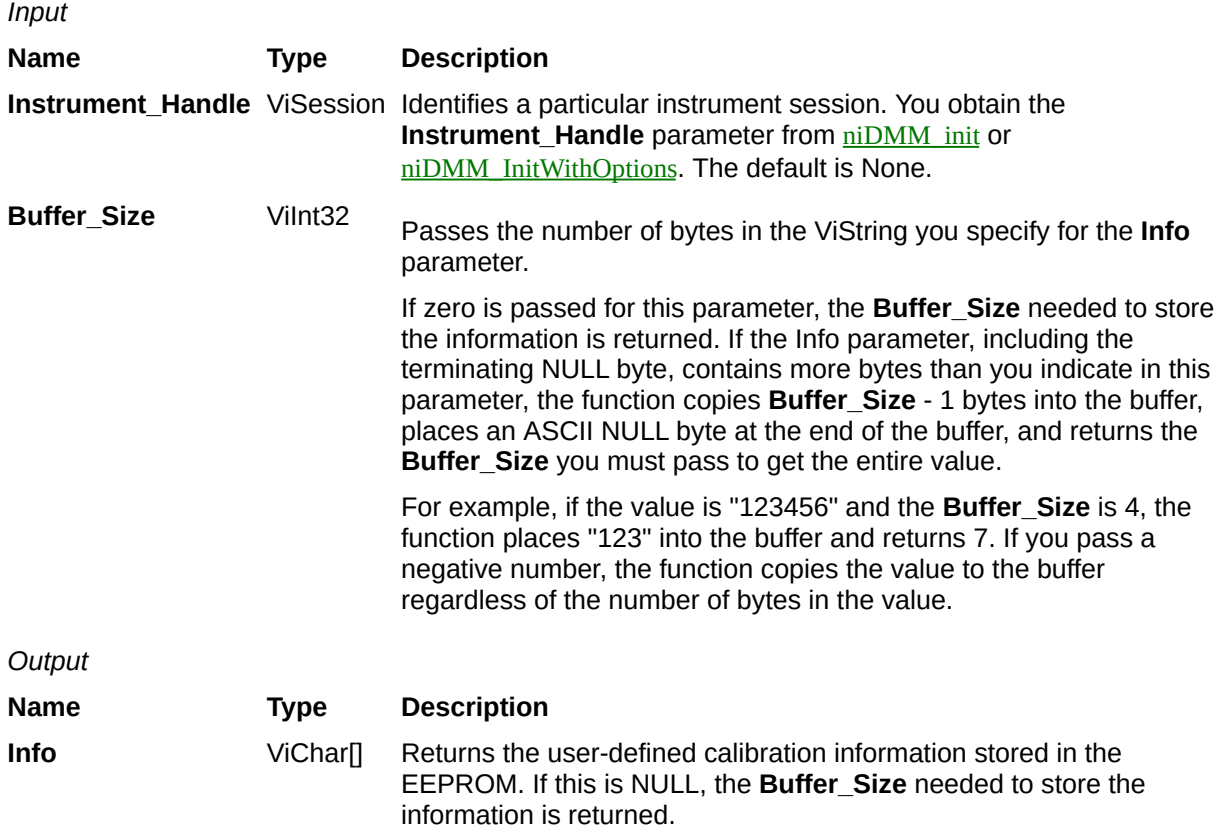

**Name Type Description**

## **niDMM\_SetCalUserDefinedInfo**

ViStatus = niDMM\_SetCalUserDefinedInfo(ViSession Instrument\_Handle, ViChar Info[])

Stores the user-defined information in the EEPROM. Use [niDMM\\_GetCalUserDefinedInfoMaxSize](javascript:LaunchMergedHelp() to learn the maximum string size that is allowed. If the **Info** string size is larger than the maximum string size, NI-DMM stores as much of the information as possible, truncates the remainder, and returns a warning.

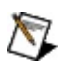

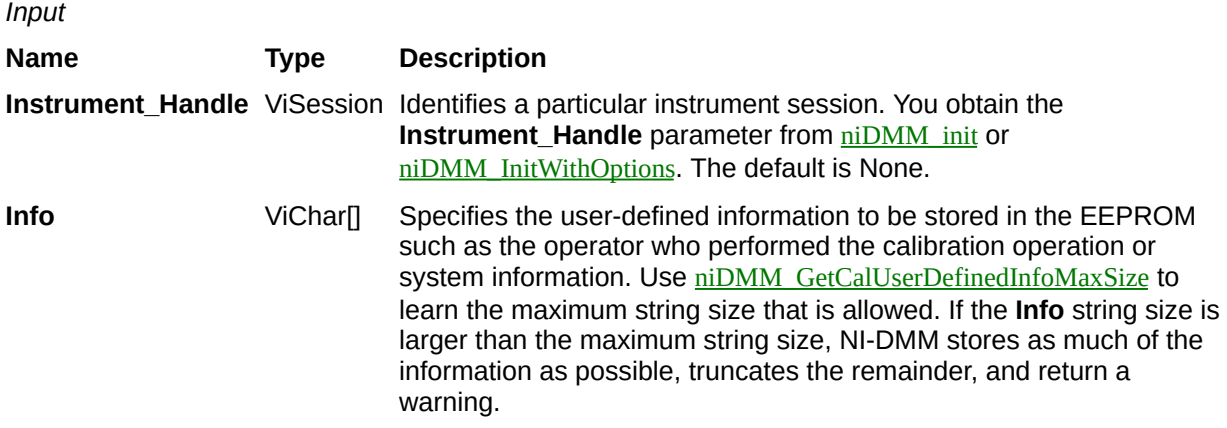

**Name Type Description**

# **niDMM\_GetExtCalRecommendedInterval**

ViStatus = niDMM\_GetExtCalRecommendedInterval(ViSession Instrument\_Handle, ViInt32 \*Months)

Returns the recommended interval between external recalibration in **Months**.

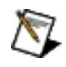

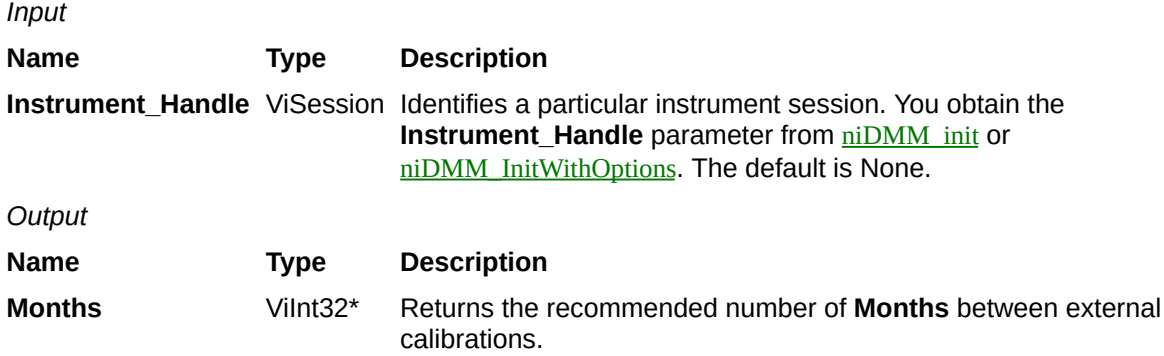

**Name Type Description**

# **niDMM\_GetSelfCalSupported**

ViStatus = niDMM\_GetSelfCalSupported(ViSession Instrument\_Handle, ViBoolean \*Self\_Cal\_Supported)

Returns a Boolean value that expresses whether or not the DMM that you are using can perform self-calibration.

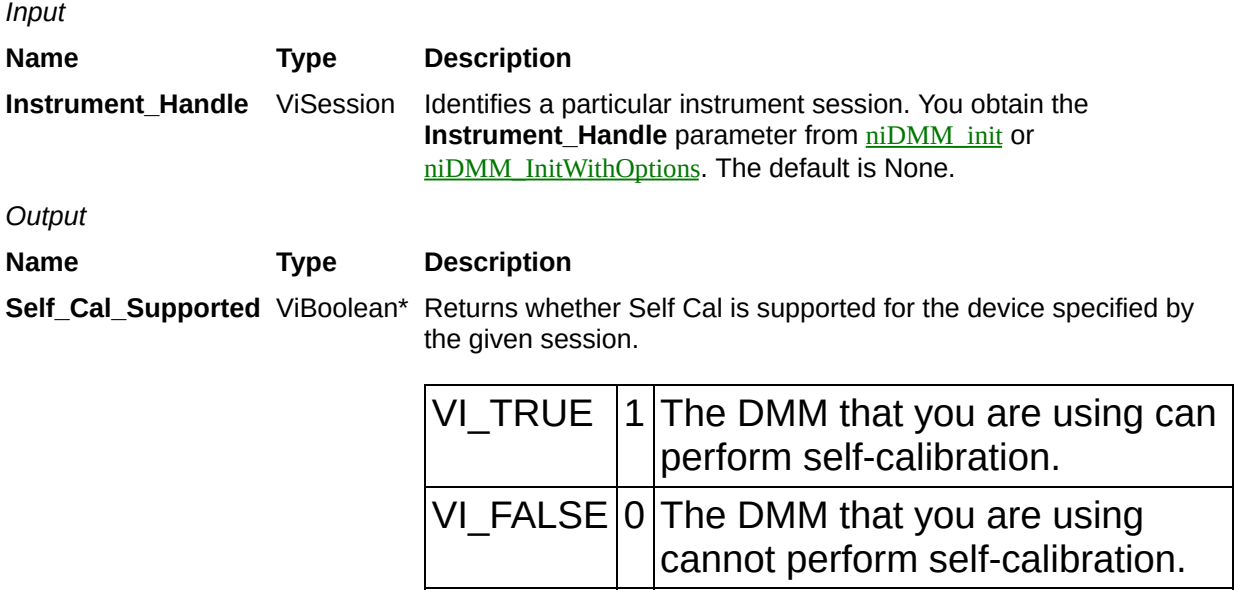
**Name Type Description**

# **niDMM\_RestoreLastExtCalConstants**

ViStatus = niDMM\_RestoreLastExtCalConstants(ViSession Instrument\_Handle)

Reverts the device to the calibration constants from the last complete external calibration. This function recovers the hardware if a fatal system error should occur during an external or self-calibration procedure.

For the NI 4070/4071/4072 only, after calling this function, you should call niDMM SelfCal before taking measurements with the device to adjust the device for any temperature drifts since the last external calibration.

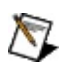

**Note** The NI 4050 and NI 4060 are not supported.

*Input* **Name Type Description Instrument\_Handle** ViSession Identifies a particular instrument session. You obtain the **Instrument\_Handle** parameter from  $\frac{\text{niDMM}}{\text{init}}$  or [niDMM\\_InitWithOptions](javascript:LaunchMergedHelp(). The default is None.

**Name Type Description**

## **niDMM\_SetCalPassword**

ViStatus = niDMM\_SetCalPassword(ViSession Instrument\_Handle, ViChar Old\_Password[], ViChar New\_Password[])

Changes the password required to enable external calibration functionality for the specified instrument. The maximum password string length is eight characters, excluding the termination character. "NI" is the default password.

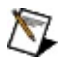

**Notes** The NI 4050 and NI 4060 are not supported.

A password is required for external calibration. Be sure to record the password in a secure location.

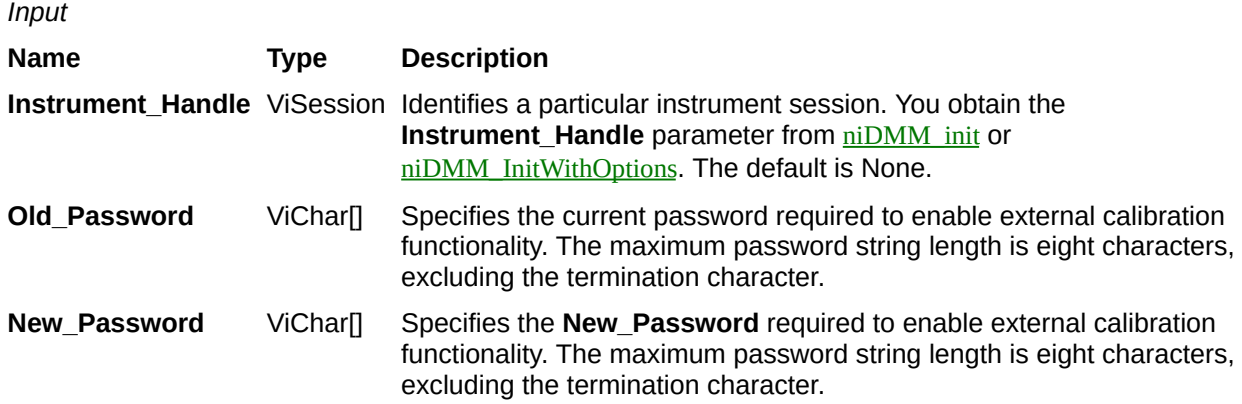

**Name Type Description**

## **niDMM\_reset**

ViStatus = niDMM\_reset(ViSession Instrument\_Handle)

Resets the instrument to a known state and sends initialization commands to the instrument. The initialization commands set instrument settings to the state necessary for the operation of the instrument driver.

*Input* **Name Type Description Instrument\_Handle** ViSession Identifies a particular instrument session. You obtain the **Instrument\_Handle** parameter from  $\frac{\text{niDMM}}{\text{init}}$  or [niDMM\\_InitWithOptions](javascript:LaunchMergedHelp(). The default is None.

**Name Type Description**

# **niDMM\_ResetWithDefaults**

ViStatus = niDMM\_ResetWithDefaults(ViSession Instrument\_Handle)

Resets the instrument to a known state and sends initialization commands to the DMM. The initialization commands set the DMM settings to the state necessary for the operation of NI-DMM. All userdefined default values associated with a logical name are applied after setting the DMM.

*Input* **Name Type Description Instrument\_Handle** ViSession Identifies a particular instrument session. You obtain the **Instrument\_Handle** parameter from  $\frac{\text{niDMM}}{\text{init}}$  or [niDMM\\_InitWithOptions](javascript:LaunchMergedHelp(). The default is None.

**Name Type Description**

## **niDMM\_self\_test**

ViStatus = niDMM\_self\_test(ViSession Instrument\_Handle, ViInt16 \*Self\_Test\_Result, ViChar Self\_-\_Test\_Message[])

Performs a self-test on the DMM to ensure that the DMM is functioning properly. Self-test does not calibrate the DMM.

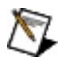

**Note** This function calls  $\frac{niDMM}{reset}$ , and any configurations previous to the call will be lost. All attributes will be set to their default values after the call returns.

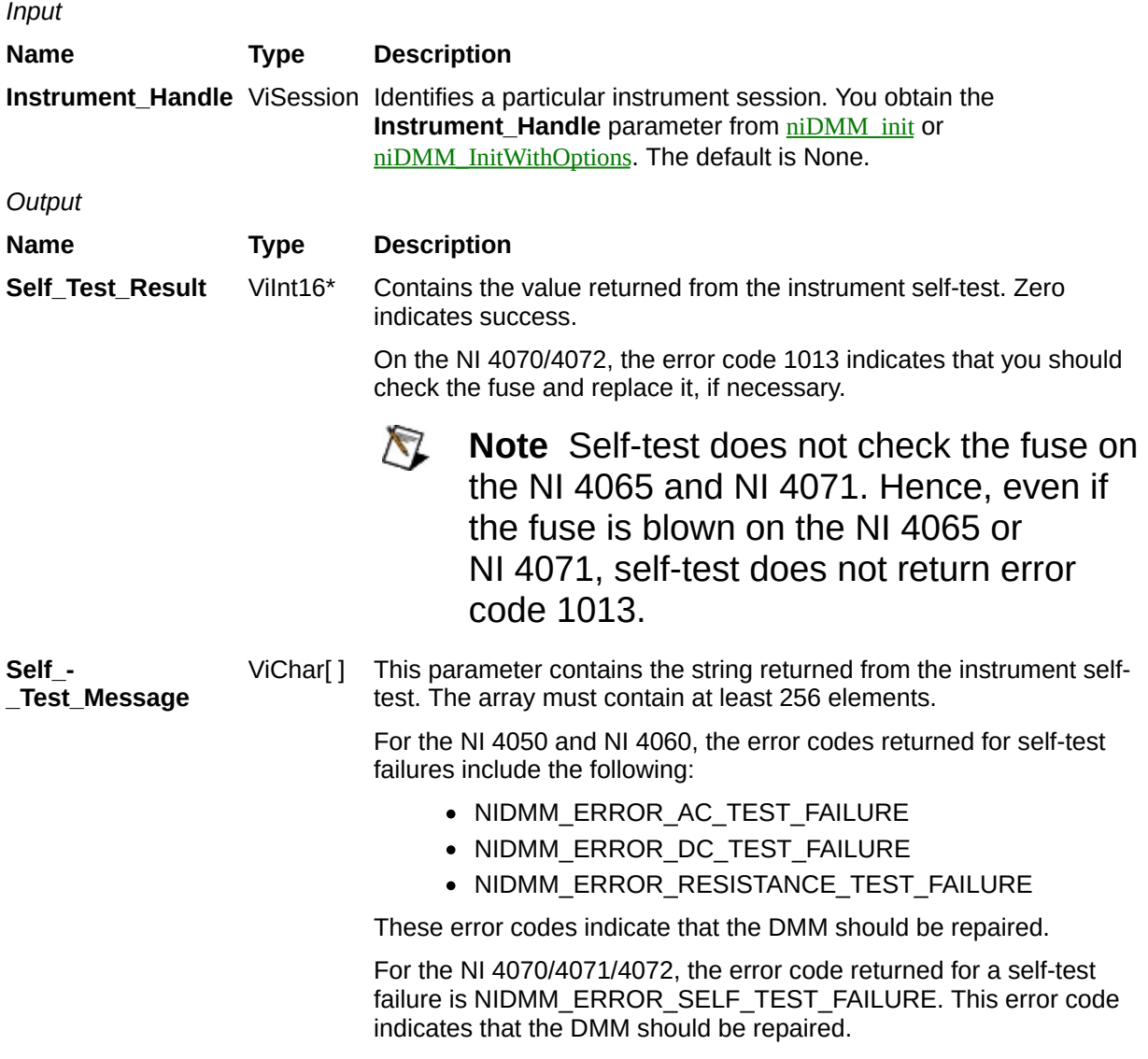

**Name Type Description**

# **niDMM\_revision\_query**

ViStatus = niDMM\_revision\_query(ViSession Instrument\_Handle, ViChar Instrument\_Driver\_Revision[], ViChar Firmware\_Revision[])

Returns the revision numbers of the instrument driver and instrument firmware.

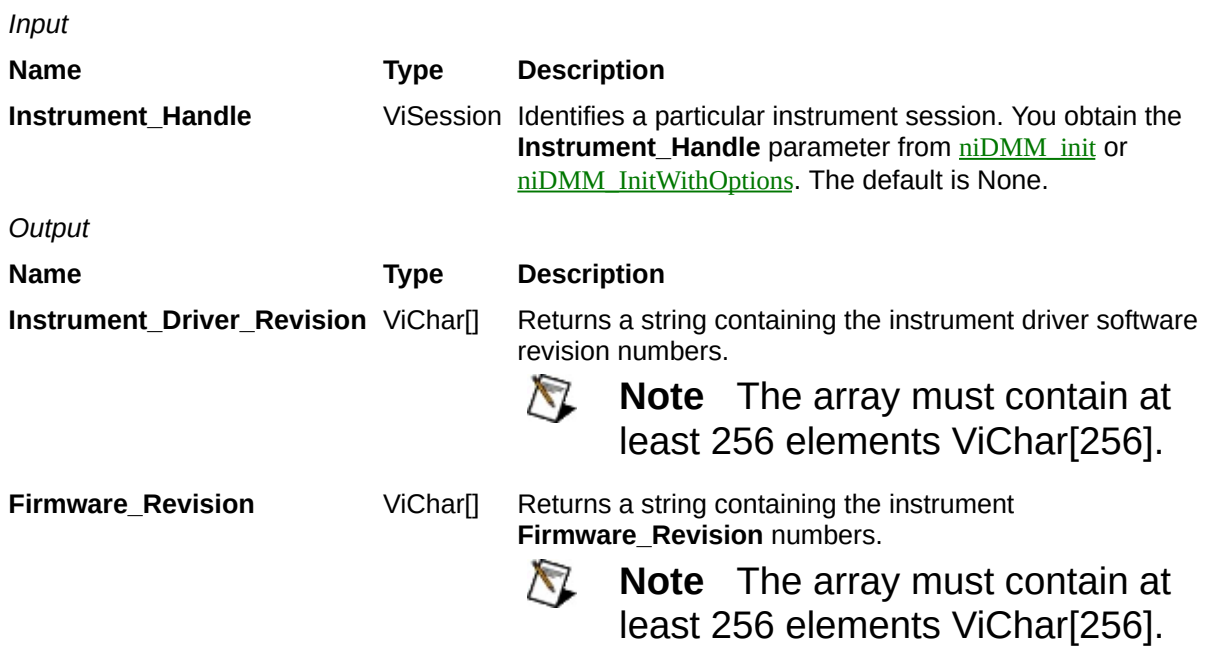

**Name Type Description**

## **niDMM\_FormatMeasAbsolute**

ViStatus = niDMM\_FormatMeasAbsolute(ViInt32 Measurement\_Function, ViReal64 Range, ViReal64 Resolution, ViReal64 Measurement, ViChar Mode\_String[], ViChar Range\_String[], ViChar Data\_String[])

Formats the **Measurement** to the proper number of displayed digits according to the **Measurement\_Function**, **Range**, and **Resolution**. Returns the formatted data, range, and mode strings.

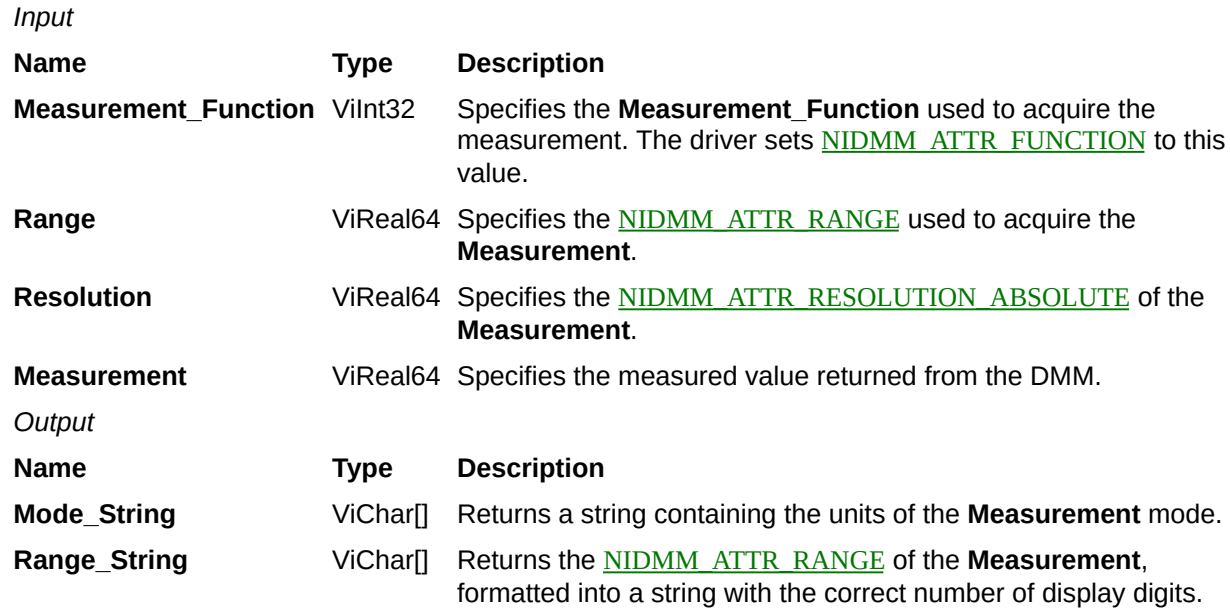

**Data\_String** ViChar[] Returns the **Measurement**, formatted according to the

[NIDMM\\_ATTR\\_FUNCTION](javascript:LaunchMergedHelp(), [NIDMM\\_ATTR\\_RANGE](javascript:LaunchMergedHelp(), and

[NIDMM\\_ATTR\\_RESOLUTION\\_ABSOLUTE](javascript:LaunchMergedHelp().

**Name Type Description**

# **niDMM\_Disable**

ViStatus = niDMM\_Disable(ViSession Instrument\_Handle)

Places the instrument in a quiescent state where it has minimal or no impact on the system to which it is connected. If a measurement is in progress when this function is called, the measurement is aborted.

*Input* **Name Type Description Instrument\_Handle** ViSession Identifies a particular instrument session. You obtain the **Instrument\_Handle** parameter from  $\frac{\text{niDMM}}{\text{init}}$  or [niDMM\\_InitWithOptions](javascript:LaunchMergedHelp(). The default is None.

**Name Type Description**

## **niDMM\_GetChannelName**

ViStatus = niDMM\_GetChannelName(ViSession Instrument\_Handle, ViInt32 Index, ViInt32 Buffer\_Size, ViChar Channel\_String[])

Returns the **Channel\_String** that is in the channel table at an **Index** you specify. Not applicable to National Instruments DMMs. Included for compliance with the *IviDmm Class Specification*.

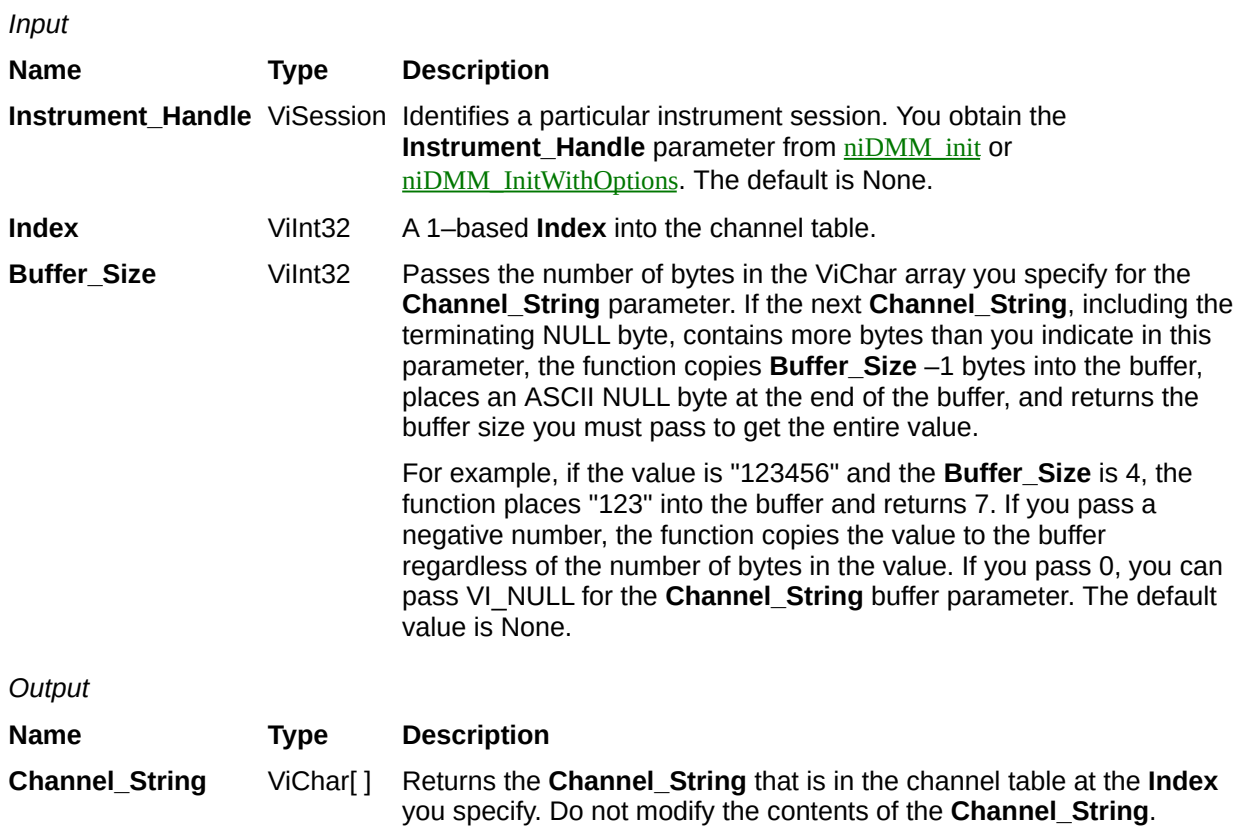
**Name Type Description**

## **niDMM\_error\_message**

ViStatus = niDMM\_error\_message(ViSession Instrument\_Handle, ViStatus Error\_Code, ViChar Error\_Message[])

Takes the **Error\_Code** returned by the instrument driver functions, interprets it, and returns it as a user-readable string.

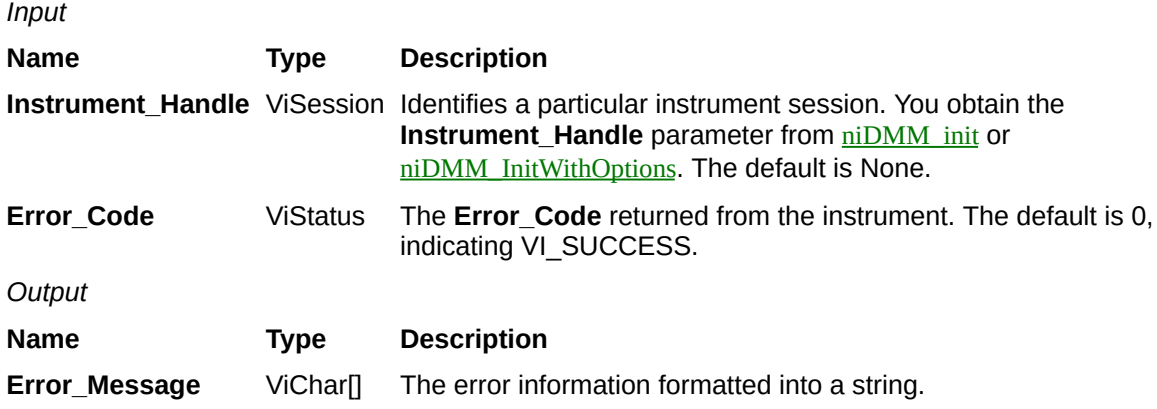

**Name Type Description**

# **niDMM\_ClearError**

ViStatus = niDMM\_ClearError(ViSession Instrument\_Handle)

Clears the error information for the current execution thread and the IVI session you specify. If you pass VI\_NULL for the **Instrument\_Handle** parameter, this function clears the error information only for the current execution thread.

*Input* **Name Type Description Instrument\_Handle** ViSession Identifies a particular instrument session. You obtain the **Instrument\_Handle** parameter from  $\frac{\text{niDMM}}{\text{init}}$  or [niDMM\\_InitWithOptions](javascript:LaunchMergedHelp(). The default is None.

**Name Type Description**

# **niDMM\_GetError**

ViStatus = niDMM\_GetError(ViSession Instrument\_Handle, ViStatus \*Error Code, ViInt32 Buffer\_Size, ViChar Description[])

Returns the error information associated with the **Instrument\_Handle**. This function retrieves and then clears the error information for the session. If you leave the **Instrument\_Handle** unwired, this function retrieves and then clears the error information for the process.

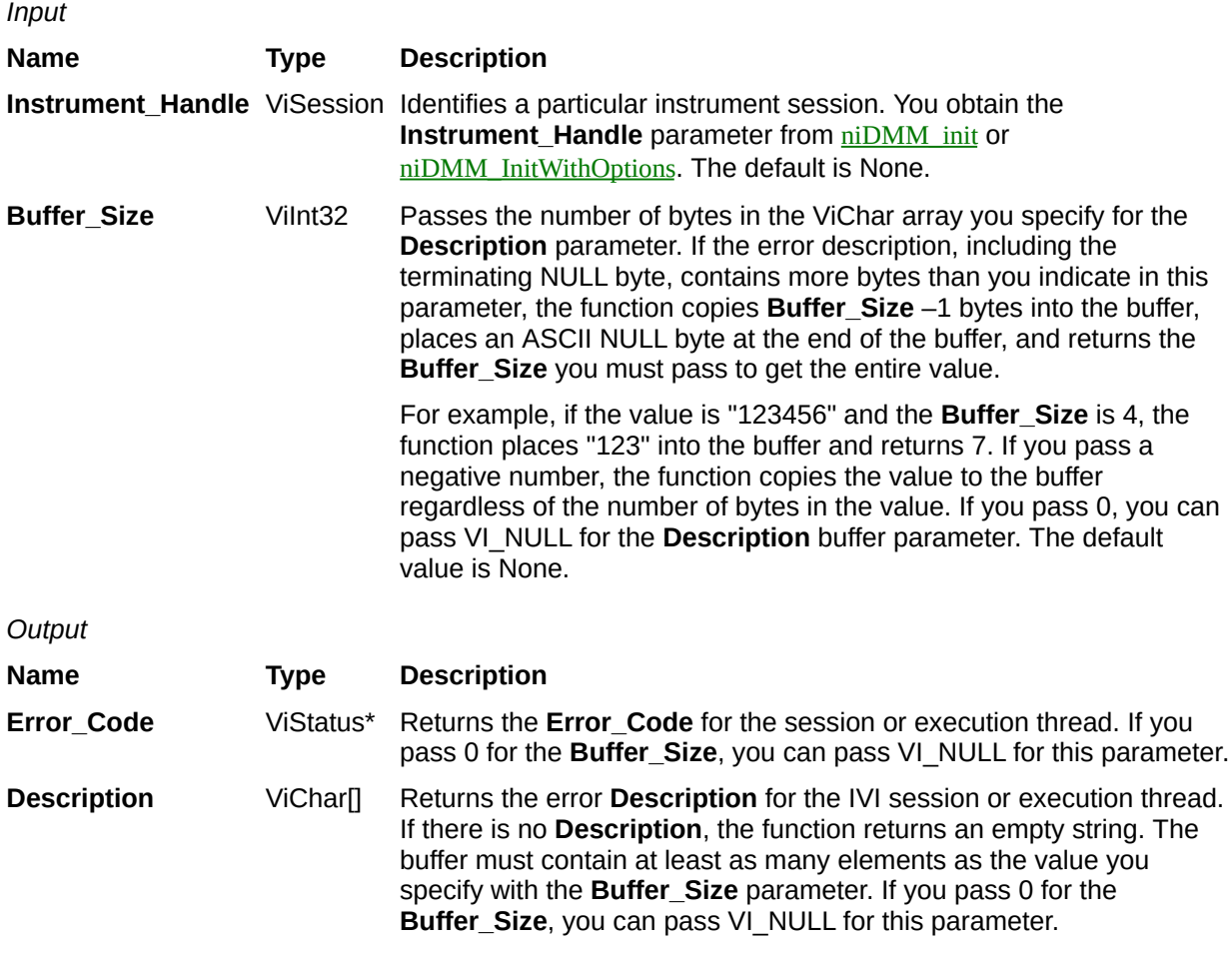

**Name Type Description**

## **niDMM\_error\_query**

ViStatus = niDMM\_error\_query(ViSession Instrument\_Handle, ViStatus \*Error\_Code, ViChar Error\_Message[])

Reads an **Error\_Code** and message from the DMM error queue. National Instruments DMMs do not contain an error queue. Errors are reported as they occur. Therefore, this function does not detect errors; it is included for compliance with the *IviDmm Class Specification*.

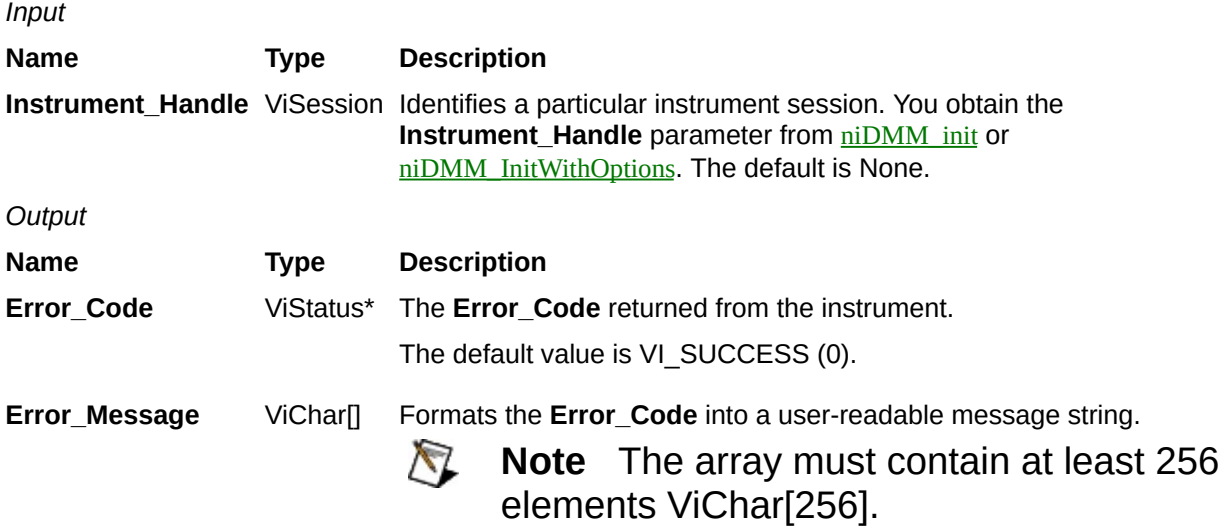

**Name Type Description**

# **niDMM\_LockSession**

ViStatus = niDMM\_LockSession(ViSession Instrument\_Handle, ViBoolean \*Caller\_Has\_Lock)

This function obtains a multithread lock on the instrument session. Before it does so, it waits until all other execution threads have released their locks on the instrument session.

Other threads might have obtained a lock on this session in the following ways:

- The user application called this function.
- A call to the instrument driver locked the session.
- A call to the IVI Library locked the session.

After your call to this function returns successfully, no other threads can access the instrument session until you call niDMM UnlockSession.

Use this function and  $\frac{niDMM}{UnlockSession}$  around a sequence of calls to instrument driver functions if you require that the instrument retain its settings through the end of the sequence. You can safely make nested calls to this function within the same thread.

To completely unlock the session, you must balance each call to this function with a call to  $\overline{\text{ni}DMM}$  UnlockSession. If, however, you use the **Caller Has Lock** parameter in all calls to this function and [niDMM\\_UnlockSession](javascript:LaunchMergedHelp() within a function, the IVI Library locks the session only once within the function regardless of the number of calls you make to this function. This feature allows you to call niDMM UnlockSession just once at the end of the function.

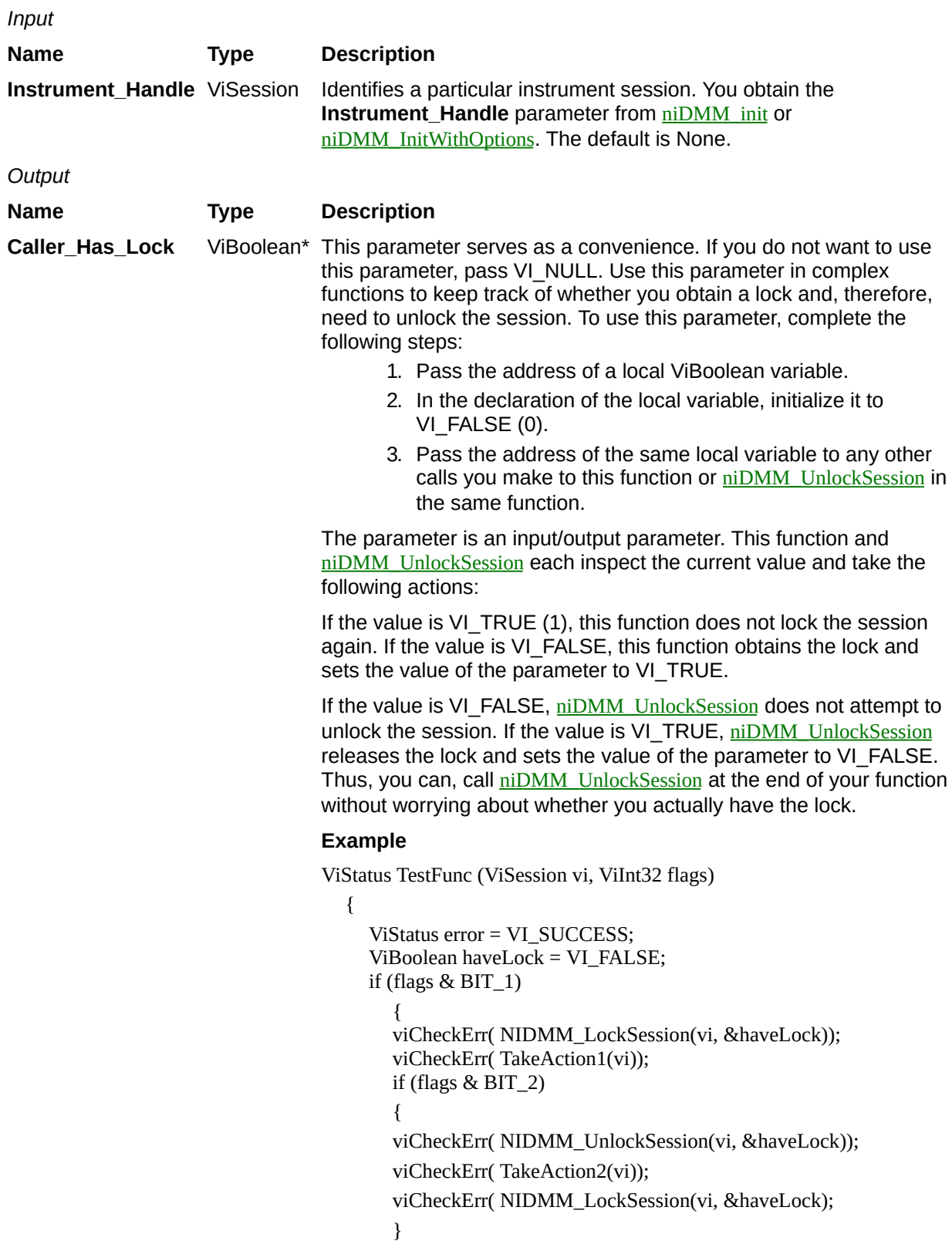

```
if (flags & BIT_3)
        viCheckErr( TakeAction3(vi));
        }
Error:
  /*
     At this point, you cannot really be sure that you have the lock.
     Fortunately, the haveLock variable takes care of that for you.
  */
  niDMM_UnlockSession(vi, &haveLock);
  return error;
```
}

**Name Type Description**

# **niDMM\_UnlockSession**

ViStatus = niDMM\_UnlockSession(ViSession Instrument\_Handle, ViBoolean \*Caller\_Has\_Lock)

This function releases a lock that you acquired on an instrument session using [niDMM\\_LockSession](javascript:LaunchMergedHelp(). Refer to **niDMM\_LockSession** for additional information on session locks.

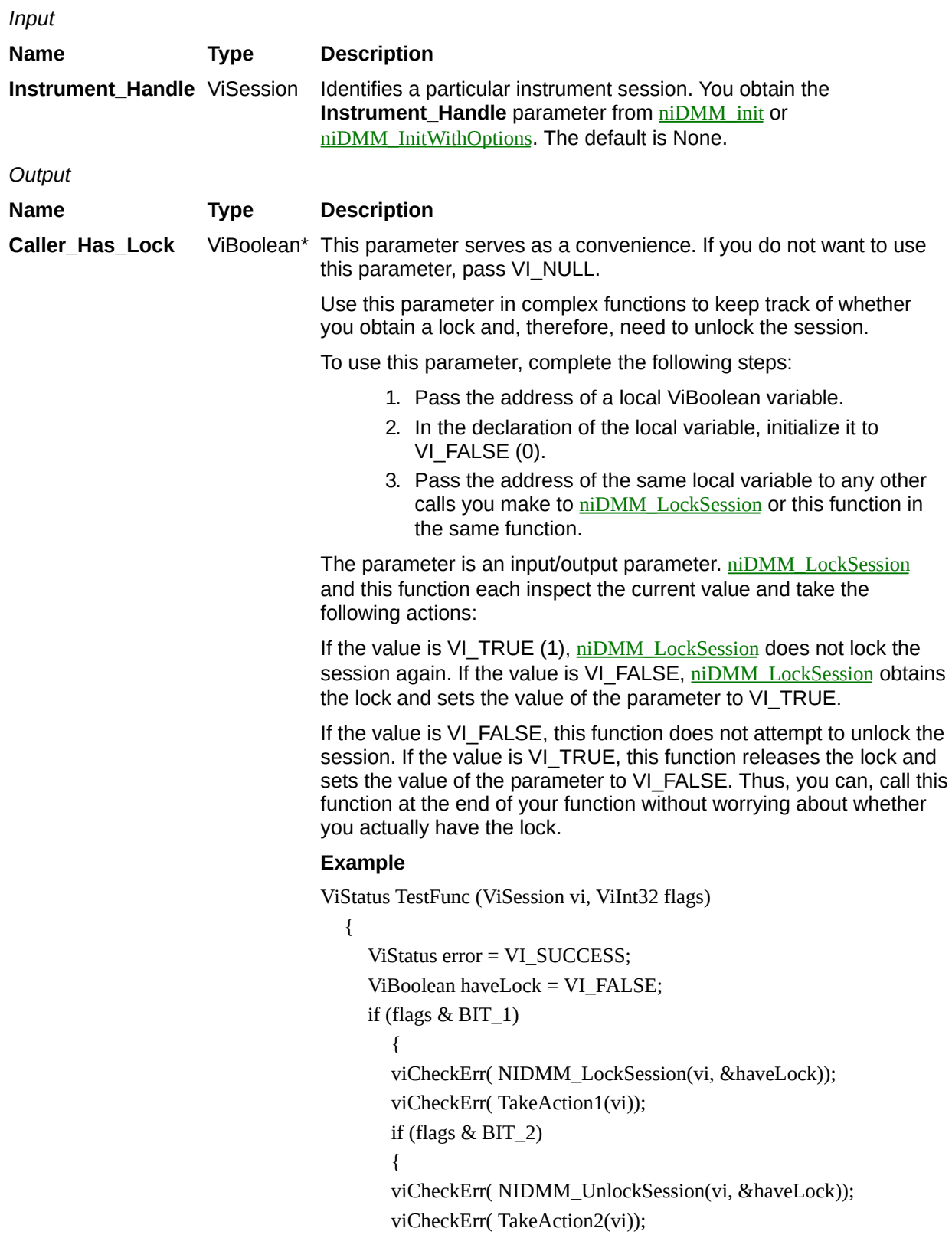

```
viCheckErr( NIDMM_LockSession(vi, &haveLock);
        }
        if (flags & BIT_3)
        viCheckErr( TakeAction3(vi));
        }
Error:
  /*
     At this point, you cannot really be sure that you have the lock.
     Fortunately, the haveLock variable takes care of that for you.
  */
  niDMM_UnlockSession(vi, &haveLock);
  return error;
```
}

**Name Type Description**

# **niDMM\_GetNextInterchangeWarning**

ViStatus = niDMM\_GetNextInterchangeWarning(ViSession Instrument\_Handle, ViInt32 Buffer\_Size, ViChar Interchange\_Warning[])

This function returns the interchangeability warnings associated with the IVI session. It retrieves and clears the oldest instance in which the class driver recorded an interchangeability warning. Interchangeability warnings indicate that using your application with a different instrument might cause different behavior.

The driver performs interchangeability checking when [NIDMM\\_ATTR\\_INTERCHANGE\\_CHECK](javascript:LaunchMergedHelp() is set to VI\_TRUE (1). The function returns an empty string in the **Interchange\_Warning** parameter if no interchangeability warnings remain for the session. In general, the instrument driver generates interchangeability warnings when an attribute that affects the behavior of the instrument is in a state that you did not specify.

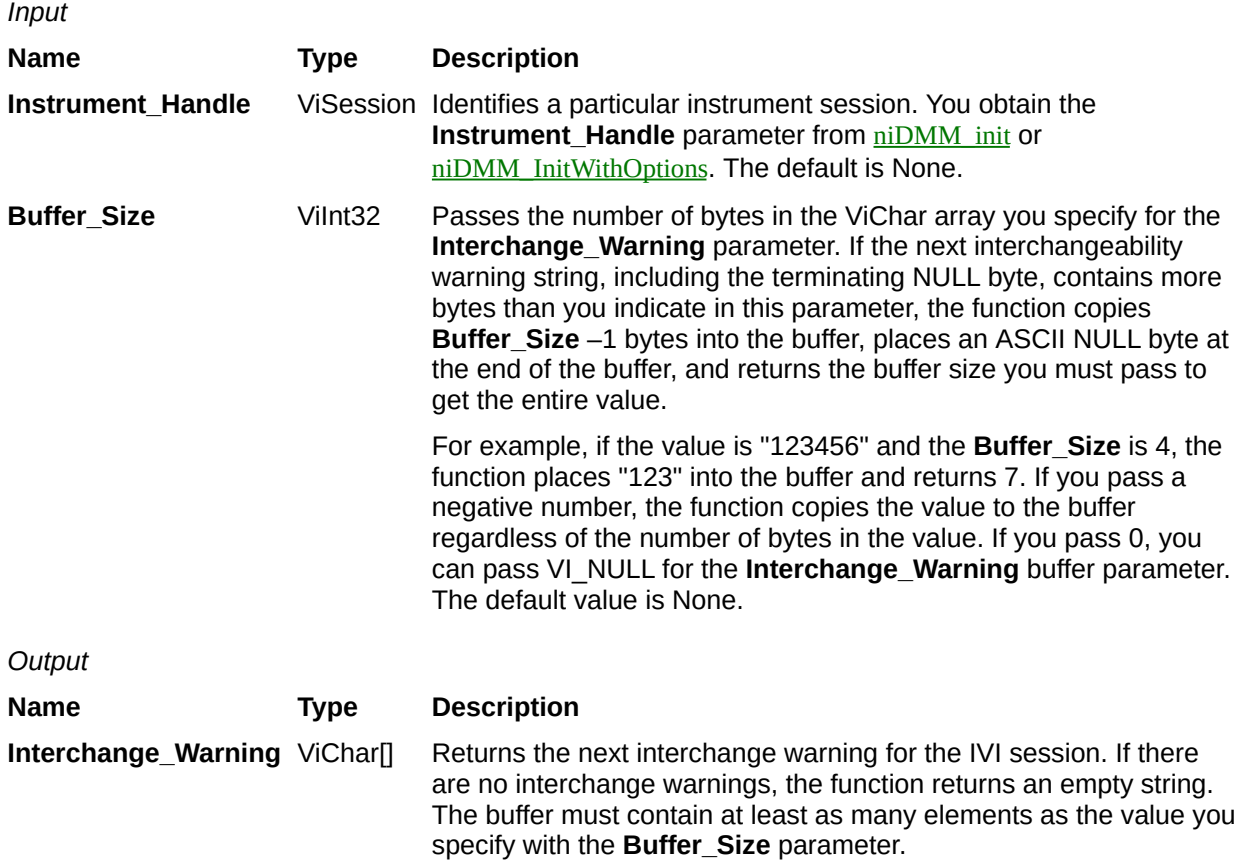

**Name Type Description**

# **niDMM\_ClearInterchangeWarnings**

ViStatus = niDMM\_ClearInterchangeWarnings(ViSession Instrument\_Handle)

Clears the list of current interchange warnings.

*Input* **Name Type Description Instrument\_Handle** ViSession Identifies a particular instrument session. You obtain the **Instrument\_Handle** parameter from  $\frac{\text{niDMM}}{\text{init}}$  or [niDMM\\_InitWithOptions](javascript:LaunchMergedHelp(). The default is None.

**Name Type Description**

# **niDMM\_ResetInterchangeCheck**

ViStatus = niDMM\_ResetInterchangeCheck(ViSession Instrument\_Handle)
### **Purpose**

When developing a complex test system that consists of multiple test modules, it is generally a good idea to design the test modules so that they can run in any order. To do so requires ensuring that each test module completely configures the state of each instrument it uses.

If a particular test module does not completely configure the state of an instrument, the state of the instrument depends on the configuration from a previously executed test module. If you execute the test modules in a different order, the behavior of the instrument and therefore the entire test module is likely to change. This change in behavior is generally instrument specific and represents an interchangeability problem. You can use this function to test for such cases. After you call this function, the interchangeability checking algorithms in NI-DMM ignore all previous configuration operations. By calling this function at the beginning of a test module, you can determine whether the test module has dependencies on the operation of previously executed test modules.

This function does not clear the interchangeability warnings from the list of previously recorded interchangeability warnings. If you want to guarantee that [niDMM\\_GetNextInterchangeWarning](javascript:LaunchMergedHelp() only returns those interchangeability warnings that are generated after calling this function, you must clear the list of interchangeability warnings. You can clear the interchangeability warnings list by repeatedly calling [niDMM\\_GetNextInterchangeWarning](javascript:LaunchMergedHelp() until no more interchangeability warnings are returned. If you are not interested in the content of those warnings, you can call <u>niDMM</u> ClearInterchangeWarnings.

### **Parameters**

*Input* **Name Type Description Instrument\_Handle** ViSession Identifies a particular instrument session. You obtain the **Instrument\_Handle** parameter from  $\frac{\text{niDMM}}{\text{init}}$  or [niDMM\\_InitWithOptions](javascript:LaunchMergedHelp(). The default is None.

### **Return Value**

**Name Type Description**

**Status** ViStatus Reports the **Status** of this operation. To obtain a text description of the status code, call [niDMM\\_error\\_message](javascript:LaunchMergedHelp(). To obtain additional information concerning the error condition, use <u>[niDMM\\_GetError](javascript:LaunchMergedHelp()</u>.

## **niDMM\_GetNextCoercionRecord**

ViStatus = niDMM\_GetNextCoercionRecord(ViSession Instrument\_Handle, ViInt32 Buffer\_Size, ViChar Coercion\_Record[])

### **Purpose**

This function returns the coercion information associated with the IVI session, and it retrieves and clears the oldest instance in which NI-DMM coerced a value you specified to another value.

If you set [NIDMM\\_ATTR\\_RECORD\\_COERCIONS](javascript:LaunchMergedHelp() to VI\_TRUE (1), NI-DMM keeps a list of all coercions it makes on ViInt32 or ViReal64 values that you pass to NI-DMM functions. Use this function to retrieve information from that list.

### **Parameters**

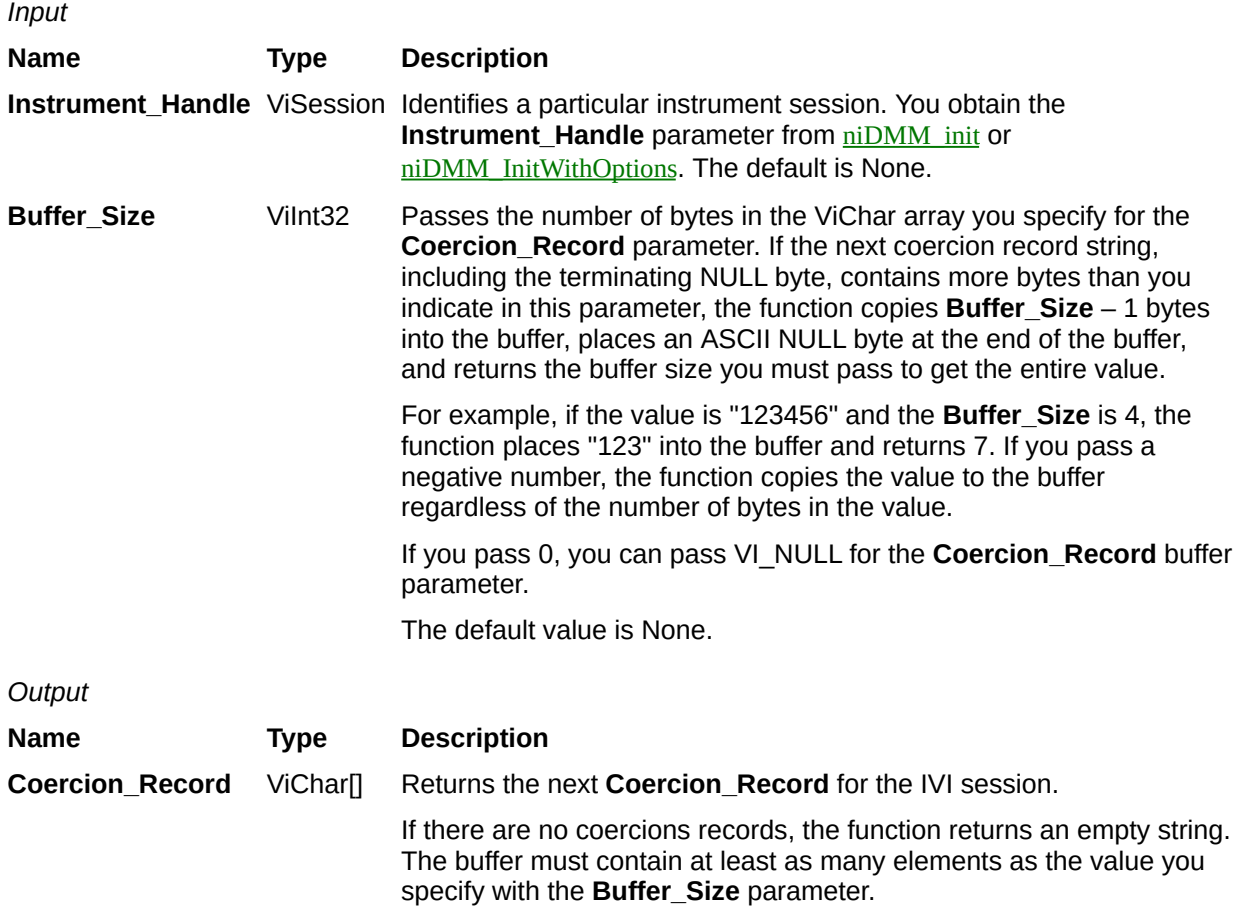

### **Return Value**

**Name Type Description**

**Status** ViStatus Reports the **Status** of this operation. To obtain a text description of the status code, call [niDMM\\_error\\_message](javascript:LaunchMergedHelp(). To obtain additional information concerning the error condition, use <u>[niDMM\\_GetError](javascript:LaunchMergedHelp()</u>.

# **NIDMM\_ATTR\_RESOLUTION\_ABSOLUTE**

### **Specific Attribute**

**Data type Access Coercion High-Level Function** ViReal64 R/W None niDMM ConfigureMeasurementDigits [niDMM\\_ConfigureMeasurementAbsolute](#page-20-0)

### **Description**

Specifies the measurement resolution in absolute units. Setting this attribute to higher values increases the measurement accuracy. Setting this attribute to lower values increases the measurement speed.

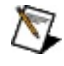

**Note** NI-DMM ignores this attribute for capacitance and inductance measurements on the NI 4072. To achieve better resolution for such measurements, use the [NIDMM\\_ATTR\\_LC\\_NUMBER\\_MEAS\\_TO\\_AVERAGE](#page-420-0) attribute.

# <span id="page-404-0"></span>**NIDMM\_ATTR\_APERTURE\_TIME**

## **Specific Attribute**

**Data type Access Coercion High-Level Function** ViReal64 R/W Yes niDMM GetApertureTimeInfo

### **Description**

Specifies the measurement aperture time for the current configuration. Aperture time is specified in units set by

[NIDMM\\_ATTR\\_APERTURE\\_TIME\\_UNITS](#page-405-0). To override the default aperture, set this attribute to the desired aperture time after calling niDMM ConfigureMeasurementDigits. To return to the default, set this attribute to NIDMM\_VAL\_APERTURE\_TIME\_AUTO (-1).

On the NI 4070/4071/4072, the minimum aperture time is 8.89 µs, and the maximum aperture time is 149 s. Any number of powerline cycles (PLCs) within the minimum and maximum ranges is allowed on the NI 4070/4071/4072.

On the NI 4065 the minimum aperture time is 333 µs, and the maximum aperture time is 78.2 s. If setting the number of averages directly, the total measurement time is aperture time X the number of averages, which must be less than 72.8 s. The aperture times allowed are 333 µs, 667 µs, or multiples of 1.11 ms—for example 1.11 ms, 2.22 ms, 3.33 ms, and so on. If you set an aperture time other than 333 µs, 667 µs, or multiples of 1.11 ms, the value will be coerced up to the next supported aperture time.

On the NI 4060, when the powerline frequency is 60 Hz, the PLCs allowed are 1 PLC, 6 PLC, 12 PLC, and 120 PLC. When the powerline frequency is 50 Hz, the PLCs allowed are 1 PLC, 5 PLC, 10 PLC, and 100 PLC.

# <span id="page-405-0"></span>**NIDMM\_ATTR\_APERTURE\_TIME\_UNITS**

## **Specific Attribute**

**Data type Access Coercion High-Level Function**

ViInt32 R/W None niDMM GetApertureTimeInfo

ViInt32

#### **Description**

Specifies the units of aperture time for the current configuration.

**Note** The NI 4060 does *not* support an aperture time set in seconds.  $\bigwedge$ 

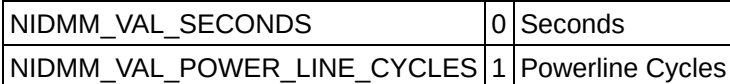

# **NIDMM\_ATTR\_NUMBER\_OF\_AVERAGES**

## **Specific Attribute**

**Data type Access Coercion High-Level Function** ViInt32 R/W None None

### **Description**

Specifies the number of averages to perform in a measurement. For the NI 4070/4071/4072, applies only when the aperture time is not set to AUTO and Auto Zero is ON. The default is 1.

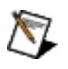

**Note** The NI 4050 and NI 4060 are not supported.

# <span id="page-407-0"></span>**NIDMM\_ATTR\_OPERATION\_MODE**

## **Specific Attribute**

**Data type Access Coercion High-Level Function** ViInt32 R/W None None

#### **Description**

Specifies how the NI 4065 and NI 4070/4071/4072 acquire data.

When you call niDMM ConfigureMeasurementDigits, NI-DMM sets this attribute to NIDMM\_VAL\_IVIDMM\_MODE. When you call [niDMM\\_ConfigureWaveformAcquisition](#page-30-0), NI-DMM sets this attribute to NIDMM\_VAL\_WAVEFORM\_MODE. If you are programming attributes directly, you must set this attribute before setting other configuration attributes.

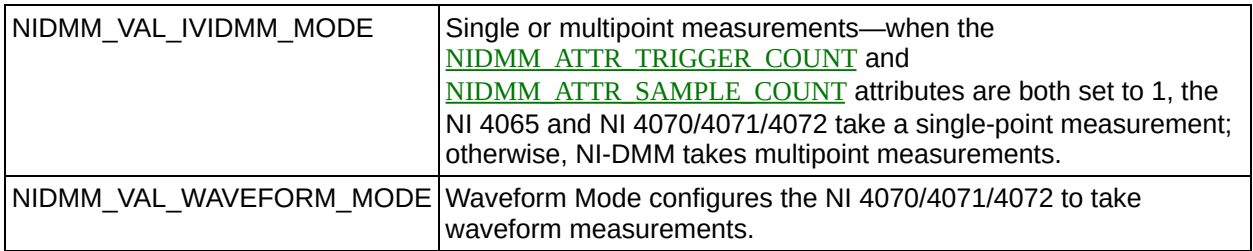

# **NIDMM\_ATTR\_SETTLE\_TIME**

## **Specific Attribute**

**Data type Access Coercion High-Level Function** ViReal64 R/W None None

### **Description**

Specifies the settling time in seconds. To override the default settling time, set this attribute. To return to the default, set this attribute to NIDMM\_VAL\_SETTLE\_TIME\_AUTO (-1).

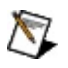

**Note** The NI 4050 and NI 4060 are not supported.

## **NIDMM\_ATTR\_AUTO\_RANGE\_VALUE**

## **Specific Attribute**

**Data type Access Coercion High-Level Function**

ViReal64 RO None [niDMM\\_GetAutoRangeValue](#page-137-0)

## **Description**

Specifies the value of the range. If auto ranging is enabled, shows the actual value of the active range. The value of this attribute is set during a read operation.

# **NIDMM\_ATTR\_RESOLUTION\_DIGITS**

## **Specific Attribute**

**Data type Access Coercion High-Level Function** ViReal64 R/W None niDMM ConfigureMeasurementDigits [niDMM\\_ConfigureMeasurementAbsolute](#page-20-0)

### **Description**

Specifies the measurement resolution in digits. Setting this attribute to higher values increases the measurement accuracy. Setting this attribute to lower values increases the measurement speed.

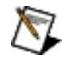

**Note** NI-DMM ignores this attribute for capacitance and inductance measurements on the NI 4072. To achieve better resolution for such measurements, use the [NIDMM\\_ATTR\\_LC\\_NUMBER\\_MEAS\\_TO\\_AVERAGE](#page-420-0) attribute.

## <span id="page-412-0"></span>**NIDMM\_ATTR\_FUNCTION**

### **Specific Attribute**

**Data type Access Coercion High-Level Function**

ViInt32 R/W None niDMM ConfigureMeasurementDigits [niDMM\\_ConfigureMeasurementAbsolute](#page-20-0) [niDMM\\_ConfigureWaveformAcquisition](#page-30-0)

#### **Description**

Specifies the measurement function.

 $\sqrt{2}$ **Note** If you are setting this attribute directly, you must also set the [NIDMM\\_ATTR\\_OPERATION\\_MODE](#page-407-0) attribute, which controls whether the DMM takes standard single or multipoint measurements, or acquires a waveform. If you are programming attributes directly, you must set the [NIDMM\\_ATTR\\_OPERATION\\_MODE](#page-407-0) attribute before setting other configuration attributes. If the [NIDMM\\_ATTR\\_OPERATION\\_MODE](#page-407-0) attribute is set to NIDMM\_VAL\_WAVEFORM\_MODE, the only valid function types are NIDMM\_VAL\_WAVEFORM\_VOLTAGE and NIDMM\_VAL\_WAVEFORM\_CURRENT. Set the [NIDMM\\_ATTR\\_OPERATION\\_MODE](#page-407-0) attribute to NIDMM\_VAL\_IVIDMM\_MODE to set all other function values.

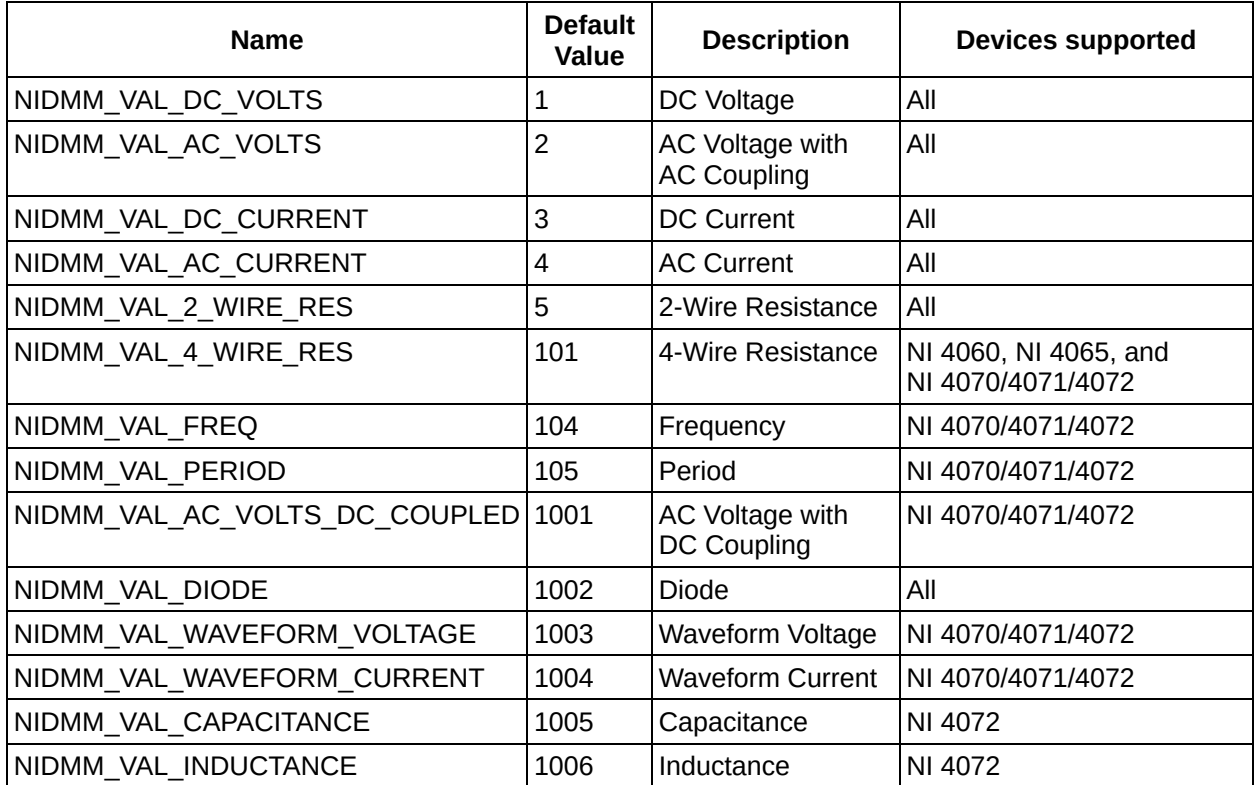

# **NIDMM\_ATTR\_ADC\_CALIBRATION**

## **Specific Attribute**

**Data type Access Coercion High-Level Function**

ViInt32 R/W None niDMM ConfigureADCCalibration

#### **Description**

For the NI 4070/4071/4072 only, specifies the ADC calibration mode.

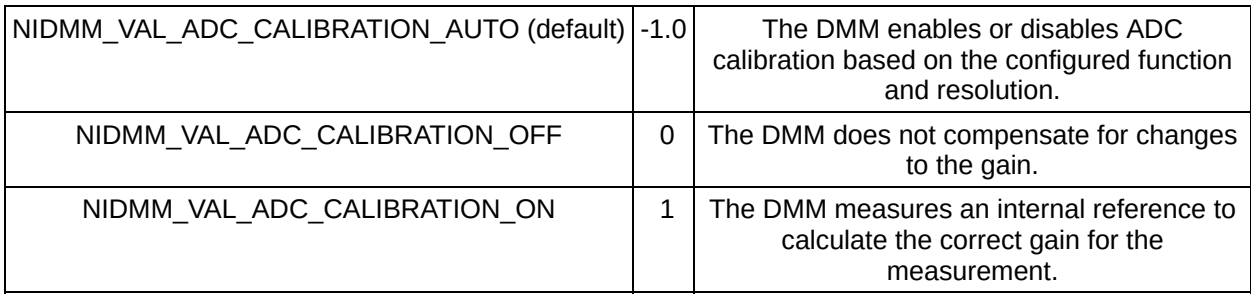

# **NIDMM\_ATTR\_AUTO\_ZERO**

## **Specific Attribute**

**Data type Access Coercion High-Level Function**

ViInt32 R/W None [niDMM\\_ConfigureAutoZeroMode](#page-84-0)

#### **Description**

Specifies the Auto Zero mode.

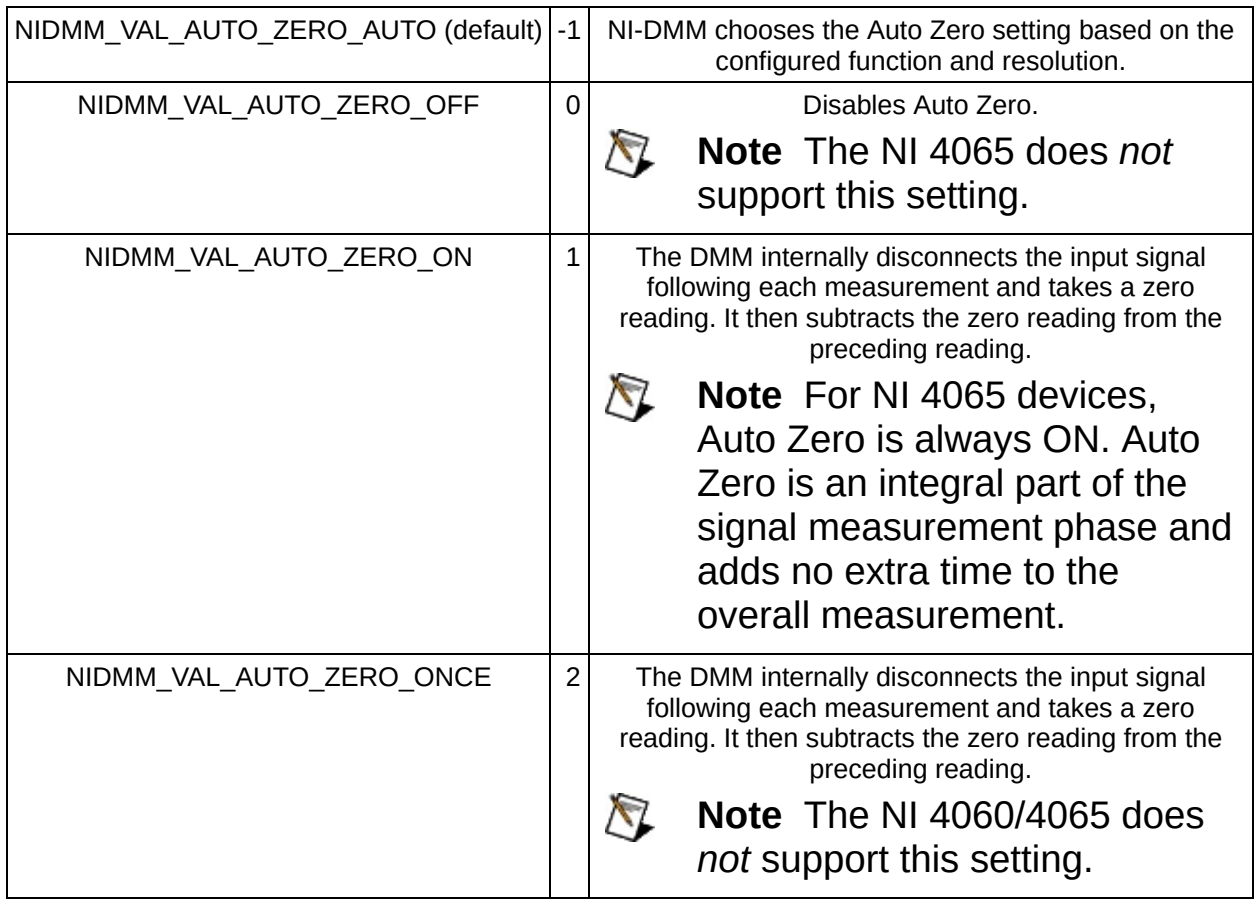

# **NIDMM\_ATTR\_DC\_BIAS**

### **Specific Attribute**

**Data type Access Coercion High-Level Function** ViInt32 R/W None None

#### **Description**

For the NI 4072 only, controls the available DC bias for capacitance measurements.

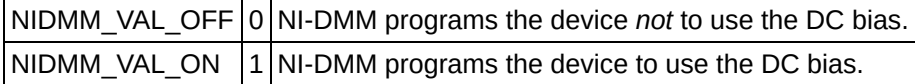

# **NIDMM\_ATTR\_LC\_CALCULATION\_MODEL**

### **Specific Attribute**

**Data type Access Coercion High-Level Function** ViInt32 R/W None None

#### **Description**

For the NI 4072 only, specifies the type of algorithm that the measurement processing uses for capacitance and inductance measurements.

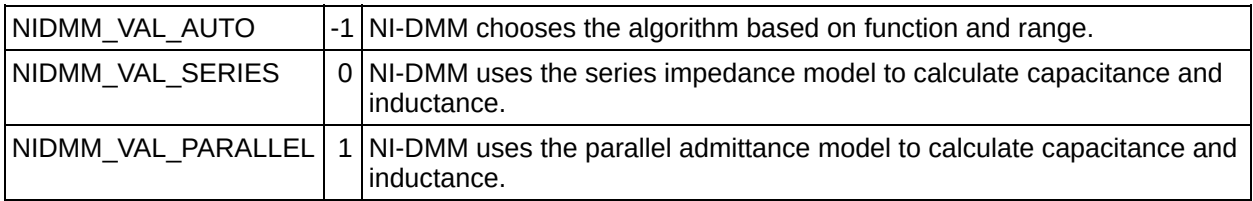

# **NIDMM\_ATTR\_CABLE\_COMP\_TYPE**

## **Specific Attribute**

**Data type Access Coercion High-Level Function** ViInt32 R/W None [niDMM\\_ConfigureCableCompType](#page-35-0)

#### **Description**

For the NI 4072 only, specifies the type of cable compensation that is applied to the current capacitance or inductance measurement for the current range.

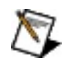

**Note** Changing the function or the range through this attribute or through [niDMM\\_ConfigureMeasurementDigits](#page-15-0) resets the value of this attribute to the default value.

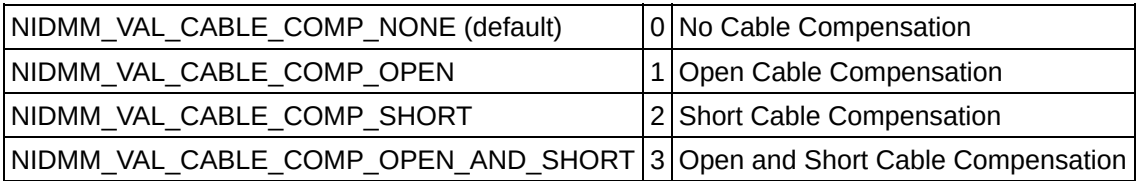

## **NIDMM\_ATTR\_OPEN\_CABLE\_COMP\_CONDUCT/**

### **Specific Attribute**

**Data type Access Coercion High-Level Function** ViReal64 R/W None [niDMM\\_ConfigureOpenCableCompValues](#page-39-0)

#### **Description**

For the NI 4072 only, specifies the active part (conductance) of the open cable compensation. The valid range is any real number >0. The default value (-1.0) indicates that compensation has not taken place.

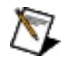

**Note** Changing the function or the range through this attribute or through [niDMM\\_ConfigureMeasurementDigits](#page-15-0) resets the value of this attribute to the default value.

## **NIDMM\_ATTR\_OPEN\_CABLE\_COMP\_SUSCEPTANCE**

### **Specific Attribute**

**Data type Access Coercion High-Level Function** ViInt32 R/W None [niDMM\\_ConfigureOpenCableCompValues](#page-39-0)

#### **Description**

For the NI 4072 only, specifies the reactive part (susceptance) of the open cable compensation. The valid range is any real number >0. The default value (-1.0) indicates that compensation has not taken place.

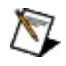

**Note** Changing the function or the range through this attribute or through [niDMM\\_ConfigureMeasurementDigits](#page-15-0) resets the value of this attribute to the default value.

# <span id="page-420-0"></span>**NIDMM\_ATTR\_LC\_NUMBER\_MEAS\_TO\_AVERAGE**

### **Specific Attribute**

**Data type Access Coercion High-Level Function** ViInt32 R/W None None

#### **Description**

For the NI 4072 only, specifies the number of LC measurements that are averaged to produce one reading.

# NIDMM\_ATTR\_SHORT\_CABLE\_COMP\_REACTAN

### **Specific Attribute**

**Data type Access Coercion High-Level Function** ViInt32 R/W None [niDMM\\_ConfigureShortCableCompValues](#page-43-0)

#### **Description**

For the NI 4072 only, represents the reactive part (reactance) of the short cable compensation. The valid range is any real number >0. The default value (-1) indicates that compensation has not taken place.

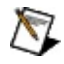

**Note** Changing the function or the range through this attribute or through [niDMM\\_ConfigureMeasurementDigits](#page-15-0) resets the value of this attribute to the default value.

# NIDMM\_ATTR\_SHORT\_CABLE\_COMP\_RESISTAI

### **Specific Attribute**

**Data type Access Coercion High-Level Function** ViInt32 R/W None [ConfigureShortCableCompValues](#page-43-0)

#### **Description**

For the NI 4072 only, represents the active part (resistance) of the short cable compensation. The valid range is any real number >0. The default value (-1) indicates that compensation has not taken place.

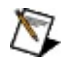

**Note** Changing the function or the range through this attribute or through [niDMM\\_ConfigureMeasurementDigits](#page-15-0) resets the value of this attribute to the default value.

# **NIDMM\_ATTR\_CURRENT\_SOURCE**

## **Specific Attribute**

**Data type**

**Access Coercion High-Level Function**

ViReal64 R/W None niDMM ConfigureCurrentSource

#### **Description**

Specifies the current source provided during diode measurements.

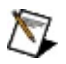

**Note** The NI 4050 and NI 4060 are not supported.

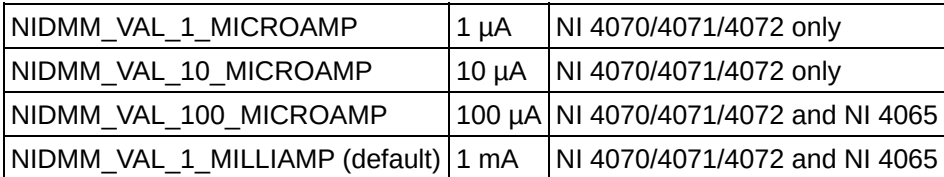

# **NIDMM\_ATTR\_DC\_NOISE\_REJECTION**

## **Specific Attribute**

**Data type**

**Access Coercion High-Level Function**

ViInt32 R/W None None

#### **Description**

Specifies the DC noise rejection mode.

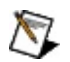

**Note** The NI 4050 and NI 4060 are not supported.

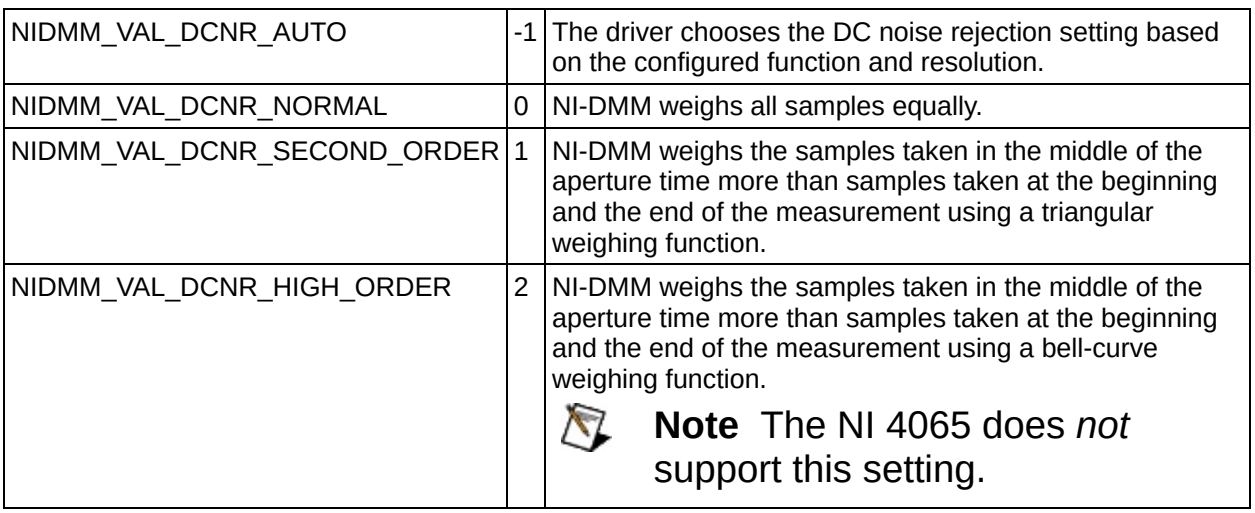

# **NIDMM\_ATTR\_FREQ\_VOLTAGE\_AUTO\_RANGE**

### **Specific Attribute**

**Data type Access Coercion High-Level Function** ViReal64 RO None None

#### **Description**

For the NI 4070/4071/4072 only, specifies the value of the frequency voltage range. If Auto Ranging, shows the actual value of the active frequency voltage range. If not Auto Ranging, the value is the same as that of [NIDMM\\_ATTR\\_FREQ\\_VOLTAGE\\_RANGE](#page-426-0).

# <span id="page-426-0"></span>**NIDMM\_ATTR\_FREQ\_VOLTAGE\_RANGE**

### **Specific Attribute**

**Data type Access Coercion High-Level Function** ViReal64 R/W Yes niDMM ConfigureFrequencyVoltageRange

#### **Description**

For the NI 4070/4071/4072 only, specifies the maximum amplitude of the input signal for frequency measurements.

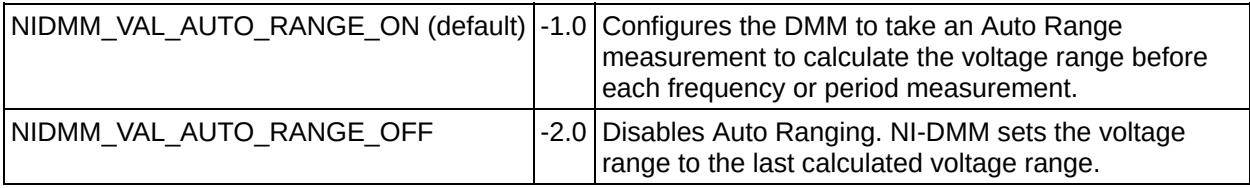

# **NIDMM\_ATTR\_INPUT\_RESISTANCE**

## **Specific Attribute**

**Data type**

**Access Coercion High-Level Function**

ViReal64 R/W Yes None

#### **Description**

Specifies the input resistance of the instrument.

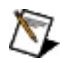

**Note** The NI 4050 and NI 4060 are not supported.

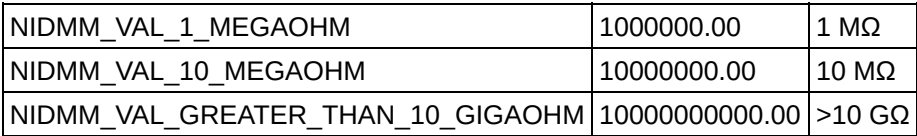

# **NIDMM\_ATTR\_AC\_MAX\_FREQ**

## **Specific Attribute**

**Data type Access Coercion High-Level Function** ViReal64 R/W Yes niDMM ConfigureACBandwidth

### **Description**

Specifies the maximum frequency component of the input signal for AC measurements. This attribute is used only for error checking and verifies that the value of this parameter is less than the maximum frequency of the device. This attribute affects the DMM only when you set the [NIDMM\\_ATTR\\_FUNCTION](#page-412-0) attribute to AC measurements. The valid range is 1 Hz–300 kHz for the NI 4070/4071/4072, 10 Hz–100 kHz for the NI 4065, and 20 Hz–25 kHz for the NI 4050 and NI 4060.

# **NIDMM\_ATTR\_AC\_MIN\_FREQ**

## **Specific Attribute**

**Data type Access Coercion High-Level Function** ViReal64 R/W None niDMM ConfigureACBandwidth

#### **Description**

Specifies the minimum frequency component of the input signal for AC measurements. This attribute affects the DMM only when you set the [NIDMM\\_ATTR\\_FUNCTION](#page-412-0) attribute to AC measurements. The valid range is 1 Hz–300 kHz for the NI 4070/4071/4072, 10 Hz–100 kHz for the NI 4065, and 20 Hz–25 kHz for the NI 4050 and NI 4060.

# **NIDMM\_ATTR\_OFFSET\_COMP\_OHMS**

### **Specific Attribute**

**Data type Access Coercion High-Level Function**

ViInt32 R/W None [niDMM\\_ConfigureOffsetCompOhms](#page-89-0)

### **Description**

For the NI 4070/4071/4072 only, enables or disables offset compensated ohms.

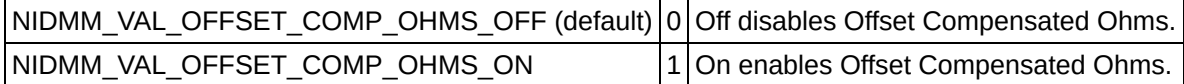

# **NIDMM\_ATTR\_POWERLINE\_FREQ**

## **Specific Attribute**

**Data type Access Coercion High-Level Function** ViReal64 R/W None niDMM ConfigurePowerlineFrequency

### **Description**

Specifies the powerline frequency. The NI 4050 and NI 4060 use this value to select an aperture time to reject powerline noise by selecting the appropriate internal sample clock and filter. The NI 4065 and NI 4070/4071/4072 use this value to select a timebase for setting the [NIDMM\\_ATTR\\_APERTURE\\_TIME](#page-404-0) attribute in powerline cycles (PLCs).

After configuring powerline frequency, set the

[NIDMM\\_ATTR\\_APERTURE\\_TIME\\_UNITS](#page-405-0) attribute to PLCs. When setting the [NIDMM\\_ATTR\\_APERTURE\\_TIME](#page-404-0) attribute, select the number of PLCs for the powerline frequency. For example, if powerline frequency = 50 Hz (or 20ms) and aperture time in PLCs = 5, then aperture time in Seconds = 20ms \* 5 PLCs = 100 ms. Similarly, if powerline frequency = 60 Hz (or 16.667 ms) and aperture time in PLCs = 6, then aperture time in Seconds =  $16.667$  ms  $*$  6 PLCs = 100 ms.

### **Defined Values**

NIDMM VAL 50 HERTZ 50 Hz NIDMM\_VAL\_60\_HERTZ  $60$  Hz

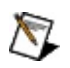

**Note** For 400 Hz powerline frequency, use the 50 Hz setting.
# **NIDMM\_ATTR\_SHUNT\_VALUE**

### **Specific Attribute**

**Data type Access Coercion High-Level Function**

ViReal64 R/W None None

#### **Description**

For the NI 4050 only, specifies the shunt resistance value.

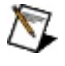

**Note** The NI 4050 requires an external shunt resistor for current measurements. This attribute should be set to the value of shunt resistor.

# **NIDMM\_ATTR\_TEMP\_RTD\_A**

### **Specific Attribute**

**Data type Access Coercion High-Level Function** ViReal64 R/W None None

#### **Description**

Specifies the Callendar-Van Dusen A coefficient for RTD scaling when the RTD Type property is set to Custom. The default value is 3.9083e-3 (Pt3851).

# **NIDMM\_ATTR\_TEMP\_RTD\_B**

### **Specific Attribute**

**Data type Access Coercion High-Level Function** ViReal64 R/W None None

#### **Description**

Specifies the Callendar-Van Dusen B coefficient for RTD scaling when the RTD Type property is set to Custom. The default value is -5.775e-7(Pt3851).

# **NIDMM\_ATTR\_TEMP\_RTD\_C**

### **Specific Attribute**

**Data type Access Coercion High-Level Function** ViReal64 R/W None None

#### **Description**

Specifies the Callendar-Van Dusen C coefficient for RTD scaling when the RTD Type property is set to Custom. The default value is -4.183e-12(Pt3851).

## **NIDMM\_ATTR\_TEMP\_RTD\_RES**

### **Specific Attribute**

**Data type Access Coercion High-Level Function** ViReal64 R/W None None

#### **Description**

Specifies the RTD resistance at 0 degrees Celsius. This applies to all supported RTDs, including custom RTDs. The default value is 100 (Ω).

# **NIDMM\_ATTR\_TEMP\_RTD\_TYPE**

### **Specific Attribute**

**Data type Access Coercion High-Level Function**

ViInt32 R/W None None

#### **Description**

Specifies the type of RTD used to measure temperature. The default value is NIDMM\_VAL\_TEMP\_RTD\_PT3851.

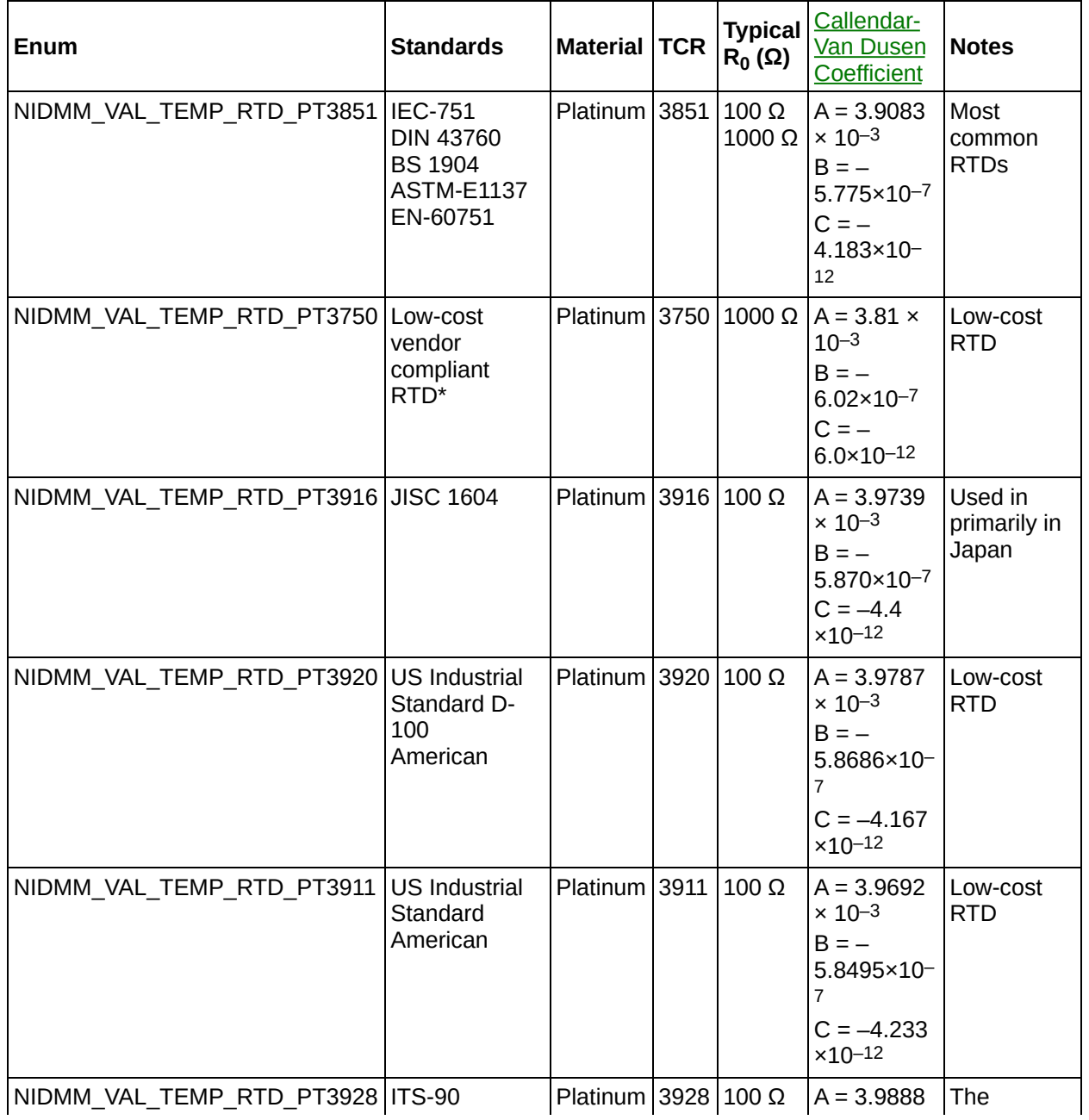

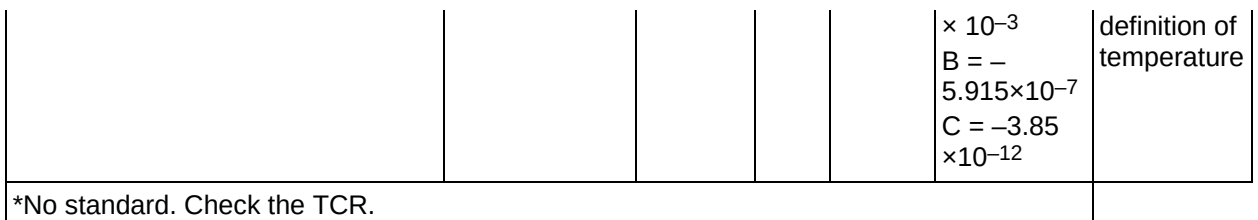

# **NIDMM\_ATTR\_TEMP\_TC\_FIXED\_REF\_JUNC**

### **Specific Attribute**

**Data type Access Coercion High-Level Function** ViReal64 R/W None None

#### **Description**

Specifies the reference junction temperature when a fixed reference junction is used to take a thermocouple measurement. The default value is 25.0 (°C).

# **NIDMM\_ATTR\_TEMP\_TC\_REF\_JUNC\_TYPE**

### **Specific Attribute**

**Data type Access Coercion High-Level Function** ViInt32 enum R/W None None

#### **Description**

Specifies the type of reference junction to be used in the reference junction compensation of a thermocouple. The only supported value, NIDMM\_VAL\_TEMP\_REF\_JUNC\_FIXED, is fixed.

## **NIDMM\_ATTR\_TEMP\_TC\_TYPE**

### **Specific Attribute**

**Data type Access Coercion High-Level Function** ViInt32 enum R/W None None

#### **Description**

Specifies the type of thermocouple used to measure the temperature. The default value is NIDMM\_VAL\_TEMP\_TC\_J.

#### **Defined Values**

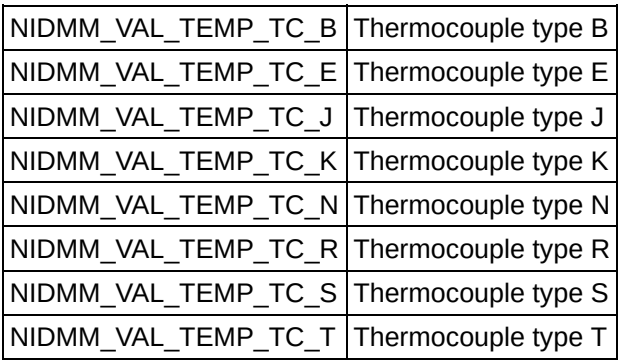

# **NIDMM\_ATTR\_TEMP\_THERMISTOR\_A**

### **Specific Attribute**

**Data type Access Coercion High-Level Function** ViReal64 R/W None None

#### **Description**

Specifies the Steinhart-Hart A coefficient for thermistor scaling when the Thermistor Type property is set to Custom. The default value is 0.0010295 (44006).

# **NIDMM\_ATTR\_TEMP\_THERMISTOR\_B**

### **Specific Attribute**

**Data type Access Coercion High-Level Function** ViReal64 R/W None None

#### **Description**

Specifies the Steinhart-Hart B coefficient for thermistor scaling when the Thermistor Type proerty is set to Custom. The default value is 0.0002391 (44006).

# **NIDMM\_ATTR\_TEMP\_THERMISTOR\_C**

### **Specific Attribute**

**Data type Access Coercion High-Level Function**

ViReal64 R/W None None

#### **Description**

Specifies the Steinhart-Hart C coefficient for thermistor scaling when the Thermistor Type property is set to Custom. The default value is 1.568e-7 (44006).

# **NIDMM\_ATTR\_TEMP\_THERMISTOR\_TYPE**

### **Specific Attribute**

**Data type Access Coercion High-Level Function**

ViInt32 R/W None None

#### **Description**

Specifies the type of thermistor used to measure the temperature. The default value is NIDMM\_VAL\_TEMP\_THERMISTOR\_44006.

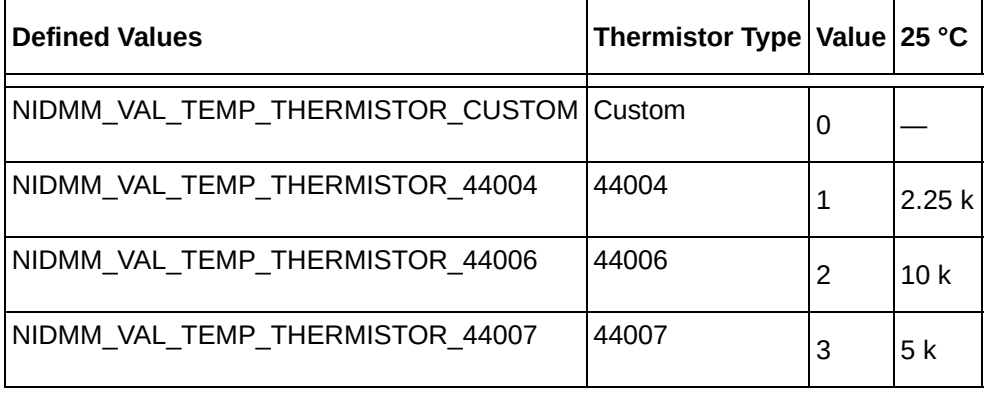

## **NIDMM\_ATTR\_TEMP\_TRANSDUCER\_TYPE**

### **Specific Attribute**

**Data type Access Coercion High-Level Function**

ViInt32 R/W None None

#### **Description**

Specifies the type of device used to measure the temperature. The default value is NIDMM\_VAL\_4\_THERMOCOUPLE.

#### **Defined Values**

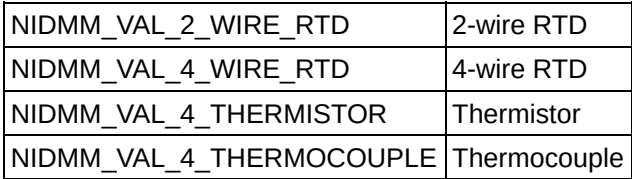

# **NIDMM\_ATTR\_RANGE**

## **Specific Attribute**

**Data type Access Coercion High-Level Function**

ViInt32 R/W Yes niDMM ConfigureMeasurementDigits [niDMM\\_ConfigureMeasurementAbsolute](#page-20-0)

### **Description**

Specifies the measurement range. Use positive values to represent the absolute value of the maximum expected measurement. The value is in units appropriate for the current value of the [NIDMM\\_ATTR\\_FUNCTION](#page-412-0) attribute. For example, if [NIDMM\\_ATTR\\_FUNCTION](#page-412-0) is set to NIDMM\_VAL\_DC\_VOLTS, the units are volts.

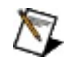

**Note** The NI 4050, NI 4060, and NI 4065 only support Auto Range when the trigger and sample trigger are set to IMMEDIATE.

### **Defined Values**

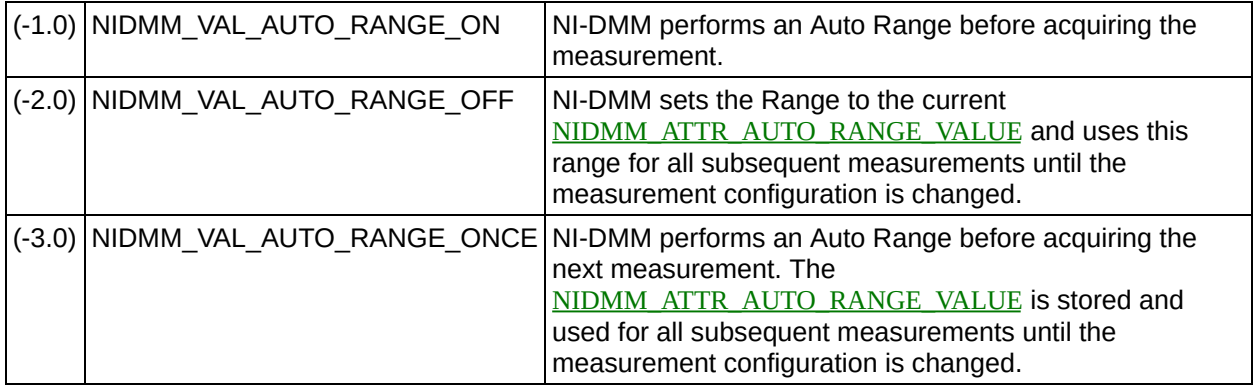

# **NIDMM\_ATTR\_RESOURCE\_DESCRIPTOR**

### **Specific Attribute**

**Data type Access Coercion High-Level Function**

ViString RO None None

#### **Description**

A string containing the resource descriptor of the instrument.

# **NIDMM\_ATTR\_LOGICAL\_NAME**

## **Specific Attribute**

**Data type Access Coercion High-Level Function**

ViString RO None None

#### **Description**

A string containing the logical name of the instrument.

# **NIDMM\_ATTR\_CHANNEL\_COUNT**

## **Specific Attribute**

**Data type Access Coercion High-Level Function** ViInt32 RO None None

#### **Description**

Indicates the number of channels that the specific instrument driver supports. For each attribute for which the IVI\_VAL\_MULTI\_CHANNEL flag attribute is set, the IVI engine maintains a separate cache value for each channel.

# **NIDMM\_ATTR\_SPECIFIC\_DRIVER\_PREFIX**

### **Specific Attribute**

**Data type Access Coercion High-Level Function** ViString RO None None

#### **Description**

The prefix for the specific instrument driver. The name of each usercallable function in this driver starts with this prefix. The prefix can be up to a maximum of eight characters.

## NIDMM\_ATTR\_INSTRUMENT\_FIRMWARE\_REVIS

### **Specific Attribute**

**Data type Access Coercion High-Level Function** ViString RO None niDMM revision query

#### **Description**

A string containing the instrument firmware revision number.

## **NIDMM\_ATTR\_INSTRUMENT\_MANUFACTURER**

### **Specific Attribute**

**Data type Access Coercion High-Level Function**

ViString RO None None

#### **Description**

A string containing the manufacturer of the instrument.

## **NIDMM\_ATTR\_INSTRUMENT\_MODEL**

## **Specific Attribute**

**Data type Access Coercion High-Level Function**

ViString RO None None

#### **Description**

A string containing the instrument model.

## **NIDMM\_ATTR\_INSTR\_SERIAL\_NUMBER**

### **Specific Attribute**

**Data type Access Coercion High-Level Function** ViString RO None None

#### **Description**

A string containing the serial number of the instrument. This attribute corresponds to the serial number label that is attached to most products.

# **NIDMM\_ATTR\_GROUP\_CAPABILITIES**

## **Specific Attribute**

**Data type Access Coercion High-Level Function** ViString RO None None

#### **Description**

A string containing the capabilities and extension groups supported by the specific driver.

## **NIDMM\_ATTR\_SUPPORTED\_INSTRUMENT\_MODELS**

### **Specific Attribute**

**Data type Access Coercion High-Level Function** ViString RO None None

#### **Description**

A string containing the instrument models supported by the specific driver.

# NIDMM\_ATTR\_SPECIFIC\_DRIVER\_CLASS\_SPEC

### **Specific Attribute**

**Data type Access Coercion High-Level Function**

ViInt32 RO None None

#### **Description**

The major version number of the class specification for the specific driver.

# NIDMM\_ATTR\_SPECIFIC\_DRIVER\_CLASS\_SPEC

### **Specific Attribute**

**Data type Access Coercion High-Level Function**

ViInt32 RO None None

#### **Description**

The minor version number of the class specification for the specific driver.

## **NIDMM\_ATTR\_SPECIFIC\_DRIVER\_DESCRIPTION**

### **Specific Attribute**

**Data type Access Coercion High-Level Function**

ViString RO None None

#### **Description**

A string containing a description of the specific driver.

## **NIDMM\_ATTR\_SPECIFIC\_DRIVER\_VENDOR**

### **Specific Attribute**

**Data type Access Coercion High-Level Function**

ViString RO None None

#### **Description**

A string containing the vendor of the specific driver.

# **NIDMM\_ATTR\_CACHE**

## **Specific Attribute**

**Data type Access Coercion High-Level Function** ViBoolean R/W None [InitWithOptions](#page-6-0)

ViBoolean

#### **Description**

Specifies whether to cache the value of attributes. When caching is enabled, the instrument driver keeps track of the current instrument settings and avoids sending redundant commands to the instrument. Thus, it significantly increases execution speed. The instrument driver can choose to always cache or to never cache particular attributes regardless of the setting of this attribute. The default value is VI\_TRUE (1). Use the niDMM InitWithOptions function to override this setting.

# **NIDMM\_ATTR\_DRIVER\_SETUP**

## **Specific Attribute**

**Data type Access Coercion High-Level Function** ViString RO None <u>[niDMM\\_InitWithOptions](#page-6-0)</u>

### **Description**

This attribute indicates the Driver Setup string that the user specified when initializing the driver. Some cases exist where the end-user must specify instrument driver options at initialization time. An example of this is specifying a particular instrument model from among a family of instruments that the driver supports. This is useful when using simulation. The end-user can specify driver-specific options through the DriverSetup keyword in the **Option\_String** parameter in **niDMM** InitWithOptions. If the user does not specify a Driver Setup string, this attribute returns an empty string.

# **NIDMM\_ATTR\_INTERCHANGE\_CHECK**

## **Specific Attribute**

**Data type Access Coercion High-Level Function** ViBoolean R/W None [niDMM\\_GetNextInterchangeWarning](#page-387-0) [niDMM\\_ClearInterchangeWarnings](#page-391-0)

### **Description**

Specifies whether to perform interchangeability checking and log interchangeability warnings when you call niDMM functions. Interchangeability warnings indicate that using your application with a different instrument might cause different behavior. Use niDMM GetNextInterchangeWarning to extract interchange warnings. Use [niDMM\\_ClearInterchangeWarnings](#page-391-0) to clear the list of interchangeability warnings without reading them. Interchangeability checking examines the attributes in a capability group only if you specify a value for at least one attribute within that group. Interchangeability warnings can occur when an attribute affects the behavior of the instrument and you have not set that attribute, or the attribute has been invalidated since you set it.

### **Defined Values**

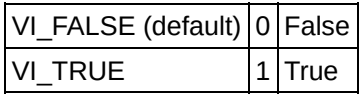

# **NIDMM\_ATTR\_QUERY\_INSTRUMENT\_STATUS**

## **Specific Attribute**

**Data type Access Coercion High-Level Function** ViBoolean R/W None niDMM InitWithOptions

#### **Description**

Specifies whether the instrument driver queries the instrument status after each operation. Querying the instrument status is very useful for debugging. After the user program is validated, this attribute can be set to VI\_FALSE (0) to disable status checking and maximize performance. The instrument driver can choose to ignore status checking for particular attributes regardless of the setting of this attribute. The default value is VI\_TRUE (1). Use [niDMM\\_InitWithOptions](#page-6-0) to override this setting.

# **NIDMM\_ATTR\_RANGE\_CHECK**

## **Specific Attribute**

**Data type Access Coercion High-Level Function** ViBoolean R/W None niDMM InitWithOptions

### **Description**

Specifies whether to validate attribute values and function parameters. If enabled, the instrument driver validates the parameter values passed to driver functions. Range checking parameters is very useful for debugging. After the user program is validated, this attribute can be set to VI\_FALSE (0) to disable range checking and maximize performance. The default value is VI\_TRUE (1). Use the [niDMM\\_InitWithOptions](#page-6-0) function to override this setting.

# **NIDMM\_ATTR\_RECORD\_COERCIONS**

## **Specific Attribute**

**Data type Access Coercion High-Level Function** ViBoolean R/W None None

#### **Description**

Specifies whether the IVI engine keeps a list of the value coercions it makes for ViInt32 and ViReal64 attributes. Call [niDMM\\_GetNextCoercionRecord](#page-399-0) to extract and delete the oldest coercion record from the list. The default value is VI\_FALSE (0). Use the [niDMM\\_InitWithOptions](#page-6-0) function to override this setting.
# **NIDMM\_ATTR\_SIMULATE**

## **Specific Attribute**

**Data type Access Coercion High-Level Function** ViBoolean R/W None [InitWithOptions](#page-6-0)

### **Description**

Specifies whether or not to simulate instrument driver I/O operations. If simulation is enabled, instrument driver functions perform range checking and call IVI Get and Set functions, but they do not perform instrument I/O. For output parameters that represent instrument data, the instrument driver functions return calculated values. The default value is VI\_FALSE (0). Use the [InitWithOptions](#page-6-0) function to override this setting.

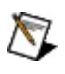

Note Simulate can only be set within the **[InitWithOptions](#page-6-0)** function. The attribute value cannot be changed outside of the function.

# NIDMM\_ATTR\_SPECIFIC\_DRIVER\_MAJOR\_VERS

### **Specific Attribute**

**Data type Access Coercion High-Level Function**

ViInt32 RO None None

#### **Description**

Returns the major version number of this instrument driver.

# NIDMM\_ATTR\_SPECIFIC\_DRIVER\_MINOR\_VERS

## **Specific Attribute**

**Data type Access Coercion High-Level Function**

ViInt32 RO None None

#### **Description**

The minor version number of this instrument driver.

# **NIDMM\_ATTR\_SPECIFIC\_DRIVER\_REVISION**

### **Specific Attribute**

**Data type Access Coercion High-Level Function**

ViString RO None None

#### **Description**

A string that contains additional version information about this instrument driver.

# **NIDMM\_ATTR\_ID\_QUERY\_RESPONSE**

## **Specific Attribute**

**Data type Access Coercion High-Level Function**

ViString RO None None

### **Description**

A string containing the type of instrument used in the current session.

# **NIDMM\_ATTR\_BUFFER\_SIZE**

## **Specific Attribute**

**Data type Access Coercion High-Level Function** ViInt32 R/W None None

#### **Description**

Size in samples of the internal data buffer. Maximum is 134,217,727 (OX7FFFFFF) samples. When set to NIDMM\_VAL\_BUFFER\_SIZE\_AUTO(–1), NI-DMM chooses the buffer size.

# **NIDMM\_ATTR\_LATENCY**

### **Specific Attribute**

**Data type Access Coercion High-Level Function** ViInt32 R/W None None

#### **Description**

Specifies the number of measurements transferred at a time from the instrument to an internal buffer. When set to NIDMM\_VAL\_LATENCY\_AUTO (-1), NI-DMM chooses the transfer size.

# **NIDMM\_ATTR\_SAMPLE\_COUNT**

### **Specific Attribute**

**Data type Access Coercion High-Level Function** ViInt32 R/W None niDMM ConfigureMultiPoint

### **Description**

Specifies the number of measurements the DMM takes each time it receives a trigger in a multiple point [acquisition](dmm.chm::/multi_point.html).

# **NIDMM\_ATTR\_SAMPLE\_DELAY\_MODE**

### **Specific Attribute**

**Data type Access Coercion High-Level Function**

ViInt32 R/W None None

#### **Description**

For the NI 4060 only, specifies a delay interval after an external sample trigger.

#### **Defined Values**

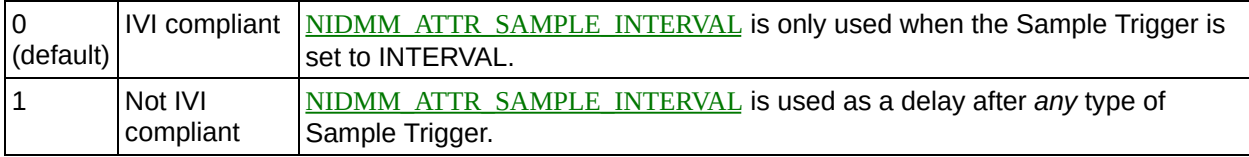

# <span id="page-477-0"></span>**NIDMM\_ATTR\_SAMPLE\_INTERVAL**

## **Specific Attribute**

**Data type Access Coercion High-Level Function** ViReal64 R/W None niDMM ConfigureMultiPoint

### **Description**

Specifies the amount of time in seconds the DMM waits between measurements. This attribute only applies when the [NIDMM\\_ATTR\\_SAMPLE\\_TRIGGER](#page-479-0) attribute is set to INTERVAL. The default value (–1) ensures that the DMM settles for a recommended time, which is the same as using an immediate trigger.

The NI 4065 and NI 4070/4071/4072 use the value specified in this attribute as additional delay. On the NI 4065 and NI 4070/4071/4072, the onboard timing resolution is 34.72 ns and the valid range is 0–149 s.

On the NI 4060, the value for this attribute is used as the settling time. When this attribute is set to 0, the NI 4060 does not settle between measurements. The onboard timing resolution is  $1 \mu s$  on the NI 4060.

Only positive values are valid when setting the sample interval.

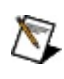

**Note** The NI 4050 is not supported.

# **NIDMM\_ATTR\_SAMPLE\_TRIGGER\_SLOPE**

### **Specific Attribute**

**Data type Access Coercion High-Level Function** ViInt32 R/W None None

#### **Description**

Specifies the edge of the signal from the specified sample trigger source on which the DMM is triggered.

#### **Defined Values**

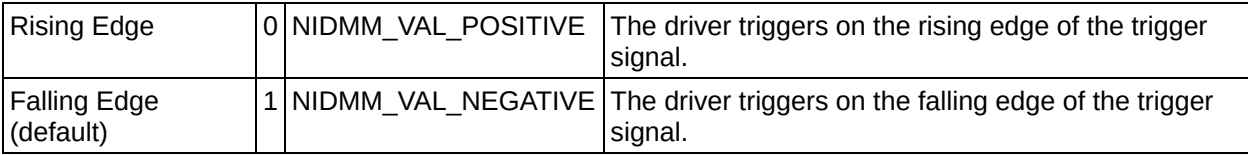

# <span id="page-479-0"></span>**NIDMM\_ATTR\_SAMPLE\_TRIGGER**

### **Specific Attribute**

**Data type Access Coercion High-Level Function**

ViInt32 R/W None niDMM ConfigureMultiPoint

#### **Description**

Specifies the sample trigger source.

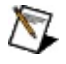

Note To determine which values are supported by each device, refer to the **[LabWindows/CVI](dmm.chm::/CVItrigger_routing.html) Trigger Routing section.** 

# **NIDMM\_ATTR\_TRIGGER\_COUNT**

## **Specific Attribute**

**Data type Access Coercion High-Level Function** ViInt32 R/W None niDMM ConfigureMultiPoint

### **Description**

Specifies the number of triggers the DMM receives before returning to the Idle state. This attribute can be set to any positive ViInt32 value for the NI 4065 and NI 4070/4071/4072.

The NI 4050 and NI 4060 only support this attribute being set to 1.

Refer to the **Multiple Point [Acquisitions](dmm.chm::/multi_point.html)** section for more information.

# **NIDMM\_ATTR\_MEAS\_COMPLETE\_DEST**

### **Specific Attribute**

**Data type Access Coercion High-Level Function**

ViInt32 R/W None [niDMM\\_ConfigureMeasCompleteDest](#page-121-0)

#### **Description**

Specifies the destination of the measurement complete (MC) signal.

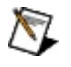

**Notes** The NI 4050 is not supported.

To determine which values are supported by each device, refer to the [LabWindows/CVI](dmm.chm::/CVItrigger_routing.html) Trigger Routing section.

# **NIDMM\_ATTR\_MEAS\_DEST\_SLOPE**

### **Specific Attribute**

**Data type Access Coercion High-Level Function**

ViInt32 R/W None None

#### **Description**

Specifies the polarity of the generated measurement complete signal.

#### **Defined Values**

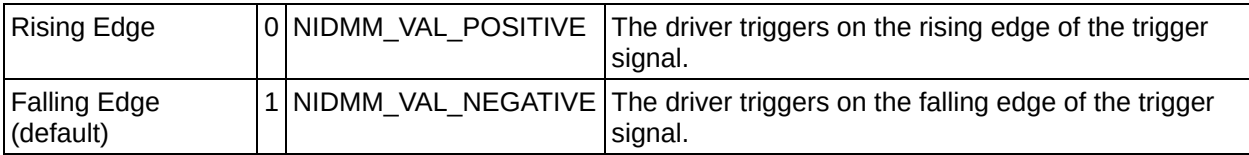

# <span id="page-483-0"></span>**NIDMM\_ATTR\_TRIGGER\_DELAY**

## **Specific Attribute**

**Data type Access Coercion High-Level Function** ViReal64 R/W None None

### **Description**

Specifies the time (in seconds) that the DMM waits after it has received a trigger before taking a measurement. The default value is AUTO DELAY (-1), which means that the DMM waits an appropriate settling time before taking the measurement.  $(-1)$  signifies that AUTO DELAY is on, and  $(-2)$ signifies that AUTO DELAY is off.

The NI 4065 and NI 4070/4071/4072 use the value specified in this attribute as additional settling time. For the The NI 4065 and NI 4070/4071/4072, the valid range for Trigger Delay is AUTO DELAY (-1) or 0.0-149.0 seconds and the onboard timing resolution is 34.72 ns.

On the NI 4060, if this attribute is set to 0, the DMM does not settle before taking the measurement. On the NI 4060, the valid range for AUTO DELAY (-1) is 0.0-12.0 seconds and the onboard timing resolution is 100 ms.

When using the NI 4050, this attribute must be set to AUTO DELAY (-1).

Use positive values to set the trigger delay in seconds.

# **NIDMM\_ATTR\_TRIGGER\_SLOPE**

### **Specific Attribute**

**Data type Access Coercion High-Level Function**

ViInt32 R/W None [niDMM\\_ConfigureTriggerSlope](#page-125-0) [niDMM\\_ConfigureSampleTriggerSlope](#page-129-0)

#### **Description**

Specifies the edge of the signal from the specified trigger source on which the DMM is triggered.

#### **Defined Values**

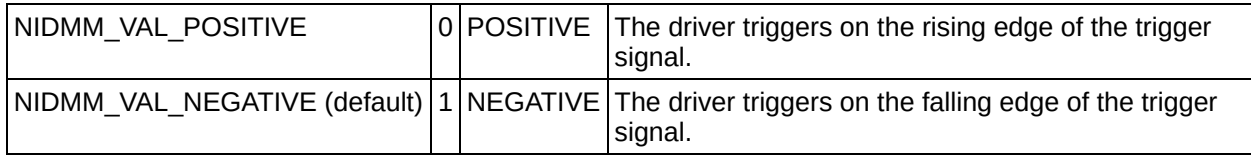

# **NIDMM\_ATTR\_TRIGGER\_SOURCE**

## **Specific Attribute**

**Data type Access Coercion High-Level Function** ViInt32 R/W None niDMM ConfigureTrigger

### **Description**

Specifies the trigger source. When  $\frac{niDMM}{i}$  Initiate is called, the DMM waits for the trigger specified with this attribute. After it receives the trigger, the DMM waits the length of time specified with the [NIDMM\\_ATTR\\_TRIGGER\\_DELAY](#page-483-0) attribute. The DMM then takes a measurement.

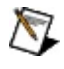

Note To determine which values are supported by each device, refer to the **[LabWindows/CVI](dmm.chm::/CVItrigger_routing.html) Trigger Routing section.** 

## **NIDMM\_ATTR\_WAVEFORM\_COUPLING**

### **Specific Attribute**

**Data type Access Coercion High-Level Function** ViInt32 R/W None niDMM ConfigureWaveformCoupling

#### **Description**

For the NI 4070/4071/4072 only, specifies the coupling during a waveform acquisition.

#### **Defined Values**

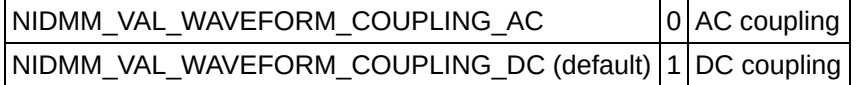

# **NIDMM\_ATTR\_WAVEFORM\_POINTS**

## **Specific Attribute**

**Data type Access Coercion High-Level Function** ViInt32 R/W None niDMM ConfigureWaveformAcquisition

### **Description**

For the NI 4070/4071/4072 only, specifies the number of points to acquire in a waveform acquisition.

# **NIDMM\_ATTR\_WAVEFORM\_RATE**

## **Specific Attribute**

**Data type Access Coercion High-Level Function** ViReal64 R/W Yes niDMM ConfigureWaveformAcquisition

#### **Description**

For the NI 4070/4071/4072 only, specifies the rate of the waveform acquisition in Samples per second (S/s). The valid range is 10.0– 1,800,000 S/s. Values are coerced to the closest integer divisor of 1,800,000. The default value is 1,800,000.

# **niDMM\_GetDigitsOfPrecision (Obsolete)**

### **Usage**

ViStatus = niDMM\_GetDigitsOfPrecision(ViSession Instrument\_Handle, ViReal64 Digits)

### **Purpose**

Returns the digits of precision calculated from the range and resolution information specified in [niDMM\\_ConfigureMeasurementDigits.](#page-15-0)

### **Parameters**

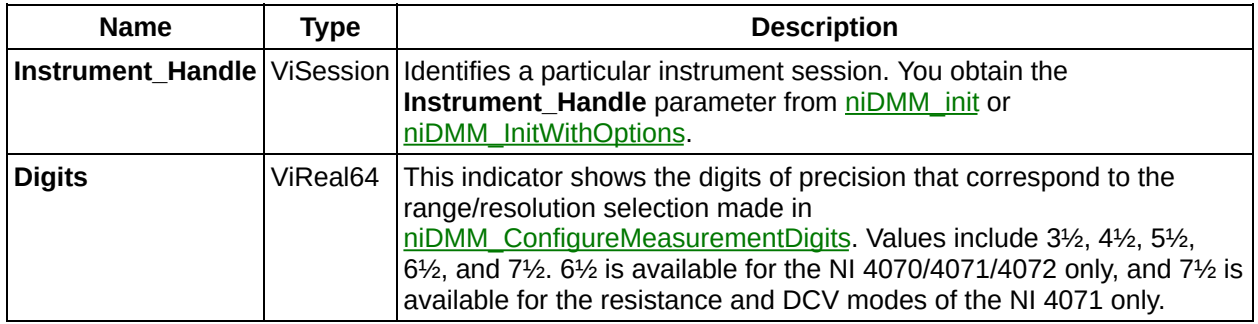

### **Return Value**

Reports the status of this operation. To obtain a text description of the status code, call [niDMM\\_Error\\_Message](#page-361-0). To obtain additional information concerning the error condition, use [niDMM\\_GetError](#page-369-0).

# **niDMM\_ConfigureADCCalibration**

ViStatus = niDMM\_ConfigureADCCalibration(ViSession Instrument\_Handle, ViInt32 ADC\_Calibration)

### **Purpose**

For the NI 4070/4071/4072 only, allows the DMM to compensate for gain drift since the last external calibration or self-calibration. When **ADC\_Calibration** is ON, the DMM measures an internal reference to calculate the correct gain for the measurement. When **ADC\_Calibration** is OFF, the DMM does not compensate for changes to the gain.

### **Parameters**

*Input*

**Name Type Description**

**Instrument\_Handle** [ViSession](javascript:LaunchMergedHelp() Identifies a particular instrument session. You obtain the Instrument\_H [niDMM\\_InitWithOptions](javascript:LaunchMergedHelp(). The default is None.

**ADC\_Calibration** Vilnt32 Specifies the **ADC\_Calibration** setting. The driver sets **[NIDMM\\_ATTR\\_](javascript:LaunchMergedHelp()** 

NIDMM\_VAL\_ADC\_CALIBRATION\_ON enables **ADC\_Calibration**. NII disables **ADC\_Calibration**. If you set the value to NIDMM\_VAL\_ADC\_C determines whether to enable **ADC\_Calibration** based on the measure configure. If you configure the NI 4070/4071/4072 for a 6½–digit and greater and  $\pi$ driver enables ADC Calibration. For all other measurement configuratio **ADC\_Calibration**.

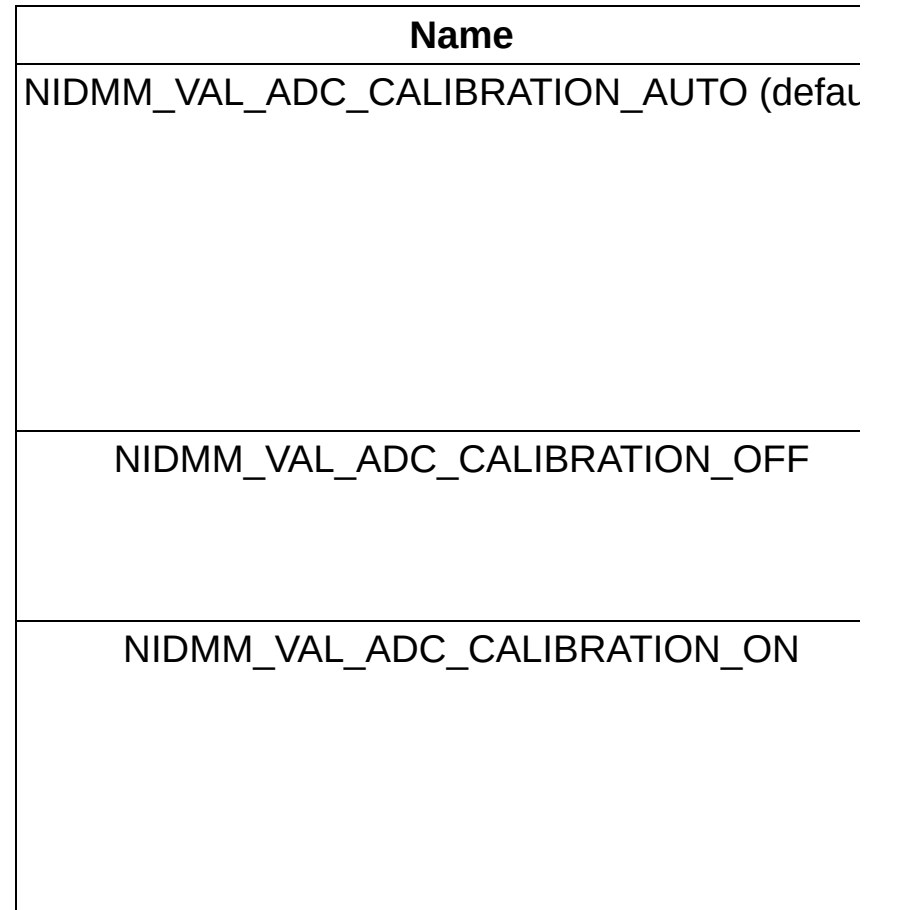

### **Return Value**

**Name Type Description**

**Status** ViStatus Reports the **Status** of this operation. To obtain a text description of the status code, call [niDMM\\_error\\_message](javascript:LaunchMergedHelp(). To obtain additional information concerning the error condition, use <u>[niDMM\\_GetError](javascript:LaunchMergedHelp()</u>.